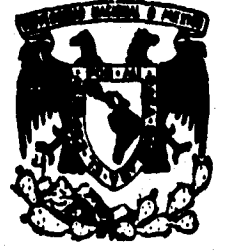

## **UNIVERSIDAD NACIONAL AUTONOMA DE MEXICO**

**FACULTAD DE ESTUDIOS SUPERIORES CUAUTITLAN** 

### **AMPLIFICADOR DE BAJO RUIDO PARA EL RECEPTOR GPS (GLOBAL POSITION SYSTEM)**

# T **E S 1 S QUE PARA OBTENER EL TITULO DE INGENIERO MECANICO ELECTRICISTA PR E S E N T Al ANGEL HILARIO GARCIA BACHO**

ASESOR: DR. OLEKSANDR MARTYNYUK.

**CUAUTITLAN IZCALLI, EDO. DE MEXICO 1 9 9 6** 

 $\frac{\mathcal{U}}{\mathcal{Q}_i}$ 

**TESIS CON FALLA DE ORIGEN** 

 TESIS CON FALLA DE ORIGEN

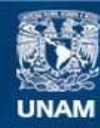

Universidad Nacional Autónoma de México

**UNAM – Dirección General de Bibliotecas Tesis Digitales Restricciones de uso**

### **DERECHOS RESERVADOS © PROHIBIDA SU REPRODUCCIÓN TOTAL O PARCIAL**

Todo el material contenido en esta tesis esta protegido por la Ley Federal del Derecho de Autor (LFDA) de los Estados Unidos Mexicanos (México).

**Biblioteca Central** 

Dirección General de Bibliotecas de la UNAM

El uso de imágenes, fragmentos de videos, y demás material que sea objeto de protección de los derechos de autor, será exclusivamente para fines educativos e informativos y deberá citar la fuente donde la obtuvo mencionando el autor o autores. Cualquier uso distinto como el lucro, reproducción, edición o modificación, será perseguido y sancionado por el respectivo titular de los Derechos de Autor.

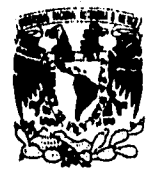

1

**RANDO SERVER CONTRACTOR** 

#### ti, new, ne.<br>K<sup>eli, 1</sup>, fstugg, **FACULTAD DE ESTUDIOS SUPERIORES CUAUTITLAN, UNEN) DE IA 0 Q4 IIICOIPA DEPARTAMENTO DE EXAMINES PROFESIONALES**   $1.92.22$  $\langle \cdot \rangle_{\rm R}$  ,  $\langle \cdot \rangle_{\rm L}$  $\bar{e}^{\pm}$

ARE STRAIN RESERVATIONS CONTINUES.

VNIVERIDAD NACIONAL AVPM94.4 DL MEXICO

**ASUNTO: VOTOS APROBATORIOS** 

**DR. JAIME KELLER TORRES DIRECTOR DE LA FES-CUAUTITLAN PRESENTE.** 

 $\left\langle \left( \begin{smallmatrix} a & b \\ c & d \end{smallmatrix} \right) \right\rangle \left\langle \left( \begin{smallmatrix} a & b \\ c & d \end{smallmatrix} \right) \right\rangle \left\langle \left( \begin{smallmatrix} a & b \\ c & d \end{smallmatrix} \right) \right\rangle \left\langle \left( \begin{smallmatrix} a & b \\ c & d \end{smallmatrix} \right) \right\rangle \left\langle \left( \begin{smallmatrix} a & b \\ c & d \end{smallmatrix} \right) \right\rangle \left\langle \left( \begin{smallmatrix} a & b \\ c & d \end{smallmatrix} \right) \right\rangle \left\langle \left( \begin{smallmatrix} a & b \\ c & d \end$ 

**AT'Na Ing. Rafael Rodriguez Caballos Jefe del Departamento de Exámenes Profesionales de la F.E.S. - C.** 

**Con base en el art. 28 del Reglamento General de Exámenes. nos permitimos comunicar a usted que revisamos la TESIS TITULADA:** 

"Amplificador de Bajo Ruido para el Receptor GPS(Global Position Svatem)".

**que presenta pasante:** angal Hilarlo narria Rarhn **con número de cuenta:** R211177-3 **para obtener el TITULO des**  Ingeniaro Mecánico Electricista

**Considerando que dicha tesis reúne los requisitos necesarios para ser discutida en •l EXAMEN PROFESIONAL correspondiente, otorgamos nuestro VOTO APROBATORIO.** 

**ATENTAMENTE. "POR MI RAZA HABLARA EL ESPIRITU" Cuautitl&n Izcalli, Edo. de Méx., a** 2 **de** Mayo **de i996** 

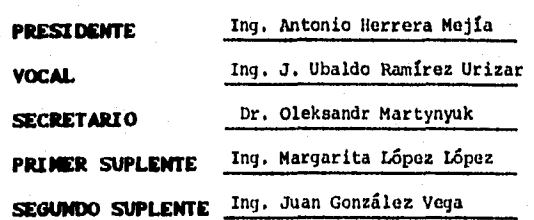

•

 $\eta$  .

ty 등등 1억화 (1933)

UAE/DEP/VAP/OZ

**Of the Second Property** 

2021年6月5日

### **Agradezco al creador**

i sa kiliyo na mata wa kutoka mata wa katika mata wa katika wa matu ya kutoka mata wa kutoka mata wa kutoka ma<br>Matukio

**Por haberme dado a unos padres tan buenos, Angel(§) y** Marta, **sin los cuales no seria lo que** soy y **lo que llegaré a ser. Sus sabias enseñanzas lograron** guiarme **por el camino correcto; lo** único **que lamento es de no disfrutar** de **la presencia de mi padre,** que **desgraciadamente falleció, pero a cambio de ello, Dios me dio una excelente madre, que gracias a su carácter, supo también ser padre cuando las circunstancias lo requerlan, además de mantener a nuestra familia unida y poder impulsarnos a seguir superándonos.** 

**Gracias a mis** hermanos : Na. Elba, **Moisés y Gustavo, a mi cuñado, a mis sobrinos : cristian y Angelito y a mis abuelos, por haberme dado su apoyo, para seguir con mi preparación profesional.** 

**Gracias a mi novia Antonia, por darme tanto amor, cariño y comprensión, quien ha llegado a ser parte importante en mi vida.** 

್ತ

Angeles de Port

**Gracias a todos mis familiares que de una manera u otra, me motivaron y apoyaron, en los objetivos que me habla planteado en el inicio de esta meta anhelada, que gracias a Dios se ha cumplido,** 

**Por todos** mis amigos, que **soportaron en un principio mi manera de ser y que coadyuvaron a** cambiar **mi forma de comportarme en ciertos aspectos, y además me dieron su apoyo en todos los sentidos, cuando yo los requería. No quisiera decir a que amigos me refiero, ya que tal vez se escapen algunos de mi memoria, y esto seria desagradable para ellos; además seria una lista muy grande, que ocuparla otro trabajo como el aquí** presento.

**Por todos los profesores de la Facultad de Estudios Superiores cuautitlán de la U.N.A.N., de la carrera de Ingeniería Mecánica y Eléctrica, por haberme dado las bases para llegar a formar en mi, un buen Ingeniero.** 

**Por haber conocido** al Dr. **Oleksandr Glidushevski Martynyuk, que me tubo mucha paciencia, y** que me **dio la oportunidad de compartir sus conocimientos, ya que sin estos no hubiese sido posible la realización de este** trabajo de tesis. **Asi mismo, agradezco a los miembros del Laboratorio de Microondas del Centro de Instrumentos de la U.N.A.M.** 

### *014ACIA8*

Þ

法原材料率

### *DEDICADA...*

i programa na katika na katika katika mata na katika na na katika na katika na katika na katika na katika na k

en opastyn in many

**A la memoria de mi señor padre.** 

A. REPORT TO THE STATE OF THE PARTY

٠,

Algeniakan meng

**A mi señora madre, a mis hermanos, cuñado, sobrinos y abuelos.** 

**A mis familiares, por su apoyo tanto moral como económico** 

**A mis amigos, que mi dieron su amistad sincera y'desinteresada.** 

**A las personas mayores, por sus buenos consejos.** 

# **IMDICZ**

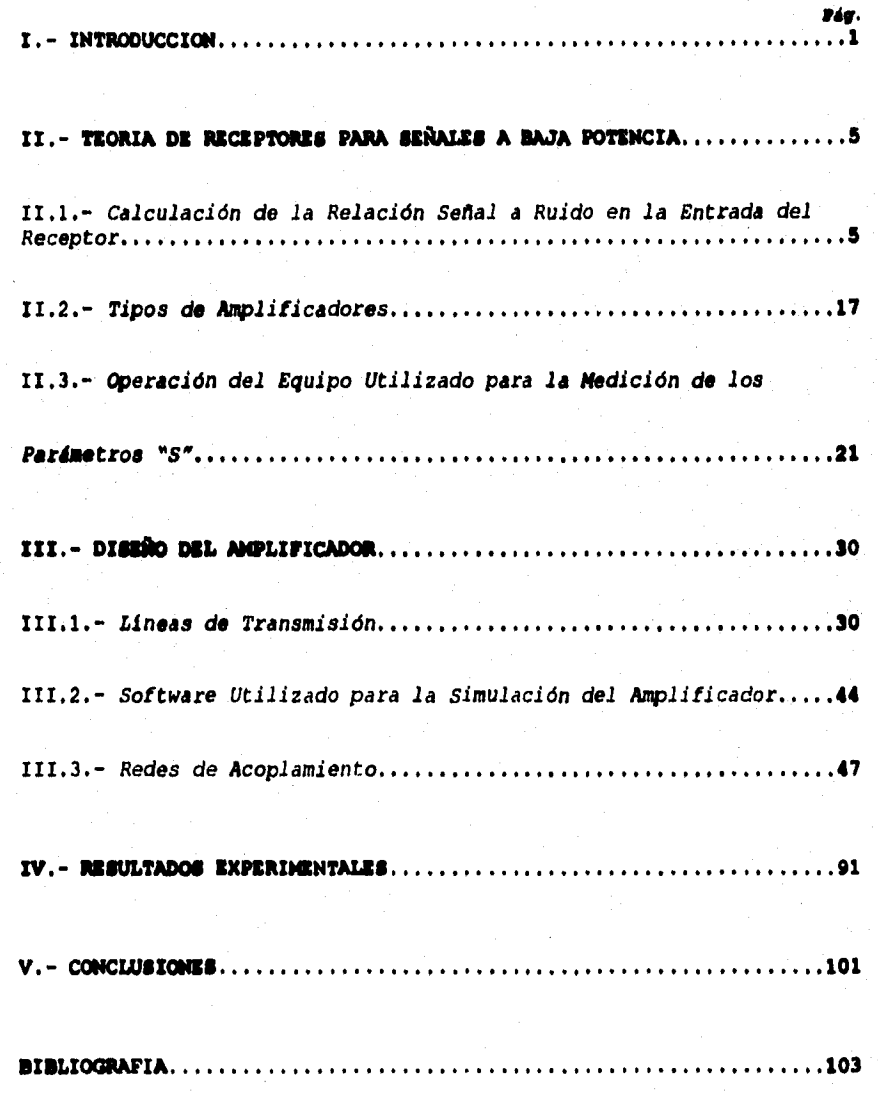

ومعاصر

and the second state of the second state of the second state of the second state of the second state of the second state of the second state of the second state of the second state of the second state of the second state o

**1 INTRODUCCION CAPITULO I** 

**El Departamento de defensa de los Estados Unidos, implementó la construcción de un sofisticado sistema de localización vía satélite, a medidos de los 70's, el cual permite a bases navales, aeronaves y vehículos terrestres militares, la localización de algún sitio u objeto movible en el mundo, colocando un receptor** GPS **(Global Positiion System) a los mismos. El sistema de localización global, es exclusivamente para uso militar. Sin embargo, tiene un canal de libre acceso (C/A), disponible para el uso civil general.** 

**Para determinar la posición de un receptor** GPS, **se requieren medidas simultáneas de la distancia por cuatro satélites en orbita. La medida de la distancia bruta de un satélite simple, da el lugar del receptor, que esta sobre la superficie de una esfera centrada en el satélite, con un radio igual a la distancia medida. Una medida simultánea de la distancia a un segundo satélite crea una segunda esfera, esta intersecta la primera y crea un sector sobre el cual el receptor puede ser encontrado. Una tercera medida produce la intersección de tres esferas con solamente dos puntos en común para las tres. Uno de esos puntos puede ser en el espacio y el otro, la posición terrestre del receptor.** 

**En teoría, estas tres medidas pueden ser suficientes para producir una inconfusa posición fija. En la práctica, sin embargo, la inexactitud de el reloj barato del usuario, tiene que ser corregido por una medida de la distancia a un cuarto satélite. Por tanto, tenemos cuatro variables, la longitud, latitud y altitud del usuario, medidas de el centro de la tierra, así como la variable requerida**  **para** sincronizar el error del reloj del usuario. Resolviendo este **sistema de ecuaciones, nos da el dato posicional del usuario con una exactitud cercana de los 15 m. y un** tiempo dentro de los 15 ns.

La constelación de los satélites, consta de **21 y tres en órbitas sobrantes (repuestos). Los satélites son alineados en órbitas circulares de 10,900 nmi, con un periodo de 12 hr. Cuatro satélites son localizados en cada uno de los seis planos, inclinados 550 a el plano del ecuador de la tierra. Cada satélite continuamente transmite códigos en dos frecuencias, Ll a 1575.42 MHz y L2 a 1227.6 MHz. Ll es modulada con dos tipos de códigos, el ordinario/adquisición (C/A) y el código de presición. L2 transmite solamente el código P.** 

**La frecuencia de la señal que va a llegar a nuestro receptor ea**  la Ll (1575.42 **MHz), y con esta es con la que debemos de diseñar nuestro amplificador. La amplificación es uno de los más básicos y predominantes conceptos para el funcionamiento de los circuitos para microondas. En el pasado, los amplificadores de microondas generalmente usaban tubos o diodos, pero en la actualidad los amplificadores usan transistores de efecto de campo (FETs). Los transistores bipolares son limitados por la baja amplificación en frecuencias de microondas, pero el funcionamiento de los dispositivos bipolares son rápidamente mejorados.** 

**Los amplificadores para microondas constituyen** una parte importante de los sistemas de comunicación via satélite y terrestre, sistemas de radar, receptores para radioastronomia, así como también de los equipos de laboratorios.

3 Básicamente, un amplificador de microondas esta compuesto por :

- Dispositivos activos (Transistores GaAsFET, HEMT, PHEMT o BJT),
- Redes de acoplamiento a la entrada y a la salida.
- Circuitos de Alimentación y regulación en DC.
- Circuitos antiparasiticos (Bloqueadores de DC y RF).

Las redes de acoplamiento, se utilizan para acoplar las impedancias de entrada y salida del dispositivo, con las impedancias apropiadas de la fuente y de carga, para la aplicación particular del amplificador. El circuito de alimentación proporciona los voltajes y corrientes requeridos para operar el transistor. Los circuitos **antiparasiticos, funcionan como bloqueadores de DC y RF. El comportamiento del amplificador depende tanto de los transistores, como de sus redes de acoplamiento asociadas.** 

**En el trabajo de tesis que se presenta, se plantea el problema que se tiene con la baja potencia de la señal, en la entrada del receptor y los ruidos generados; de aqui la necesidad de** utilizar un amplificador que **sea de bajo ruido y ganancia media, tanto para que el receptor pueda procesar la señal, y además** que este no genere muchos ruidos, lo cual es deseable para los sistemas de comunicación.

La metodología utilizada para llevar a cabo el diseño del amplificador, es por acoplamiento de impedancias de entrada y de salida que deben de tener las etapas del amplificador, utilizando

and all the contractors of

teoria de lineas de transmisión. Los cálculos realizados se simulan por computadora, para poder darnos una idea de lo que experimentalmente pueda suceder, tanto en ganancia como en coeficiente de reflexión, que son los parámetros de mayor importancia para la aceptación de nuestro diseño, y asi poder pasar a la siguiente etapa.

Finalmente, en la última etapa en el desarrollo del trabajo, se realiza la construcción del amplificador, asi como la parte experimental por medio del WILTROW NOMEL 3600 METWORK AMALISER (Analizador Vectorial de Circuitos), que es el equipo con el que se cuenta en los Laboratorios de Microondas, del Centro de Instrumentos de la **U.N.A.N., para poder hacer las mediciones de los parámetros**   $"S"$ ,

Ď.

2012年12月10日

「地域基地であるから資料もある場合を実施のあると、「機能の」のお茶法には、しての

 $\label{eq:3.1} \xi_{\mu\nu} = \frac{1}{2} \sum_{i=1}^3 \xi_{\mu\nu}^{\mu\nu} \delta_{\mu\nu}^{\mu\nu} \delta_{\nu\mu}^{\nu\mu} \delta_{\nu}^{\nu\mu} \delta_{\nu}^{\nu\mu} \delta_{\nu}^{\nu\mu} \delta_{\nu}^{\nu\mu} \delta_{\nu}^{\nu\mu} \delta_{\nu}^{\nu\mu} \delta_{\nu}^{\nu\mu} \delta_{\nu}^{\nu\mu} \delta_{\nu}^{\nu\mu} \delta_{\nu}^{\nu\mu} \delta_{\nu}^{\nu\mu} \delta_{\nu}^{\nu\mu}$ 

المداركين والمتمري والمراجع

### **=ORZA DE RECEPTORES PARA SEÑALES A BAJA POTENCIA CAPITULO II**

**5** 

**Ira Calculación de la Relación Señal a Ruido en la Entrada del Receptor.** 

**Antenas.** La facultad de una antena, es concentrar la potencia radiada hacia una dirección dada, o inversamente absorver efectivamente la potencia incidente en ella desde tal dirección, lo cual suele especificarse en función de su ganancia. El significado preciso de esta expresión, es más fácil de entender definiendo primeramente, una cantidad conocida como intensidad de radiación. La potencia radiada por unidad de área en cualquier dirección viene dada por el vector de Poyting **n.** 

**Para** una antena isotrópica, el vector de Poyting en cualquier dirección y a la misma distancia, tiene la misma magnitud (fig.2.1a); en cambio para una antena no isotrópica, este es máximo sólo en una dirección (fig.2.1b), a la misma distancia que el tipo de antena anterior, y con la misma potencia de entrada, esto es

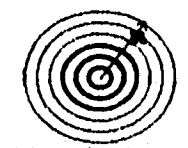

**00 Antena lentrápica** 

**Charles Companies Company** 

n<sub>r < n2</sub> .<br><sup>1</sup> **1 1 1 1 1 1 1 1** 

**(b) Mima no Isotópica** 

**FIGURA 2.1** 

La relación de  $\eta_1$  a  $\eta_2$  nos da la ganancia de la antena isotrópica, esto es  $G = \left| \frac{\eta}{n} \right|$ 

(21)

Una expresión que tiene un significado especial **en** las antenas receptoras es el área efectiva ( llamada a veces apertura efectiva ). El área o apertura efectiva de una antena se define en función de la ganancia de la antena, por la relación

 $A = \frac{\lambda^2}{4\pi} G$ 

**Potencia Aacaptora.** Dada una transmisión **en el** espacio libre de obstáculos conductores, la potencia de transmisión se determina fácilmente. Para una potencia Pr radiada por una antena isotrópica, la densidad de potencia a una distancia R, es

$$
\eta_{\alpha} = \frac{P_T}{4\pi R^2} \tag{2.3}
$$

6

**(2.2)** 

Si la antena transmisora tiene una ganancia  $q_{\tau}$ , la densidad de potencia aumenta a

$$
\eta_j = \frac{P_T R_T}{4\pi R^3} \tag{2.4}
$$

Puesto que el área efectiva de la **antena receptora está dada por**  la ecuación(2.2), la potencia recibida **por esta será** 

$$
P_r = \frac{P_1 g_7 \lambda^2 g_8}{4 \pi R^2 4 \pi} = \frac{\lambda^2 g_8 g_7}{(4 \pi R)^2} P_r
$$
 (2.5)

donde :

P. = Potencia receptora

 $P_{\tau} =$  Potencia transmitida

 $g<sub>T</sub>$  = Ganancia de la antena transmisora

 $g_n =$  Ganancia de la antena receptora

 $\lambda$  = Longuitud de onda

R = • Distancia entre el satélite **Y** el punto de la antena receptora sobre la superficie de la tierra.

Debido a las condiciones ambientales que se presentan durante todo el año, es necesario introducir un coeficiente de atenuación  $(\alpha)$ , esto debido a la atenuación que existe en la señal transmitida, por la radiación del sol, la lluvia, granizadas, nevadas, etc., las cuales provocan distentos efectos en la ionosfera. Este factor varia entre 0.5-0.7; el primero se presenta cuando el dia se torna con precipitaciones ambientales muy severas, y el segundo cuando es de noche y está despejado. Por lo tanto la ecuación (2.5) nos da

$$
P_r = \frac{\lambda^2 g_{r} g_{\alpha}}{(4\pi R)^2} P_r a \tag{2.6}
$$

7

Para nuestro caso tenemos lo siguiente :<sup>1</sup>

 $P_r = 10.72$  dBW $q_* = 13.7 dB$  $q<sub>k</sub> = 3 dB$  $\lambda = \frac{3x10^8 m/s}{1.57 GHz}$  metros  $R = 19652$  Km.

 $\alpha = 0.5$ 

Por lo tanto

 $P_r = -157.8182$  dBW (1.6526 x 10<sup>-16</sup> W).

Potencia de Ruido. Considere un resistor a una temperatura de T grados Kelvin (K). Los electrones en el resistor tienen movimientos arbitrarios, con una energía cinética que es proporcional a la temperatura T. Este movimiento arbitrario, produce pequeñas fluctuaciones de voltajes arbitrarios en las terminales del resistor,

.<br><sup>3</sup>Se toma este valor, para pasar los calculos en las condiciones más criticas

Todos las datas fueron ascados de la referencia bibliográfica (16).

Esta es la potencia de recepcion, considiramen iam perdidas en il transmisioni

(fig.2.2). Este voltaje tiene un valor promedio cero, pero un valor rms diferente de cero, dada por la ley de radiación de Planck,

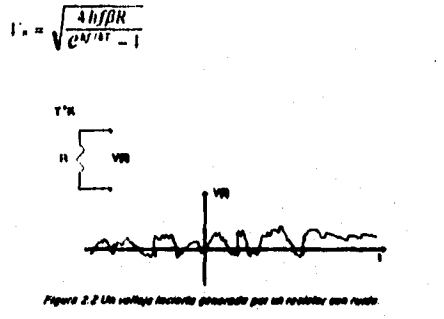

Donde:

 $h = 6.546 \times 10^{-14}$  J-seg, constante de Planck.  $K = 1.38 \times 10^{-3}$  J/K, constante de Boltzmann.  $T = Temperature$  an grados Kelvin (K).  $B =$  ancho de banda de el sistema en Hz.  $f =$  frecuencia central del ancho de banda en Hz.

 $R =$  resistencia en  $\Omega$ .

Este resultado viene de la cuantización de consideraciones mecánicas, y es válido para algunas frecuencias f. Para frecuencias en microondas, el resultado puede ser simplificado haciendo uso de que hf << kT. Usando este resultado en el cociente de la ecuación (2.7), en expansión de series de Taylor para el exponencial, nos da

$$
e^{hf/RT} = \frac{hf}{kT} \tag{2.8}
$$

asi la ecuación (2.7) se reduce a

 $V_n = \sqrt{4kT\beta R}$ 

 $(2.9)$ 

 $(2.1)$ 

este es la aproximación de Rayleigh-Jeans, y es la forma más cómoda utilizada en trabajos en microondas. Para frecuencias muy altas o muy bajas temperaturas, sin embargo, esta aproximación es inválida; en tales casos la ecuación (2.7) debe ser usada.

El resistor con ruido de la figura 2.2, puede ser reemplazado con un circuito equivalente Thévenin (fig.2.3), considerando un resistor ideal (sin ruido) y un generador con un voltaje dado por la ecuación (2.9). Considerando una resistencia de carga R, la potencia transferida máxima es

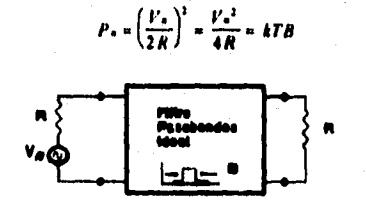

### itavilo equivalunte de un resistar sun ruide duitourando - PASIARE<br>admirie a la resistancia de sarga a barde de un littro parabandos.

Por ejemplo, considere un amplificador con ruido, con un ancho de banda B y ganancia G. El amplificador es acoplado a una fuente ideal (sin ruido) y a una resistencia de carga (fig.2.4). Si el resistor de la fuente es (hipotéticamente) de una temperatura de T. = 0 K, entonces la potencia de ruido de entrada del amplificador puede ser P<sub>1</sub>=0, y la potencia de ruido a la salida P<sub>0</sub>, puede ser solamente debido a el ruido generado por el mismo amplificador.

 $\ddot{\mathbf{Q}}$ 

 $(2.10)$ 

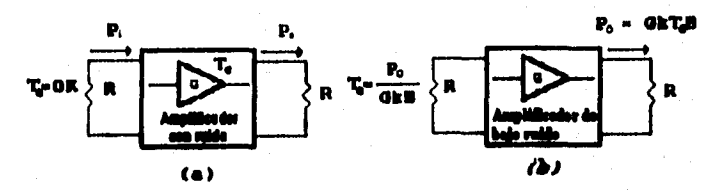

Figura 2.4 Definición de la temperatura de ruída-aquivada icsder con ruíde. (a) Amplificader con ruíde, fáj Am .<br>Konder de hañs reide

Podemos obtener la misma potencia de ruido en la carga, si usaramos un amplificador ideal (sin ruido), con un resistor en la entrada a una temperatura,  $T<sub>c</sub> = P<sub>0</sub>/GKB$ . Con esto la potencia de ruido de salida en ambos casos es, Po=GKT.B. Entonces, podemos presentar los ruidos del amplificador, por medio de T..

Medida de la Temperatura de Ruido por el Método del Factor Y. En principio, la temperatura de ruido equivalente de un componente, puede ser determinada por medición de la potencia de salida, cuando es acoplada una carga en la entrada del dispositivo con OK. En la práctica, la temperatura de la fuente de OK, no puede ser alcanzada, con lo cual un método diferente tiene que ser usado. Si dos cargas con temperaturas extremadamente diferentes son disponibles, entonces el método del factor Y puede ser aplicado.

Esta técnica es ilustrada en la figura 2.5, donde el amplificador (u otro componente) sometido a prueba, es conectado a una de las dos cargas a diferente temperatura, y la potencia de salida es medida para cada caso. Asignando T1, la temperatura de la carga caliente y T la temperatura de la carga fria  $(T_1 > T_2)$ , y P<sub>1,</sub> P la potencia medida a la salida del amplificador respectivamente. La

potencia de salida consiste, tanto de la potencia de ruido generada por el amplificador, como por la potencia de ruido de la resistencia de la fuente. Por tanto tenemos

$$
P_3 = GkT_1B + GkT_2B
$$
\n
$$
P_2 = GkT_2B + GkT_2B
$$
\n
$$
(2.11b)
$$
\n
$$
(2.11b)
$$

las cuales son dos ecuaciones con dos incógnitas, T. y GB (el producto de la ganancia y ancho de banda del amplificador).

Definiendo el factor Y como

$$
Y = \frac{P_1}{P_2} = \frac{T_1 - T_2}{T_2 + T_1} > 1
$$
 (2.12)

el cual esta determinado por las potencias medidas. Entonces, despejando la temperatura de ruido equivalente de la ecuación (2.12), nos da

$$
T_r = \frac{T_1 - TT_2}{T - 1} \tag{2.13}
$$

en términos de la temperatura de carga y el factor Y.

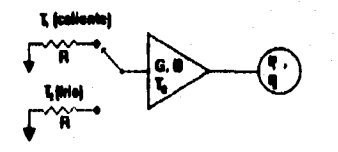

### Flaura 2.5 El m

Figura de Ruido. La figura de ruido F, es una medida de la reducción de la razón señal a ruido de la entrada entre la salida, y es definida como

$$
F = \frac{S_0 T N_0}{S \omega T N \omega} \ge 1
$$

donde S<sub>1</sub>, N<sub>1</sub> son la potencia de la señal y de ruido de la entrada, y So , No son la potencia de la señal y ruido a la salida. Por

definición la petencia de ruido de entrada es asignada para ser el resultado de un resistor acoplado de To=290 K, esto es, N<sub>i</sub>=KToB.

Considere la figura 2.6, la cual muestra una red caracterizada por una ganancia G, un ancho de banda B y una temperatura equivalente T. La potencia de ruido de salida es la suma de el ruido de entrada amplificado y el ruido generado internamente : No = KGB(To + T.). La potencia de la señal de salida es  $S_0 = GS_1$ . Usando este resultado en la ecuación (2.14) nos da la figura de ruido de

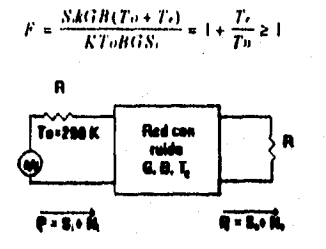

coa ruiñ

Despejando T. de la ecuación (2.15) da

 $T_t = (F - 1)T_0$ 

Considere una red con una resistencia equivalente de la fuente, la cual tiene una temperatura T (fig.2.7). La ganancia G, de una red con pérdidas, es menor que la unidad; el factor de pérdida L, puede ser definida como  $L = 1/G > 1$ . Puesto que el sistema tiene un equilibrio térmico a la temperatura T y tiene una impedancia R, la potencia de ruido a la salida es Po = kTB. Pero podemos también pensar, que esta potencia como viene de la resistencia de la fuente (a través de la línea de pérdida), también es afectada por el ruido generado por la línea misma, entonces tenemos que

 $12$ 

 $(2.15)$ 

 $(2.16)$ 

#### $Po = kTH = GkTH + GN$ <sub>2</sub>1111

donde N<sub>athor</sub> es el ruido generado por la linea misma. Despejando de la ecuación (2.17), esta potencia da

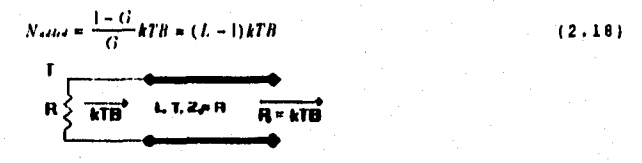

 $\frac{13}{(2.17)}$ 

**~ro 0•1~/~clia afp Is 'gimo Os ~o isfe roa ifreaceepktfl~ • aleawdoo roe ~das I y tra~rm** 

esta muestra que la linea con pérdidas, tiene una temperatura de ruido equivalente (referida a la entrada) dada por

$$
T_{c} = \frac{1 - G}{G}T = (L - 1)T
$$
\n(2.19)

entonces de la ecuación (2.15), la figura **de** ruido es

$$
F = 1 + (L-1)\frac{T}{T_0}
$$
 (2.20)

**Oletean en Cascada.** En un sistema de microondas típico, la señal **de**  entrada viaja a través de una cascada de muchos componentes diferentes, de los cuales cada uno puede degradar la razón señal a ruido. Si conocemos la figura de ruido (o temperatura de ruido) de las etapas individuales, podemos determinar la figura de ruido de la conección de las etapas en cascada, Considere la cascada de dos componentes, teniendo ganancia G;, G,, figuras de ruido  $F_{11}$  F, y temperaturas de ruido T , T , como se muestra en la figura 2.8.

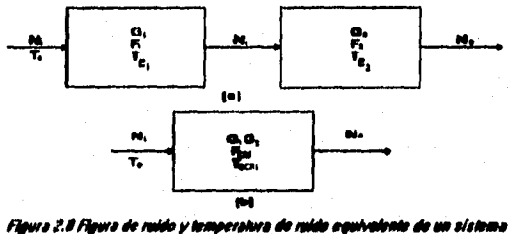

Figura 2.0 Figura de ruído y temperatura de ruída aquivalente de un sistema<br>en cascada. (aj das red en cascada. (bj fled equivalente

Usando las temperaturas de ruido y la potencia de ruido en la salida de la primera etapa, tenemos

$$
V_1 = G_1 kT_0 B + G_2 kT_0 B \tag{2.21}
$$

La potencia de ruido en la salida de la segunda etapa es

$$
S_0 = G_2 N_1 + G_2 kT_2/l
$$
  
= G\_1 G\_2 kR (T\_0 + T\_0 + \frac{1}{G\_1}T\_0) (2.22)

Para el sistema equivalente obtenemos

$$
N_0 = G_1 G_2 k B (T_0 + T_0)
$$
 (2.23)

de donde T. es la temperatura de ruido en el sistema de cascada como

$$
T_{\rm eff} = T_0 + \frac{1}{G_0} T_0 \tag{2.24}
$$

Usando la ecuación (2.16), para convertir las temperaturas de la ecuación (2.24), a figuras de ruido, la figura de ruido del sistema en cascada es

$$
F_{\rm eff} = F_1 + \frac{1}{C_1}(F_2 - 1) \tag{2.25}
$$

Las ecuaciones (2.24) y (2.25), pueden ser ganeralizadas para un número arbitrario de etapas, como sigue :

$$
T_{\text{eff}} = T_{\text{eff}} + \frac{T_{\text{eff}}}{G_1} + \frac{T_{\text{eff}}}{G_1 G_2} + \dots \dots \tag{2.26}
$$
  
\n
$$
F_{\text{eff}} = F_1 + \frac{F_2 - 1}{G_1} + \frac{F_2 - 1}{G_1 G_2} + \dots \tag{2.27}
$$

 ${\bf 14}$ 

Para nuestro problema en cuestión, **debemos** de calcular la temperatura se ruido de el sistema del **amplificador y el receptor, esto** es

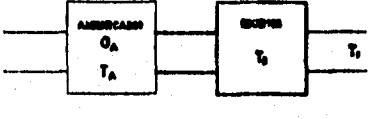

 $T_f = T_A + \frac{T_B}{G_A}$ El amplificador consta de dos etapas **de amplificación (un FET y** 

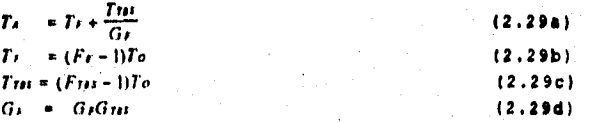

Sustituyendo la ecuación (2.29) en la (2.28). **obtenemos la temperatura** de ruido de todo el sistema, como

$$
T_2 = (F_2 - 1)T_0 + \frac{(F_{111} - 1)}{G_F}T_0 + \frac{(F_0 - 1)}{G_F G_{11}}T_0
$$
\n(2.30)

Donde :

**un TBS), por lo tanto** 

 $T_s$  = Temperatura equvalente de ruido del sistema.

**TA=** Temperatura de ruido del amplificador.

**TA \*** Temperatura de ruido del receptor.

**G/,"** Ganancia del amplificador.

(G,F,T), = Ganancia, Figura **y Temperatura de ruido del FET.** 

 $(G, F, T)_{TBS}$  = Ganancia, Figura y Temperatura de ruido del TBS.

 $T_0$  = Temeperatura ambiente (20<sup>0</sup> C  $\circ$  293 K).

Los parámetros reales son los siguientes':

 $F_r = 0.4dB$   $G_{70} = 16dB$ 

\* Estor parámetros ach tumados de los catáloque de la farilicarafia (4) y (5).

15

(2.29)

### $F_{\text{TBS}}=1.45dB$

### $F_R = 9.54dB$

 $-$  G<sub>r</sub>=16dB

con estos datos, obtenemos una temperatura equivalente de ruido, de nuestro sistema de

### $T_s = 32.66 K$

Note que esta temperatura es menor que el que el que genera el propio receptor (2343 K), esto debido a la ganancia del amplificador, que hace que esta disminuya.Por lo tanto, la potencia de ruido generada por el sistema Amplificador-receptor es

 $N_{23} = kT_cB^2 = 1.38 \times 10^{-27} \times 44.3 \times 2 \times 10^6 = -150.4482$  dBW

Con lo anterior, podemos obtener la razón señal a ruido, a la entrada del receptor, esto es

 $RSR = P/N_{kR} = 1.05$ 

<sup>9</sup> Se toma el ancho de banda, as cuss opera el recentira y no al que spera el amplificador.

### I.2 Tipos de Amplificadores.

Amplificadores de Bajo Ruido. Los amplificadores de bajo ruido tienen aplicación en los sistemas receptores, donde el nivel de la señal de entrada es muy pequeno (Sistemas de recepción por satélite, Detectores de radio astronomía, equipos de medición). Se diseñan siguiendo los criterios de Minimo ruido.

Un amplificador de bajo ruido y con ganancia elevada, puede estar formado por dos o más etapas, donde las primeras etapas son las que constituyen un ruido menor, al ruido total del amplificador, el cual se obtiene de la fórmula de Friis :

$$
FR_1 = F_1 + \frac{F_2 - 1}{G_1} + \frac{F_2 - 1}{G_1 G_2} + \dots + \frac{F_{n-1}}{G_1 G_2 \dots G_n}
$$
 (2.31)

Amplificadores de Ganancia Elevada. Los amplificadores de alta ganancia, se pueden obtener por medio de dos o más etapas de amplificación en cascada. Cada una de las etapas puede ser obtenida siguiendo los criterios de diseño para ganancia deseada, con el fin de obtener los coeficientes de reflexión óptimos, que se deben presentar en cada transistor, y asi obtener las redes de acoplamiento que permitan satisfacer las especificaciones (fig.2.9). La ganancia total se obtiene sumando las ganancias individuales en dB.

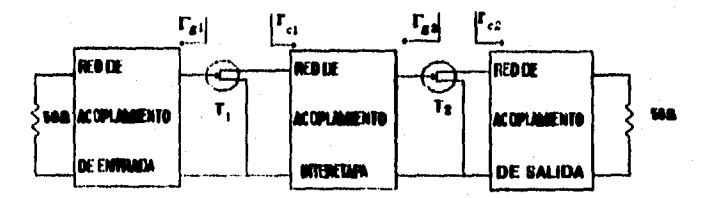

Figura 2.9 Amplificador de dos elapas y aus coefiecientes éptimes.

**Aaplificadores de Potencia.** Los amplificadores de potencia tienen aplicación en los sistemas donde se requiere manejar señales grandes (decenas de watts), como son los sistemas de transmisión para comunicaciones terrestres, vis satélite, radares, etc.

Al introducir señales cuyo nivel es pequeño en un transistor, se tiene un comportamiento LINEAL O CASI-LINEAL. Sin embargo, cuando el nivel se eleva más alla del punto de compresión (P<sub>ids</sub>), su **comportamiento será NO-LINEAL.** 

**Técnicas de diseño de amplificadores de potencia** 

**-Lineales** (operación en la región lineal). -No-Lineales.

tion and

**Los amplificadores** de potencia se pueden diseñar de manera **empirica, obteniendo los coeficientes de reflexión** óptimos, en **función de la potencia de entrada. Estos coeficientes se** obtienen de la caracterización del transistor, en función de la potencia con el método de carga variable (Load Pull). Al utilizar este método de caracterización, se obtienen contornos que indican, la disminución de la potencia de salida, en función de los coeficientes de reflexión de entrada y salida.

Para lograr niveles de salida elevados (1 a 100 W), se requiere que las últimas etapas de un amplificador de potencia, soporte niveles grandes . Sin embargo, los transistores tienen limitaciones en cuanto al menejo de potencia, pero existen diferentes alternativas

que se pueden utilizar para aumentar la capacidad de manejo de potencia.

Tres maneras de obtener potencias elevadas son :

1. Utilizar trasistores de potencia.

2. Configuración de transistores en paralelo.

3. Configuración Balanceada.

Un amplificador balanceado (fig.2.10) utiliza dos amplificadores "idénticos", conectados por medio de acopladores de cuadratura (90º), empleados para dividir la potencia de entrada (-3dB) y combinar la potencia de salida. Existen dos tipos de acopladores, lineas ramales e interdigitados (fig.2.11). Los acopladores de lineas ramales son de banda angosta (10-25%), mientras los interdigitados pueden tener banda ancha hasta de 3 octavas.

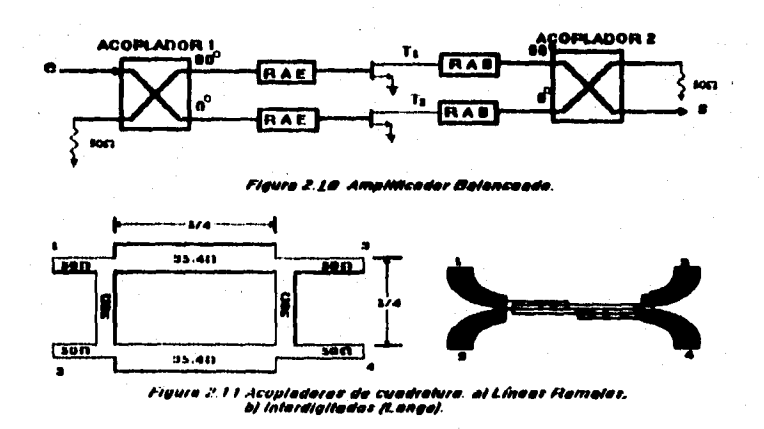

Las ventajas de los amplificadores balanceados son :

- ROE., s (VSWR,\$) es pequeño aún en el caso de que el ROE de los amplificadores individuales sea grande.

20

- Diseño simultáneo para bajo ruido y ROE.
- Ganancia uniforme sin modificar el ROE.
- Doble de potencia de salida.
- Ancho de banda grande.
- Amplificador estable.
- Continua operando cuando falla uno de los amplificadores.
- Sincronización fácil.

Sin embargo, tiene dos desventajas que son : Costo y consumo **de**  energía elevados.

**11.3 Operación del Equipo Utilizado para la medición de los Parámetros "8" (paramótros de dispersión).** 

**21** 

El analizador vectorial de circuitos 360B de Wiltron, es el equipo utilizado para la medición de los parámetros de microondas. Esta sección provee la operación del panel frontal (control), información y datos de la aplicación de las medidas. Esta incluye discusión sobre los siguientes temas :

- \* Descripción del sistema.
- Descripción general acerca del analizador de circuitos.
- \* Medidas básicas y como se hacen estas.
- \* Corrección de errores de medición.
- \* Descripción general sobre el equipo de prueba.

El sistema analizador vectorial de circuitos, mide las características de magnitud y ángulo en un circuito : Amplificadores, atenuadores y antenas. Este compara la señal incidente con la señal transmitida, a través del dispositivo de prueba o con la señal que es reflejada de la entrada.

Acontinuación se dan las medidas que el 360B puede hacer, tanto en transmisión como en reflexión :

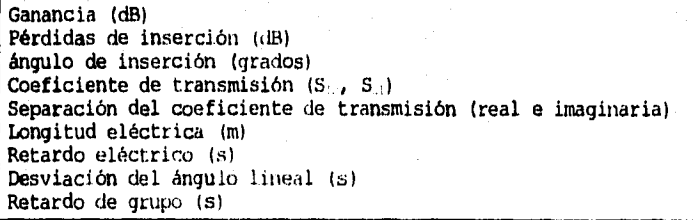

Medidas de Transmisión

Pérdidas inversas (dB) Coeficiente de reflexión (S<sub>11</sub>, S<sub>11</sub>) Coeficiente de reflexión vs distancia (Transformada de Fourier) Impedancia  $(R \pm jx)$ SWR

Medidas de Reflexión

El 360B es un independiente sistema de medición **totalmente** integrado. El sistema de Hardware incluye lo siguiente :

\* Analizador

\* Equipo de prueba (autoreversible, dispositivo activo)

- \* Fuente de la señal
- \* Componentes de presición requeridos para calibración y verificación de funcionamiento.

La operación de los instrumentos del sistema 360B tiene las siguientes funciones :

**Aimmte da la media.** Este instrumento provee estímulos para el dispositivo sometido a prueba (DUT). El rango de frecuencias de la fuente y el equipo de prueba establecen el rango de frecuencia de la fuente. La fuente de la **señal,** normalmente provee un rango de frecuencia de 40 MHz a 20 GHz. La estabilidad de la frecuencia de la fuente, es un **importante factor** en **la**  exactitud (especialmente la exactitud del ángulo) de el analizador **de**  circuitos.

**Equipo de Prusba.** El equipo de prueba envia la señal estimulada a el DUT y muestrea la señal incidente, reflejada y transmitida. El tipo del conector del puerto prueba es importante, puesto que es de características de "autoreversible". El autoreversible se aplica para las mediciones de señales en ambas direcciones, directa e inversa. La dirección es invertida automáticamente. Esto nos salva de tener que invertir el dispositivo de

prueba físicamente, para medir los cuatro parámetros de dispersión (Parámetros "S").

Bisico Analizador Vectorial de Circuitos. El analizador circuitos es un receptor sintonizable (fig.2.12). La señal de la microonda es convertida abajo de su frecuencia por el pasabanda, a la frecuencia intermedia (FI). Para medir el ángulo de esta señal, podemos tener una referencia de comparación. Si el ángulo de la señal es 90°, esto es 90° diferente de la señal de referencia, el anailizador de red mide esto como -90º, porque la señal de prueba esta retrasada por 90<sup>0</sup>, con respecto a la señal de referencia.

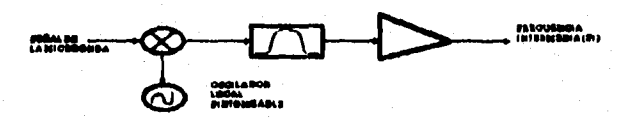

### RANGO DINANTI DE ERANDE<br>EODA FERDI VILLOAD A FERALIJE DEI DI BRESSINGI

#### Figure 2.12 El analísador de red es un receptor cinto المقطا وتمقون

La señal de referencia puede ser obtenida por un divisor de la señal de la microonda, antes de que esta sea guiada al DUT (fig.2.13).

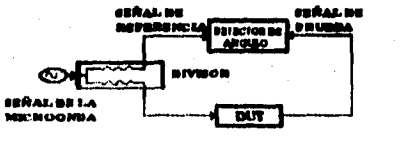

#### Figura 2.13 Divisor de la señal de microanda.

EL ángulo de la señal de la microonda, frecuentemente tiene que pasar a través de el DUT, y es entonces comparada con la señal de referencia. El analizador de circuitos automáticamente muestra la señal de referencia, así no es necesario de Hardware externo.

Considere por un momento que rerovemos el DUT y lo sustituimos por una longitud de linea de transmisión. Note que la longitud de la trayectoria de la señal de prueba, es más grande que la de la señal de referencia. Ahora estos efectos los mediremos.

Asumiendo que hacemos una medida en 1 GHz, con ello la diferencia en la longitud de la trayectoria entre las dos señales, es exactamente 1 longitud **de onda. La señal de prueba se atrasa a la señal de referencia por 3E00. Nosotros no podemos realmente conocer la diferencia entre una onda seno máxima y la siguiente (estas son todas idénticas), asi el analizador de red puede medir una diferencia de ángulo como 0°.** 

**Ahora considere que hacemos esta misma medición en 1.1 GNz. La frecuencia es más grande por 10%, asi entonces la longitud de onda es** corta por 10%. La señal de prueba es ahora 0.1 longitud de onda más larga que la de referencia. Esta señal de prueba es

### $1.1 * 360^{\circ} = 396^{\circ}$

**Esto es una diferencia de 36°, con el ángulo medido a 1 GHz. El analizador de circuitos puede desplegar esta diferencia de ángulo como -36°. Podemos ver que si la medida a una frecuencia de 1.2 GHz, puede dar una lectura de -72°, -108° para 1.3 GHz, etc. (fig.2.14).** 

**ruclositcuroid -es -les" Figure 2.14 Destasamiento eléctrico.** 

Hay dos caminos para corregir estos efectos. El camino más obvio es de insertar una longitud **clr:** linea, dentro la trayectoria de la señal de

referencia, para hacer ambas trayectorias iguales. Con perfectas líneas de transmisión y un divisor perfecto, podemos entonces medir un ángulo constante, conforme cambiamos la frecuencia. El problema aplicando esto, son las múltiples cambios de longitud de linea para cada medición.

Otra manera de aproximación, es manipular la diferencia de las longitudes de travectorias por Software. La figura 2.15 desplega el ángulo vs frecuencia de un dispositivo. Este dispositivo tiene efectos diferentes sobre el ángulo de salida en frecuencias diferentes, nosotros no podemos tener una respuesta de ángulo perfectamente lineal. Podemos detectar fácilmente esta desviación del ángulo, por compensación para el ángulo lineal. El tamaño de la diferencia de ángulo, se incrementa casi linealmente con la frecuencia, así podemos modificar el desplegado del ángulo, para eliminar este desfasamiento.

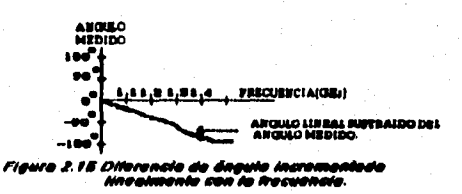

El 360B ofrece una compensación de desfasamiento referencial automático con sólo pulsar un boton. La figura 2.16 muestra el resultado de la medición, cuando se compensan las longitudes de las trayectorias.

.<br>KGULO<br>CJULTANTE **FRECURNCIA(GE)** -5

2.16 Angulo resultante<br>de la travectoria. con compenseción

Medición del Analizador Vectorial de Circuitos. Ahora consideremos las mediciones del LUT. Considere un dispositivo de dos puertos. Esto es, un dispositivo con un conector sobre cada extremo. Qué medidas pueden ser de interés ?

Primero, podemos medir la característica de reflexión en un extremo con el otro extremo. Si designamos un extremo, como el lugar normal para la entrada, esto nos proporciona una referencia. Podemos entonces definir la característica de reflexión de el extremo de referencia, como reflexión directa y el otro extremos como reflexión inversa.

Segundo, Podemos medir la característica de transmisión directa e inversa. Sin embargo, en vez de decir "directa", "inversa", "reflexión" y "transmisión" todo el tiempo, usaremos una notación, estos son llamados Parámetros S. El primer número es el puerto por el cual la señal sale, mientras que el segundo es el puerto por el cual es inducida hacia adentro. S<sub>11</sub>, por eso, es la señal que sale por el puerto 1, relativo a la señal que es inducida dentro el puerto 1. Los cuatro parámetros de dispersión son ;

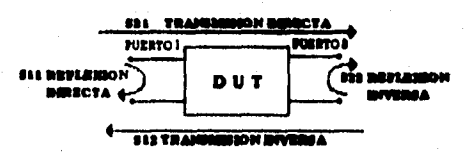

#### Figure 2.17 Parámetros S.

Un Parámetro "S" consiste de una magnitud y un ángulo. Podemos desplegar la magnitud en dB y el ángulo como un "ángulo lineal" (fig.2.18). Como no podemos conocer la diferencia entre un circulo y el próximo, se tiene que desplegar la medida de el ángulo de -180° a +180°, puesto que este varia de 0° a 360, lo cual es más cómodo.

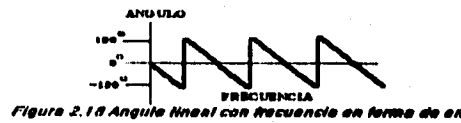

27

Corrección de Errores de Medición. Como medimos señales en microondas, tanto magnitud como ángulo, es posible cometer seis errores principales :

- \* Fuente del puerto prueba equilibrada.
- \* Carga del puerto prueba equilibrada.
- \* Directividad.
- \* Aislamiento.
- \* Respuesta en frecuencia de transmisión.
- \* Respuesta en frecuencia de Reflexión.

Podemos corregir cada uno de esos seis errores en ambas direcciones, directa e inversa, por lo tanto son 12 errores de corrección.

Para realizar esta corrección de errores, medimos la magnitud y el ángulo de cada señal de error (fig.2.19). La información de magnitud y ángulo aparece como un vector, este es matemáticamente aplicado a la señal medida. Este proceso es expresado como corrección de error vectorial.

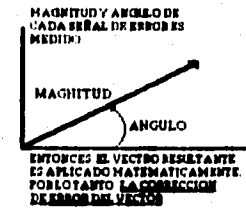

Figura 2.19 Medidas de magnitud y ângulo.

Lquipo de Prueba. El equipo de prueba, contiene los componentes de medidas para el sistema VNA 360B. La función del equipo de prueba es :

**28**  \* Dirigir una señal estimulada de la fuente a el DUT, a **través de uno de los**  puertos (puerto 1 o puerto 2).

**\* Separación** de la señal y conversión a bajo de la frecuencia de las señales incidente, reflejada y transmitida en el puerto 1 y 2, dentro las cuatro señales FI (prueba A (TA), referencia A (RA), prueba B (TB) y referencia B  $(RB)$ ].

\* Amplificación de la señal FI.

Estos son dos equipos de prueba disponibles :

- Inversor.
- ' Dispositivo Activo.

**Dielips de Pruebe Inversor. Este equipo de prueba contiene un interruptor interno, para la** selección de **la dirección de la señal de la fuente RF. Cada. puerto tiene un** dispositivo direccional. **En realidad, podemos medir cuatro Parámetros-S simultáneamente y aplicar corrección de 12 errores.** 

**Las dos lineas** de retardo **(una para cada puerto) son conectadas externamente. Como** el sistema **VNA 360B siempre usa una señal RF sintonizable, podemos exactamente compensar el retardo de referencia por software.** 

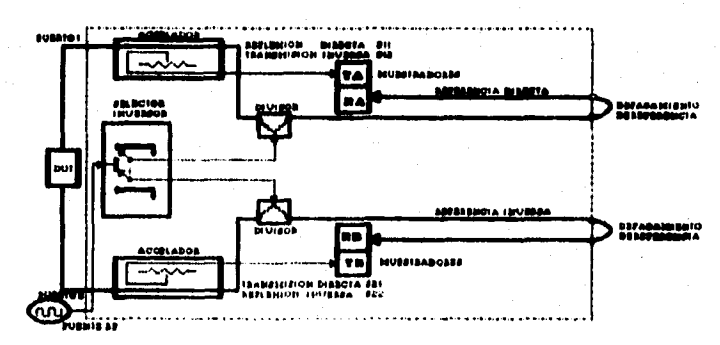

Figura 2.20 Rquipo de Prusba Reversible.

Dispositivo Activo del Equipo de Prueba. Este equipo de prueba consta de un atenuador de paso, en la línea de la señal para cada puerto, para ajustar la señal estimulada hacia el DUT. En adición, un tercer atenuador de paso es provisto en la línea de transmisión, justo antes del muestreador. Este atenuador de paso adicional es usado para el control de la potencia de salida del DUT, para las medidas de transmisión directa en el muestreador. La medición de la transmisión inversa no es afectada por el atenuador de paso. La entrada y la atenuación de el atenuador de paso, son medidos y almacenados con los datos de calibración, durante el proceso de calibración. Este equipo de prueba también contiene un polarizador en T, para cada puerto, que permiten suministrar energia a los DUTs activos, cuando estos están diseñados de esta manera.

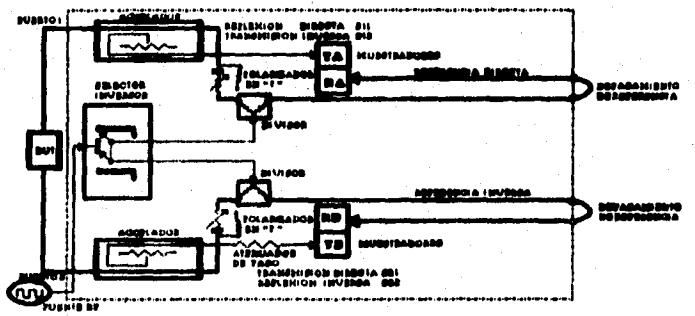

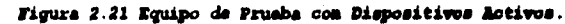
#### DISEÑO DEL AMPLIFICADOR

30 CAPITULO III

#### III.1 LINEAS DE TRANSMISION.

DEIDANCIA DE LINEA. La impedancia de linea es la razón compleja del fasor voltaje y el fasor corriente en algún punto. Esto está definido como

$$
Z = \frac{V(z)}{I(z)}
$$

La figura 3.1 muestra el diagrama para una línea de transmisión.

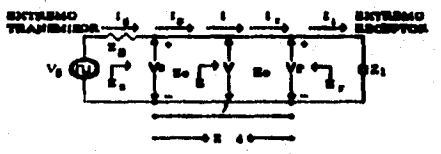

Pigura 3.1 Diagrama de una linea de bransmisión

Asumiendo que la onda incidente es de la forma  $V, e^{-\gamma z}$ , la cual es generada de la fuente, los voltajes y corrientes a lo largo de la línea, es la suma de la respectiva onda incidente y reflejada, esto es

> $\Gamma = \Gamma_{in} + \Gamma_{ref} = \Gamma_{e}e^{-\gamma Z} + V_{e}e^{\gamma Z}$  $(3.1)$

 $I = I_m + I_m = Y_*(U_1 e^{-\gamma Z} - V_1 e^{iZ})$  $(3.2)$ 

$$
y = \alpha + j\beta \tag{3.3}
$$

donde V, indica una la magnitud en la dirección positiva de 2, V. significa la magnitud en la dirección negativa de Z,  $\alpha$  es la constante de atenuación, en neppers por unidad de longitud, y  $\beta$  es la constante de fase, en radianes por unidad de longitud.

31 En el extremo de transmisión,  $Z = 0$ , las ecuaciones (3.1) y (3.2) se convierten en

$$
I_{\odot}Z_{\odot} = V_{+} + V_{-}
$$

$$
I_{\odot}Z_{\odot} = V_{+} - V_{-}
$$

resolviendo estas dos ecuaciones para V. y V., obtenemos

$$
V = \frac{Is}{2}(Zs + Zs)
$$

$$
V = \frac{Is}{2}(Zs - Zs)
$$

sustituyendo V. y V. en las ecuaciones (3.1) y (3.2) nos da

$$
V = \frac{I_3}{2} \left( (Z_1 + Z_0)e^{-\gamma Z} + (Z_2 - Z_0)e^{\gamma Z} \right)
$$
  

$$
I = \frac{I_3}{27} \left[ (Z_1 + Z_0)e^{-\gamma Z} - (Z_1 - Z_0)e^{\gamma Z} \right]
$$

Entonces, la impedancia de linea en algún punto Z en el extremo transmisor, en términos de 2, y 2, es expresado como

$$
Z = Z_2 \frac{(Z_1 + Z_2)\epsilon^{-1/2} + (Z_1 - Z_2)\epsilon^{1/2}}{(Z_1 + Z_2)\epsilon^{-1/2} - (Z_1 - Z_2)\epsilon^{1/2}}
$$
(3.4)

De igual forma, la impedancia de linea puede ser expresada en términos de  $Z_1$  y Z, en Z = 1, V<sub>i</sub> = I<sub>i</sub> Z<sub>1</sub>; entonces

$$
I_1 Z_1 = V_1 e^{-\gamma t} + V_2 e^{\gamma t}
$$

$$
I_1 Z_0 = V_1 e^{-\gamma t} - V_2 e^{\gamma t}
$$

resolviendo este sistema de ecuaciones para V, y V., tenemos

$$
V = \frac{h}{2} (Z_1 + Z_2)e^{\gamma t}
$$
  

$$
V = \frac{h}{2} (Z_1 - Z_2)e^{-\gamma t}
$$

sustituyendo estos resultados en las ecuaciones (3.1) y (3.2) y asignando  $2 = 1 - d$ , obtenemos

$$
V = \frac{h}{2}[(Zt + Zt)e^{-\gamma t} + (Zt - Zt)e^{\gamma t} ]
$$
  

$$
I = \frac{h}{2Zt}[(Zt + Zt)e^{-\gamma t} - (Zt - Zt)e^{\gamma t}]
$$

La impedancia de linea en algún punto en el extremo de recepción, en términos de Z<sub>i</sub> y Z, es expresada como

$$
Z = \frac{Z_0(Z_1 + Z_0)e^{yZ} + (Z_1 - Z_0)e^{-yZ}}{(Z_1 + Z_0)e^{yZ} - (Z_1 - Z_0)e^{-yZ}}
$$
(3.5)

32

Las ecuaciones (3.4) y (3.5), pueden ser simplificadas reemplazando el factor exponencial, por funciones trigonométricas (identidad de Euler). Las funciones trigonométricas son obtenidas de

$$
e^{\pm j2} = Cost(yz) \pm jSenh(yz)
$$
 (3.6)

sustituyendo esta identidad en la ecuación (3.4), obtenemos la impedancia de línea como

$$
Z = Z_0 \frac{Z_0 C \alpha sh(\gamma z) - jZ_0 S \epsilon nh(\gamma z)}{Z_0 C \alpha sh(\gamma z) - jZ_0 S \alpha hh(\gamma z)} = Z_0 \frac{Z_2 - jZ_0 T \alpha nh(\gamma z)}{Z_0 - jZ_0 T \alpha nh(\gamma z)}
$$

Para una linea con bajas pérdidas,  $\gamma = j\beta$ ; por lo tanto la expresión anterior nos da

$$
Z = Za \frac{Z_2 - JZaTau(\beta z)}{Z_2 - JZaTau(\beta z)}
$$
(3.7)

Asiendo el mismo procedimiento para la ecuación (3.5), obtenemos

$$
Z = Z_0 \frac{Z_1 \cdot fZ_0 \text{Tan}(\text{gd})}{Z_0 \cdot fZ_0 \ln(\text{gd})}
$$
 (3.8)

Las ecuaciones  $(3.7)$  y  $(3.8)$  se pueden simplificar a una sola expresión, esto es

$$
Z_m = Z_0 \frac{Z_0 + jZ_0 \operatorname{Tan}(\beta I)}{Z_0 + jZ_0 \operatorname{Tan}(\beta I)} \tag{3.9}
$$

donde Z<sub>in</sub> es la impedancia en el extremo transmisor y Z<sub>i</sub> es la impedancia en el extremo receptor.

Э

**COEITMEETE DE REFLEXIÓN.** El coeficiente de reflexión , el cual está designado por la letra  $\Gamma$ , esta definido como

$$
V = \frac{Value \cdot o \cdot Corrected \cdot c} \cdot Order \cdot (3.10)
$$
\n
$$
= \frac{Zx - Za}{Zx + Za} \tag{3.10}
$$

donde  $Z_L$  es la impedancia del extremo  $(S_{22})$ .

**Si se desea obtener un coeficiente de reflexión dado, la ecuación (3.10) nos queda** como

$$
Z\epsilon = Z\sigma \frac{1+\Gamma}{1-\Gamma} \tag{3.11}
$$

**001ITCZONTE 1i TRANENISION. El coeficiente de transmisión se representa con la letra T, y esta definido como** 

$$
T = \frac{Value \space o \space Corriente transmitido}{Value \space o \space Corriente \space reflejada} = \frac{V_m}{V_m} = \frac{1}{1mc}
$$
  
= 
$$
\frac{V_m + V_m}{V_m} = 1 + \frac{V_m}{V_m} = 1 + V
$$
 (3.12)

**RAM DE ONDA ESTACIONARIA. Las ondas incidentes y reflejadas forman un patrón de interferencia. Por ejemplo, si la carga fuera un corto circuito, el voltaje incidente y reflejado en la carga serian de la misma magnitud, pero de sentido 'opuesto. El resultado será que no hay voltaje en la carga. Ahora suponga que se da una posición a un cuarto de longitud (X/4) de el generador. La onda incidente tiene 90' de adelanto sobre la** onda incidente en la carga. La onda reflejada tiene 90" de retraso sobre la onda reflejada en la carga. Asi, en esta posición, las dos ondas tienen la misma magnitud y están en fase en el

34 generador. Por lo tanto las dos ondas se suman. Cuando **las dos ondas se suman se** dice que existe un voltaje máximo, **y cuando se restan existe. un** voltaje mínimo. La razón de estos voltajes, **es la razón de onda estacionaria** (ROE), que a veces se denomina **razón de voltaje de onda estacionaria (RVOEI.** 

$$
R\Gamma O E = \frac{\Gamma_{\text{min}}}{\Gamma_{\text{min}}} = \frac{\Gamma_{\text{min}} + \Gamma_{\text{ref}}}{\Gamma_{\text{min}} - \Gamma_{\text{ref}}} = \frac{1 + \frac{\Gamma^{2} n f_{\text{min}}}{f_{\text{min}}}}{1 - \frac{\Gamma^{2} n f_{\text{min}}}{f_{\text{min}}}}
$$

$$
n \frac{1 + |\Gamma|}{1 - |\Gamma|} = \frac{1 + \rho}{1 - \rho}
$$

**cima Dr ShITTN.** La carta de Smith (figura 3.2), es una solución gréfida de las ecuaciones (3.7) y (3.8), para realizar transformación en ambos sentidos.

El centro de la carta de Smith (punto 1) es también el origen **de** r **y representa** r = u. La magnitud de r, expresada **mediante la letra griega p,** da la distancia desde el origen. Una magnitud de 1 es el circulo exterior (punto 2). El fondo de la carta (punto 3), es una escala conveniente para medir  $\rho$  o  $|\mathbf{I}|$ . El ángulo de la fase de  $\mathbf{\Gamma}_t$  se **mide a partir del eje x** positivo, de modo que el **ángulo positivo se refiere** al progreso en dirección contraria a la de **las manecillas del reloj. Asi, el punto 4 representa el coeficiente de reflexión** de  $0.45 \angle -63.4^{\circ}$ 

Todos los circules y los arcos dentro de la carta de Smith, representan coordenadas para la lectura del valor **correspondiente de Z.** 

van e omnet 1999 (B

**(3.13)** 

35 Todas las impedancias de la carta son en realidad, impedancias normalizadas Z<sub>n</sub>, que se relacionan con las impedancias reales Z, por **medio de** 

$$
Z_n = \frac{Z}{Z_0} = R_0 + jX_n
$$

*i*<sub>*z*</sub> *(3.14)* 

.<br>Sto

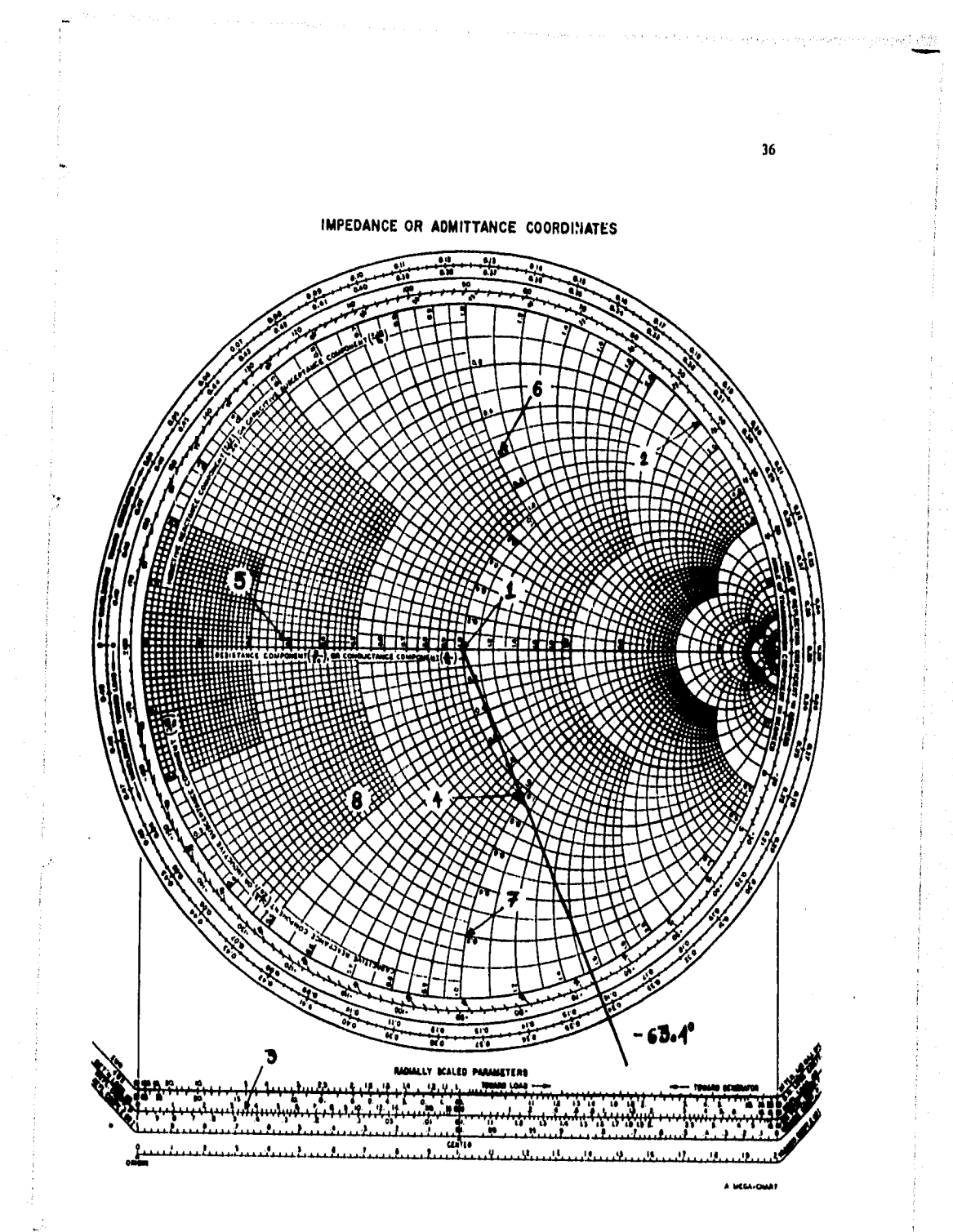

Figura 3.2 Carta de Smith.

donde Z<sub>0</sub>, es la impedancia característica de la línea de transmisión, utilizada para definir **r.** El diámetro horizontal de la carta de Smith, reposa también sobre el diámetro horizontal de una familia completa de círculos, que representa valores constantes de la resistencia normalizada R<sub>n</sub>. Los valores de R<sub>n</sub> se marcan a lo largo del eje principal (punto 5) y a lo largo de los arcos que interceptan la parte superior y la inferior de la carta (puntos 6 y 7).

37

La familia de arcos que interceptan el borde externo **derecho, consta de lineas** de reactancia constante. Los arcos de **la mitad superior de la carta, representan la reactancia inductiva (positiva). Los arcos de la** mitad inferior de la carta, **representan reactancia capacitiva** (negativa). Así el punto 8 representa una impedancia **normalizada de 0.5 - j0.3 11, o sea, según la ecuación (3.14), una impedancia verdadera de** 

 $Z = Z_2 Z_b = 50(0.5 - j0.3) = 25 - j15$   $\Omega$ 

**CASCO SSISCLALCS SS LIOSAS COY MAJAS MACADAS.** Un número de casos especiales en lineas con bajas pérdidas, pueden frecuentemente encontrarse en nuestro trabajo, es por eso apropiado considerar las propiedades semejantes aqui.

Considere primero una linea de transmisión mostrada en la figura 3.3, la cual termina en corto circuito,  $Z_1 = 0$ . Sustituyendo  $Z_1$  en la ecuación  $(3.9)$ , la impedancia de entrada es

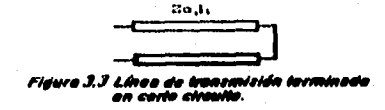

 $Z_{10} = jZ_0 \tan(\beta 1)$  (3.15)

la cual es puramente imaginaria, para toda longitud 1, que toma valores entre +  $\infty$  y -  $\infty$ . Por ejemplo, cuando 1 =  $\lambda/8$ , tenemos que Z<sub>in</sub>=jZ<sub>o</sub>, que es una reactancia inductiva pura.

Otro caso, se presenta cuando una linea termina en circuito abierto (fig.3.4), donde  $Z_i = \infty$  Dividiendo el numerador y el numerador Por 21, en la ecuación (3.9) **y sustituyendo el valor de** Z1, la impedancia de entrada es

$$
F = \begin{bmatrix} 1 & 0 & 1 \\ 0 & 1 & 0 \\ 0 & 0 & 0 \end{bmatrix}
$$
  
Figure 3.4 Lives de the  
conclude absolute *is* is a straight line.

**moJa** 

 $Z_{11} = -jZ.Ctg(\beta1)$  (3.16)

la cual es puramente imaginaria para cualquier longitud 1. Cuando  $1 =$  $\lambda/8$ , tenemos que Z<sub>1</sub>, = - jZ, o sea, reactancia capacitiva pura.

**PROPZIOADES DC LINEAS A A/4 Y A/2.** La impedancia de entrada medida a una distancia  $\lambda/4$  de la carga, es reciproco de la impedancia Z1. Esto se puede comprobar, si sustituimos en la ecuación (3.9), el valor de X/4, con lo cual obtenemos

$$
Z_m = \frac{Z_0 z}{Z_0}
$$

**(3,17)** 

Por ejemplo si la carga está en circuito abierto, esto significa que tenemos alta impedancia (Z = x), por lo tanto sustituyendo en la ecuación (3.17), obtenemos una baja impedancia en la entrada ( $Z_{1n} = 0$ ), a una distancia N./4 alejada de la carga.

Las propiedades presentadas para una linea que tiene una longitud de  $\lambda/2$ , se analiza de la misma manera; sólo que en este caso la impedancia de entrada después de una longitud X/2 de la carga, es igual a la carga, esto se comprueba fácilmente. Si sustituimos  $\lambda/2$  en la ecuación (3.9), obtenemos

$$
Z_{1n} = Z_1 \t\t(3.18)
$$

39

Por ejemplo, si tenemos una carga en corto circuito  $(Z_1 = 0)$ , el **resultado será** una baja impedancia tanto en la carga como en la entrada **( a una** distancia X/2 de la carga ).

*GUIAS* DE **ONDAS**. En general, una guia de onda consiste de un tubo metálico hueco de sección rectangular o circular, usada para guiar una onda electromagnética. Las gulas de ondas son usadas principalmente en frecuencias en el rango de microondas; inconvenientemente, las gulas largas pueden ser requeridas para transmisión de potencia en radiofrecuencias, en longitudes de ondas largas. Para un rango de frecuencias en la banda **L** (1GHZ a 4GHz), por ejemplo**,** estas tienen un ancho interior de 7.28 cm y una altura interior de 5 cm, y para un rango de frecuencias en la banda X (8GHZ a 12GHz), tienen un ancho

40 interior de 2. (21 y uha a tura interior de 1.27 cm. Las dimensiones de las guías de ondas decrecen, conforme la frecuencia es incrementada.

En una guia de ondas los campos magnéticos y eléctricos, son conducidos por el espacio dentro la guía. Una gula de onda dada, tiene una frecuencia de corte definida, para cada modo de onda. Si la frecuencia de la señal guiada, esta sobre la frecuencia de corte para **un modo** dado, la energía electromagnética puede ser transmitida a través de la gula, para un modo en particular y sin atenuación. Otro **caso es** cuando la energía electromagnética, tiene una frecuencia por **debajo** de la frecuencia de corte, para un modo en particular; por lo **tanto, esta puede ser atenuada hasta valores indeseables, en una corta distancia** relativamente. El modo dominante en una particular quia, es **el modo que tiene una baja frecuencia de corte.** 

**1111 COTAS Y** *WICROCIIITAS.* Las **cintas y microcintas son físicamente relacionadas con** las **lineas de transmisión y un poco con las guías de ondas. Como se ilustra en la, figura 3.5, las cintas consisten de planos** con tierras metálicas separadas, mientras **que la**  microcinta sólo utiliza una (fig.3.6). Como se muestra la conducción en una cinta, es sobre una superficie superior con una capa de dielectrico sobre un plano a tierra simple.

Las guías de ondas tienden a ser más bultosas que los dispositivos semiconductores, que son empleados en frecuencias en el rango de microondas, especialmente abajo de 12 GHz. Las cintas y microcintas

tienen que ser desarrolladas como un alternativo medio de conducción, y son ahora usadas muy frecuentemente, en aplicaciones de microondas, en la cual la miniaturización, tiene que ser usada ventajosamente.

41

4-4-12:20-12-12-12-12-12-12-12-12-12

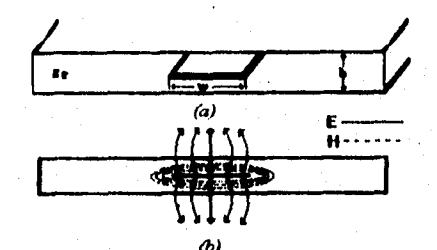

*CO Figura 3.5 Linea ahí eransmostám en Mía. a) Giromeeria, b) Lineas ole campo \*Manco y niogrodbco.* 

El dielectrico usado es normalmente teflón, alumina o silicio. Los dispositivos semiconductores para microondas son empaquetados para una conexión directa con las cintas o microcintas.

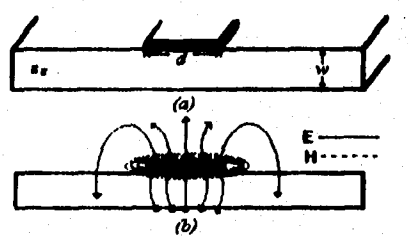

*Figuro 3.6 Linea de zryanssaisubs on Aficrocirtio. a) Chromeeria, b) Lineas do campo elécinco y magnético.* 

Las microcintas tienen una ventaja sobre las cintas; Estas tienen una construcción simple y de fácil integración, con los dispositivos semiconductores; esto migmo, se presta para usar técnicas de circuitos impresos y películas delgadas (mierolitografia).

Sobre los 12Gliz, el costo de la construcción de la cinta y microcinta sube significativamente, no tanto por su largo, sino por el alto costo de el dielectrico. Por lo anterior se recomienda usar guías de ondas para frecuencias por arriba de los 12GHz.

La velocidad de propagación en una microcinta, puede ser expresada COMO

$$
V_{\mathbf{r}} = \frac{C}{\sqrt{\varepsilon_{\alpha}}}.
$$

42

(3.19)

donde  $\varepsilon$  es la constante dieléctrica efectiva de una microcinta. Como algunas lineas de campo son en la región del dieléctrico (fig.3.6) y algunas son en el aire, la constante dieléctrica efectiva satisface la relación

#### $1 \leq \varepsilon_{\rm c} \leq \varepsilon_{\rm c}$

y es dependiente del espesor del dieléctrico W, y el ancho del conductor, d. Así, la constante dieléctirica efectiva de la microcinta, esta dada aproximadamente por

$$
E_t = \frac{E_t + 1}{2} + \frac{E_t - 1}{2} \frac{1}{\sqrt{1 + 12W_{ij}}} \tag{3.201}
$$

La constante dieléctrica efectiva, puede ser interpretada como la constante dieléctrica de un medio homogéneo, reemplazando las regiones del aire y el dieléctrico de la microcinta.

Dadas las dimensiones de la microcinta, la impedancia característica puede ser calculada como

$$
Z_{o} = \begin{cases} \frac{60}{\sqrt{\mathcal{E}}t} \ln(\frac{80}{d} + \frac{d}{40}) & \text{para } d/W \le 1\\ \frac{120\pi}{\sqrt{\mathcal{E}}\left[\frac{d}{d} + 1.393 + 0.667 \ln\left(\frac{d}{d} - 1.444\right)\right]} & \text{para } d/W \ge 1 \end{cases} \tag{3.21b}
$$

Para una impedancia característica dada Z y constante  $\epsilon_{cr}$  la razón

43

d/W puede ser encontrada como

$$
\frac{W}{a} = \left\{ \frac{8e^x}{e^x - 2} \right\}
$$
\npara d/w < 2 (3.22a)

\n
$$
\left\{ \frac{2}{\pi} \left[ B - 1 - \ln(2B - 1) + \frac{6}{2E} \right] \left[ \ln(B - 1) + 0.39 - \frac{6.61}{E} \right] \right\}
$$
\npara d/w > 2 (3.22b)

donde:

$$
A = \frac{Z\omega}{60} \sqrt{\frac{Ev-1}{2} + \frac{Ev-1}{Ev+1}} \left( 0.23 + \frac{0.4}{E} \right)
$$
  

$$
B = \frac{377\pi}{2Z\omega\sqrt{Ev}}
$$

#### 111.2 SOFTWARE UTILIZADO PARA LA SIMULACION DEL AMPLIFICADOR.

Este programa se realizó en PCMATLAB, por el DR. Oleksandr Martynyuk, para la simulación del amplificador.

Para diseñar un sistema dado, se crea el listado en serie, desde la entrada hasta la salida de este, y cada instrucción debe de contener los parámetros que se indican en la tabla 1. Estos comandos tienen que terminar con punto y coma, seguidos por la palabra mult y finalizando nuevamente con punrc y coma.

Por ejemplo si tuviéramos el siguiente sistema

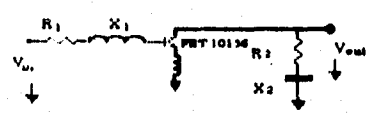

el listado quedaria como sigue

 $kv2(R_1, X_1)$ ; mult;  $k$ v1013( $X_L$ , f); mult;  $kv3(R, X)$ ; mult;

Una vez estando en MATLAB, se ejecuta el programa con las letras KKK, y los datos que pide son los siguientes

 $Precuencia$  inferior  $\epsilon$ n GHz. Frecuencia superior en GHz. Frecuencia central en GHZ.

Impedancia de la  $_{\odot}$ .ntrada en  $\Omega$ .

Impedancia de la salida en  $\Omega$ .

ات معدند المساعد التي فيه من التي يميز W

A la salida obtendremos las gráficas de Ganancia, Coeficiente de Estabilidad, Impedancia de Entrada y Salida, y ROE de Entrada y Salida.

45

na povezanje

## Program for Simulation of Low Noise<br>Amplifiers

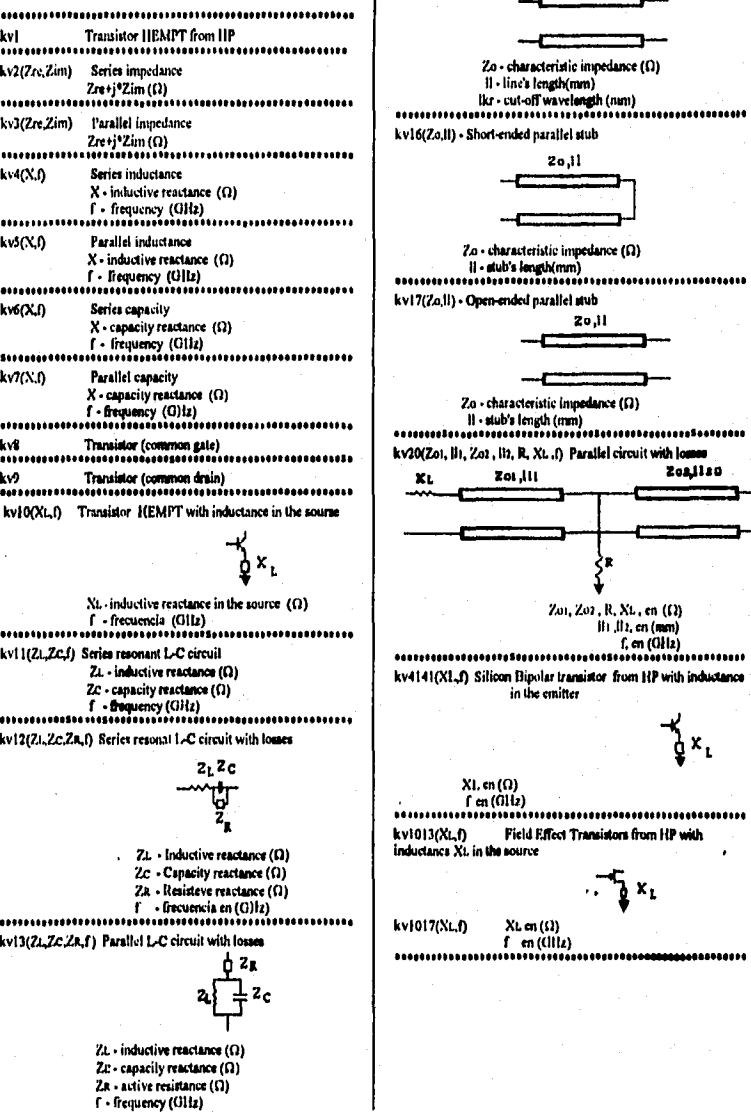

Tabla 1

..........

with lomes<br>Zoails0

y<br>fx,

46

الم 20

kvl 5(Zo, il, lkr) Transmission line

#### 111.3 REDES DE ACOPLAMIENTO.

#### **NETOOOLOGIA GENERAL DE DISEÑO**

#### **Establecer objetivos (Especificaciones),**

47

- \* Intervalo de frecuencia de operación.
- \* Ganancia.
- \* Factor de ruido.
- \* ROE **a** la entrada y salida.
- \* Potencia de salida (P dB) .
- \* Voltajes y corrientes de alimentación.

#### **Selección dé trasistores.**

- \* Tipo (MESFET, HEMT, PHEMT, BJT).
- \* Aplicación ( Bajo ruido, Alta ganancia, Potencia).
- \* Topologia (Encapsulado (chip) o no encapsulado).

#### **Caracterización de transistores.**

- \* Cararcterización estática (DC).
- \* Analizador de redes (Parámetros "S").
- **h Medidor** de ruido (Parámetros de ruido).
- \*Medidor de potencia  $(P_{1,p}, Q, P_{2,p})$ .

#### **Análisis die trasistores.**

- 1. Estabilidad.
- 2. Ganancia.

Gillian Macharlton, Carpenter Correspo

3. Factor de ruido.

#### *Viudo* del *amplificador.*

1. Método Gráfico (Carta de Smiht) 2. Método de Síntesis de Redes.

3. Optimización por computadora.

*Circuitos antiparamiticoa.* 

*transformación a adcrocintaa.* 

*análisis* del *'mplificador,* 

#### *qptialmacidn* da/ *amplificador.*

En el planteamiento del problema (sección II.1), las necesidades que se presentan son dos. Primero, que los ruidos generados por el amplificador sean los mínimos posibles (relación señal. a ruido a la 5.. salida de 17 dB); segundo, que este tenga una ganancia de 25 dB<sup>1</sup>. Por lo tanto el tipo de amplificador que se debe de emplear es uno que **genere bajo ruido.** 

El diseño del amplificador, se planea para que sea de dos etapas; de esta manera los ruidos generados por este, son los mínimos posibles (ver sección II.1), y además obtenemos una ganancia grande, ya que las ganancias individuales de cada etapa se suman (en dB), para obtener la **ganancia total** del sistema.

**lato\* pérMetror** do w.....•;.. ,nc'.• *...*..., .,11,, • ¡r; t izrri **,MPANY, \*uglrrr Pollé ot r.ceptot CIP9.** 

Se elige que la primera etapa este constituida por un FET (transisOtor de efecto de campo), y la segunda por un SBT (transistor bipolar de silicio). Lo anterior se hace de esta manera por dos razones. La primera es que en la primer etapa, tenemos que colocar un transistor que genere el mínimo ruido posible y en la segunda no es esencial que tenga un ruido muy bajo (ver ecuación 2.27). La segunda razón es el costo de los transistores; sería lógico el pensar en diseñar ambas etapas con FETs, para obtener ruidos mininos, pero entre menos ruido generen los transistores, su costo se eleva.

En la construcción del amplificador, se utilizarán transistores Hewlett Packard, el ATF10136 (FET) y el AT41410 (SBT); sus cartas características son presentadas en las tablas 2 y 3, respectivamente.

Las redes de acoplamientos se eligen que se construyan por medio de microcintas (ver sección 111.1) de cobre, y el dielectrico utilizado va a ser de alumino, porque tiene una constante dieléctrica baja. Puesto que la alumina es un material muy caro, tenemos que optimizar a lo más mínimo las longitudes de la microcinta.

#### **PRIMERA ETAPA (ATF10136).**

De los datos de la tabla 2 y aplicando la ecuación (3.11), obtenemos

 $Z_1$ . (16Hz) = 81.87 + j 204  $\Omega$ 

$$
Z_{\text{H}} (2GHz) = 47.64 + j 95.4 \Omega
$$

para nuestra frecuencia de 1.57 GHz, promediamos y obtenemos

 $Z_{\text{++}}$  (f=1.5) = 64.76 + j 149.83  $\Omega$ 

### **EX HEWLETT**

# ATF-10136<br>0.5-12 GHz Low Noise<br>Galilum Arsenide FET

36 micro-X Package<sup>1</sup>

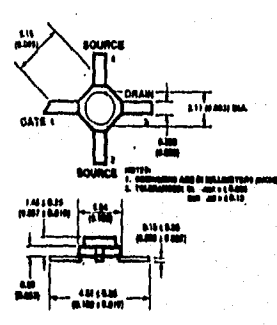

أأنفذ بخروق ومسوق ومقطاة تنسم

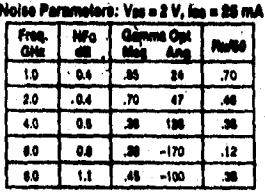

#### Betrical Specifications, TA = 26°C

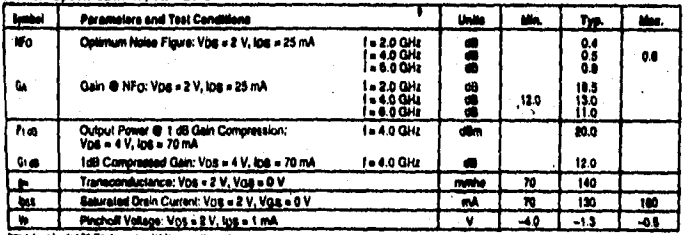

lats t. Long lassind 36 Pischage averlebite upon ringuest.<br>2 Paris to PACKAGIRKO sadbon "Tape-and-Real Packaging for Surface Mount Ba

Tabla 2. Carta característica del FET.

50

## Features

- . Low Noise Figure: 0.5 dB typical at 4 GHz
- Low Blas: Vos = 2 V, los = 20 mA
- . High Associated Gain: 13.0 dB typical at 4 GHz
- 
- -<br>
High Oulput Power: 20.0 dBm typical P1 as<br>
al 4 GMz<br>
-<br>
Tape-and-Reei Packaging Option Available<sup>2</sup><br>
-<br>
Tape-and-Reei Packaging Option Available<sup>2</sup>

#### Description

The ATF-10136 is a high parlomance gallium americe<br>Southy-barrier-gala field effect translator housed in a cost<br>shortly-barrier-gala field effect translator housed in a cost<br>shelve microstrip package. Its premium reduct fi

"which are discussed in the morning of the monitoring and simply and the morning and the morning and the morning and the morning and the morning and the morning and the morning and the morning and the morning and the morni

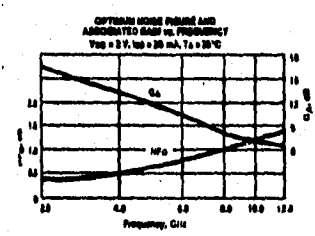

### **ED HEWLETT**

### Features

- 
- 
- reature=<br>- Low Noise Figure: 1.6 dB typical at 4.0 GHz<br>- High Associated Gain: 14.0 dB typical at 4.0 GHz<br>- High Associated Gain: 14.0 dB typical at 4.0 GHz<br>- 10.0 dB typical at 4.0 GHz
- . High Gain-Bandwigth Product: 8.0 GHz typical fr
- Hermetic, Gold-ceramic Microatrip Package

#### **Description**

are a prime in a high performance NPN silicon bipolar translation housed in a hermetic, high reliability package. This device is designed for use in low noise, wide band amplifier and outlike the performance of the product

ment westwinners uniformly, performance and reliability are produced by the uso of ion-implantation, self-alignment techniques, and gold motalitzation in the fabrication of these devices.

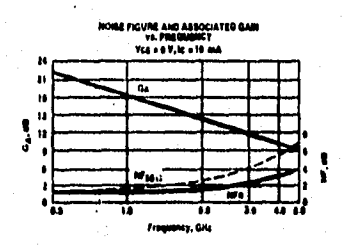

### AT-41410<br>Up to 6 GHz Low Noise Silicon Bipolar Transistor

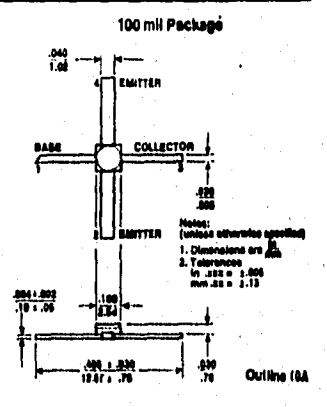

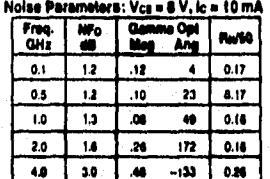

#### Electrical Specifications, TA = 25°C Parametera and Test Conditions **Gymi** Units m. Typ. Mar.  $1 - 1.0 \frac{U}{U}$  $\frac{13}{16}$ Optimum Nalse Figure: VCE = 8 V, IC = 10 mA  $\overline{M}$ ā  $\bullet$ 1-100N **GA** Gain @ NFo: Vcg = 8 V, Ic = 10 mA œ  $\frac{16.5}{16.0}$  $\pmb{\cdot}$ 13.0  $152181$ Insertion Power Gain: VCE = 8 V, IC = 25 mA  $1 - 20$  GHz 7  $\frac{120}{16}$ Power Output @ 1 dB Gain Compression: 1 = 2.0 GHz<br>| = 4.0 GHz  $\frac{10.8}{10.5}$ Pide æ VCE = 8 V, IC = 25 mA  $G$  i as 1 dB Compressed Gain: Vcc = 6 V, ic = 25 mA 1 - 20 GHz<br>1 - 40 GHz œ  $^{14.0}_{1.5}$ Gain Bandwidth Product: Vcg = 8 V, Ic = 25 mA GHz  $\mathbf{r}$  $0.0$ Forward Current Transfer Ratio: VCE = 8 V, IC = 10 mA  $\overline{M}$ 71 150 m Collector Cutoll Current; Vce = 8 V  $0.2$ icoo μÀ Emitter Cutoff Current: VEB = 1V **IEBO** μA  $1.0$ Collector Base Capacitance's VCB = B V, I = 1 MHz .<br>P  $0.2$  $cc$

1. For the test, the emitter is grounded

#### Tabla 3. Carta característica del SBT.

 $51$ 

ta paskages

Pero esta impedancia nos **da un ancho de banda estrecho, ya que el factor de** calidad es aproximadamente de 3 (FC = **X/R). Por lo tanto para bajar este valor, pondremos una inductancia en la fuente del transistor. Por** simulación obtenemos **los siguientes resultado&** 

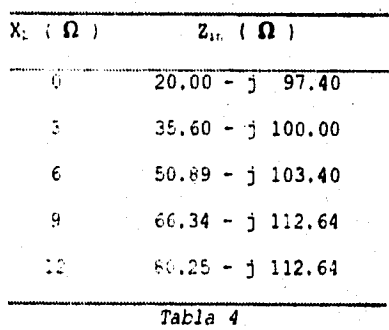

Escogemos el valor cuando X. = 6, ya que **si vemos, el valor de FC no cambia, para** otras inductancias más grandes. Por **tanto, a la parte**   $real$  tenemos que aumentarle  $31$   $\Omega$  (ya que esta es la diferencia cuando XL=0 y **X1=6).** El cambio de la parte imaginaria no es **muy significativo, por lo tanto no** es afecta. De lo anterior **tenemos que** 

 $Z = 95.76 + j 149.83 \Omega$ 

**Normalizando y transformando a admitancia, ya que es más cómodo trabajar con esta en la carta de Smith, obtenemos** 

Y.,. **.** 0.1514 - j **0,2369 (punto 1)** 

**Graficando** este punto en la figura 3.7, y trazando un **circulo, apoyados del centro de la carta de Smith y este mismo, nos movemos hacia la** 

2 **La impedanzia de enciada del tro..** 7 ra i 1750 il reusano indamente el FET, nun redes de acoplamiento.

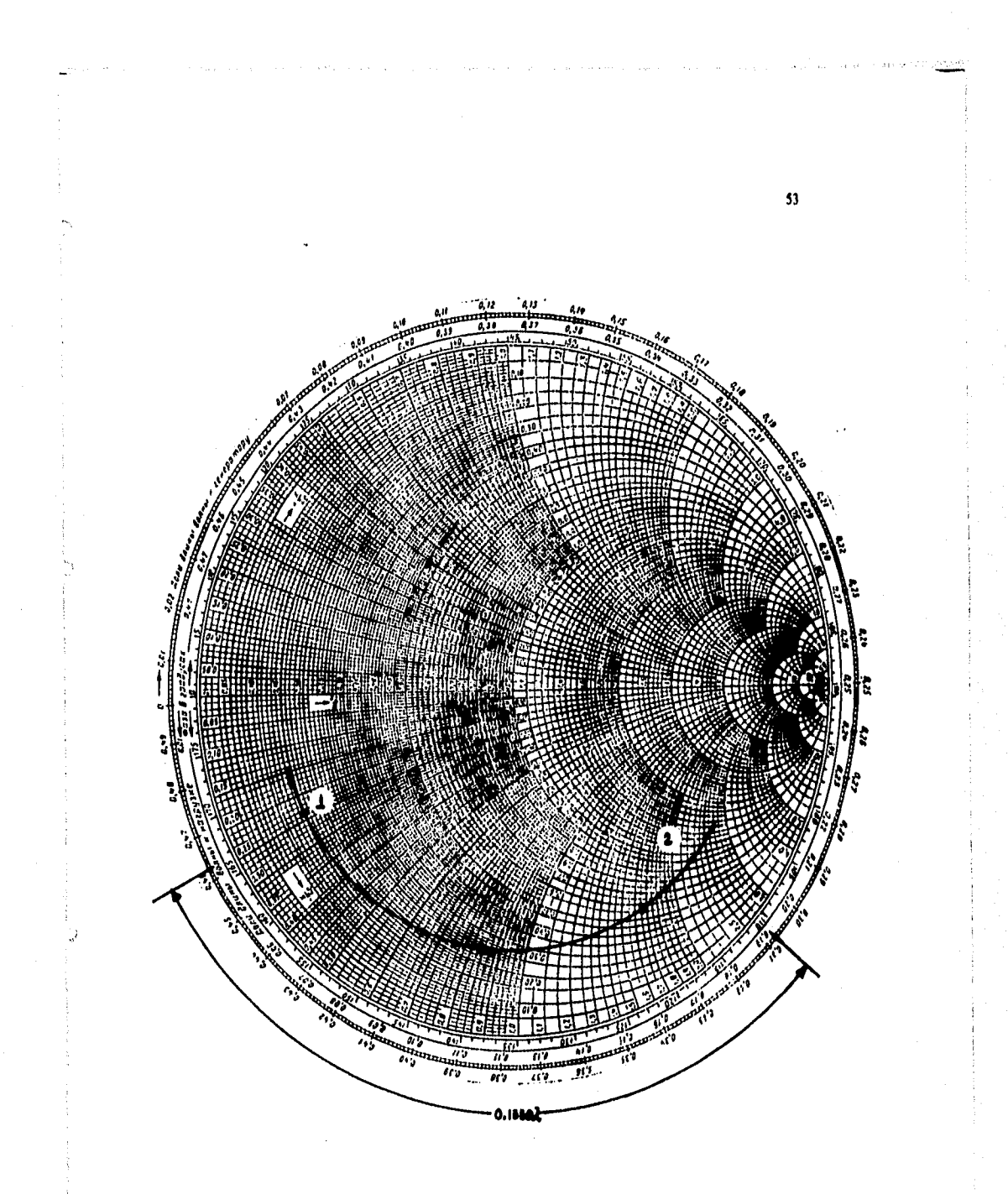

Figura 3.7 Cálculo de la impedancia de entrada de la Ira. etapa.

con lo cual obtenemor

#### $T_c = 1 -.52.25$  (punto 2)

que es la admitancia que tenemos que acoplar a la entrada del transistor. El arco desde el punto 1 hasta el 2, es la longitud que debe tener la línea de transmisión de 500, con la cual se obtiene la parte real de la admitaneia, esto es

 $1 \text{ m} = 0.155\lambda = 29.57 \text{ mm}$ 

donde :

$$
\lambda = \frac{3x10^8 m\lambda x}{1.57 GHz}
$$

Para obtener la longitud de la parte imaginaria, se puede hacer de dos formas. La primera es utilizando lineas de transmisión terminadas en circuito abierto (capacitivo, ec. 3.15) o cerrado (inductivo, ec. 3.16), conectadas en paralelo con la linea de 50  $\Omega$ ; a este tipo de conexiones se les llama comúnmente, Stub abierto o cerrado respectivamente. De las ecuaciones (3.15) y (3.16), se despeja l y se obtiene

$$
\frac{Atan(1/B, n)}{\beta} \qquad \qquad \text{Stub Cerrado} \qquad (3.23)
$$
\n
$$
\frac{Atan(B, n)}{\beta} \qquad \qquad \text{Stub Abierto} \qquad (3.24)
$$

Donde :  $\qquad \beta = \frac{2\pi}{\lambda}$ 

n..=so\$,:optannia normalizada encontrada ,h lo carta do SmInt.  $Z_{\rm B} < Z_{\rm B}$ 

 $\mathbf{I}$ 

La segunda forma se detiva de la primera, con la diferencia de que en este caso, se establece que el stub tenga una distancia  $\lambda/8$  y con

54

ernamele

55 una  $z_0 = \frac{z_0}{n}$ , donde  $z_0$  es la impedancia con la cual se está trabajando (50  $\Omega$  en nuestro caso), y Z es la impedancia que tendrá el stub.

Cualquiera de las dos formas anteriores son válidas, pero se introduce una condición para saber cual usar. Esta condición es, que si la longitud  $\lambda$ /8 es mayor que 1 (ecs. 3.23 o 3.24), se utiliza la primera forma y si  $\lambda/8$  es menor que 1, se emplea la segunda.

Para este caso se utiliza un stub cerrado. Usando la ecuación (3.23), obtenews la 12ngitud de la linea en paralelo de

#### $1 = 12.72$  mm

con estos cálculo el circuito nos queda como sigue'

 $\int_{0}^{50}$  $\Omega$ , 12.72 mm  $\int_{0}^{1}$  Zout = 50.95 - j 23.45  $\Omega$ bon, **2,9 57 mo. 1 ATF10136 5** 

Para obtener la máxima transmisión de potencia a 4a salida, se tiene que hacer los cálculos con Z<sub>22</sub>, conjugada, por lo tanto

#### $2 - 50.95 + j23.45$   $\Omega$

normalizando y transformando a admitancia este valor obtenemos  $Y_{\text{out}}$ <sup> $\uparrow$ </sup> = 0.81 - j 0.37 (punto 1)

graficando este valor en la carta de Smith (fig. 3.8), obtenemos

$$
Y = 1 - j \, 0.47
$$
 (punto 2)

$$
1 = 0.0409\lambda = 7.82
$$
 mm

La parte imaginaria se obtiene utilizando un stub cerrado, pero en este caso con una longitud de  $\lambda/8$ ; por lo tanto

**3** La impedancia de salida sé ontuvo ginaluno, el Fill, il ciulto a de acoplamiento de su entrada

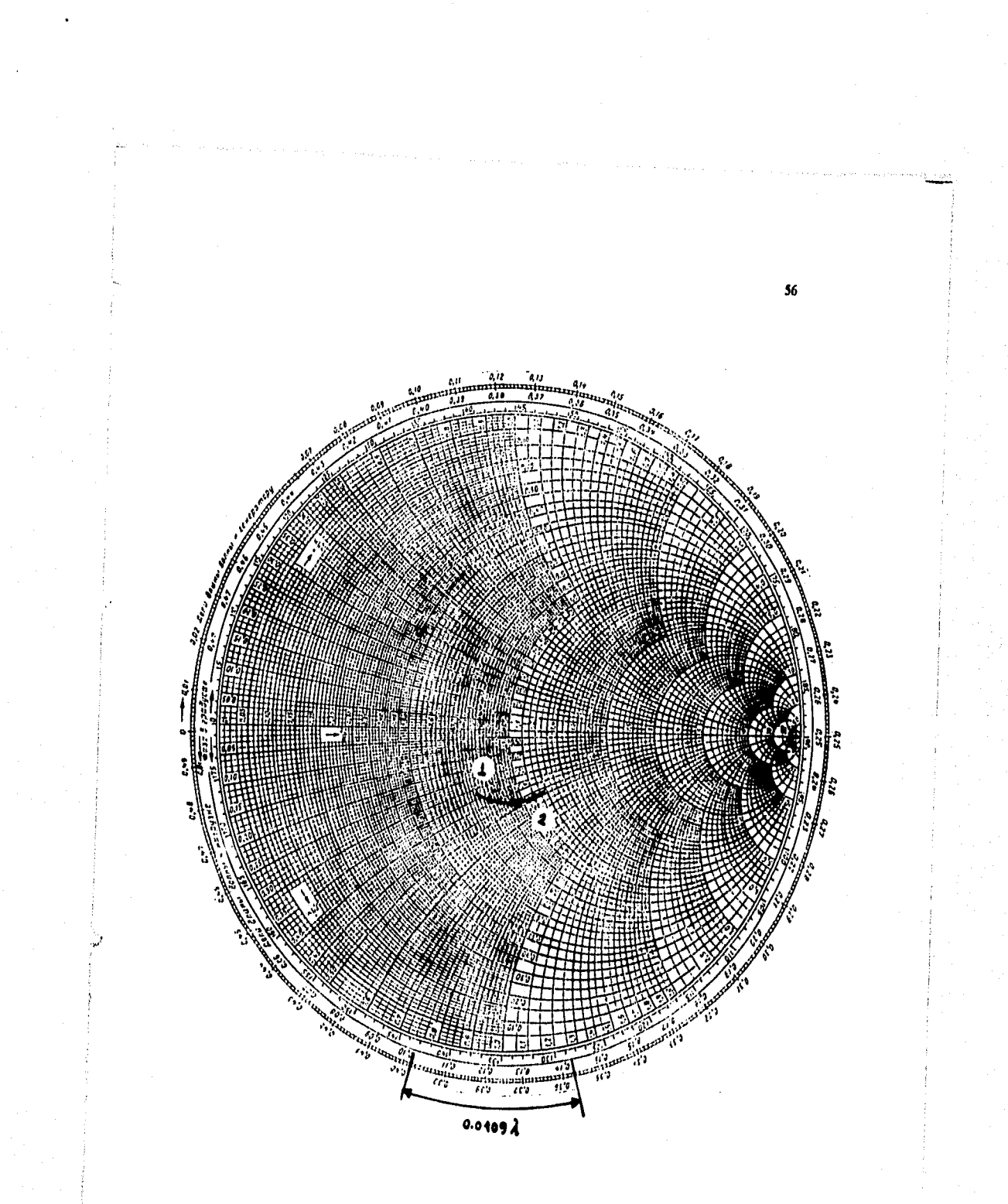

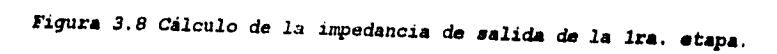

#### $1 = 25.85$  mm y Z = 106  $\Omega$

57

El circuito final de la primera etapa, nos queda de la siguiente forma

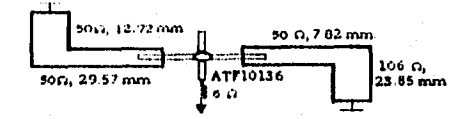

El listado para la simulación de esta parte nos quedaría de la

siguiente manera

EV16(50, 12.72); mult;

kv15(50, 29.57, 6666666666); mult;

Ev1913(6,1.57); mult;

kv15(50,7,82,6666666666);mult;

 $kvl6(106, 23.95)$ ; mult;

Las gráficas correspondientes a esta etapa son la 1, 2, 3 y 4.

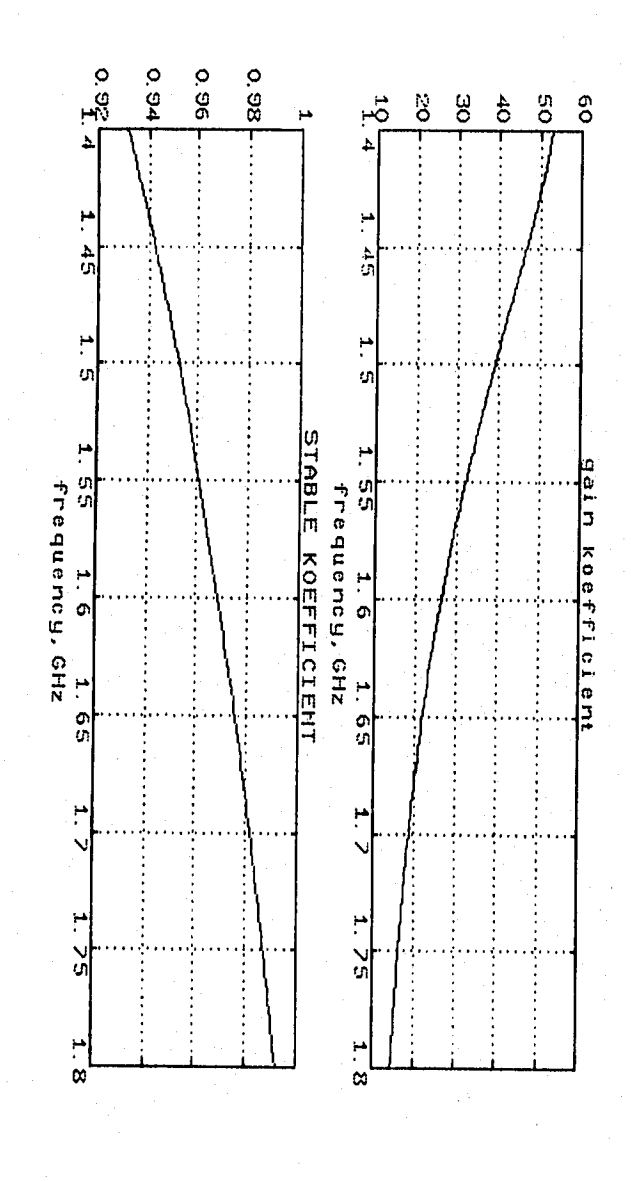

58

Gráfica 1

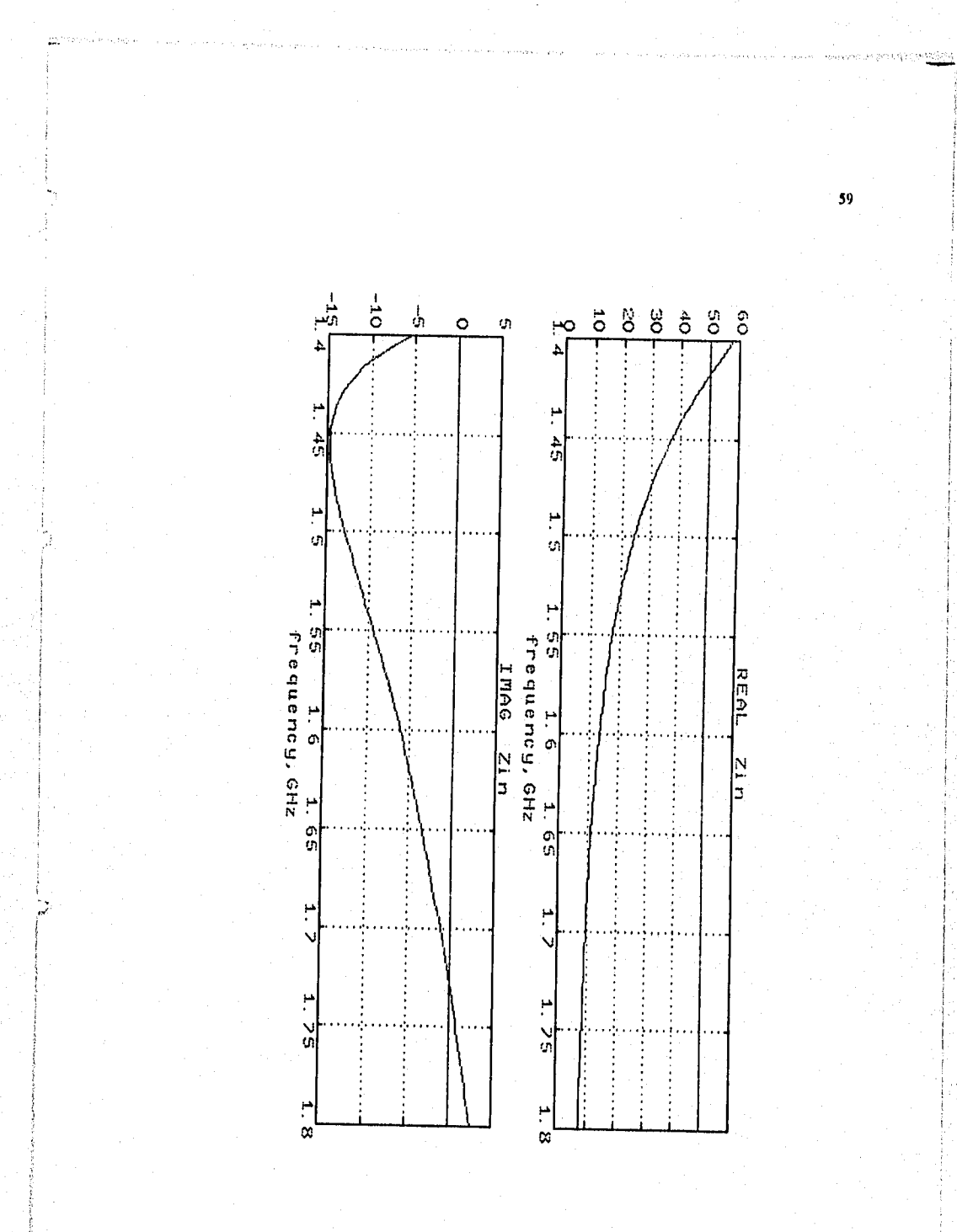

Gráfica 2

busa

Ò

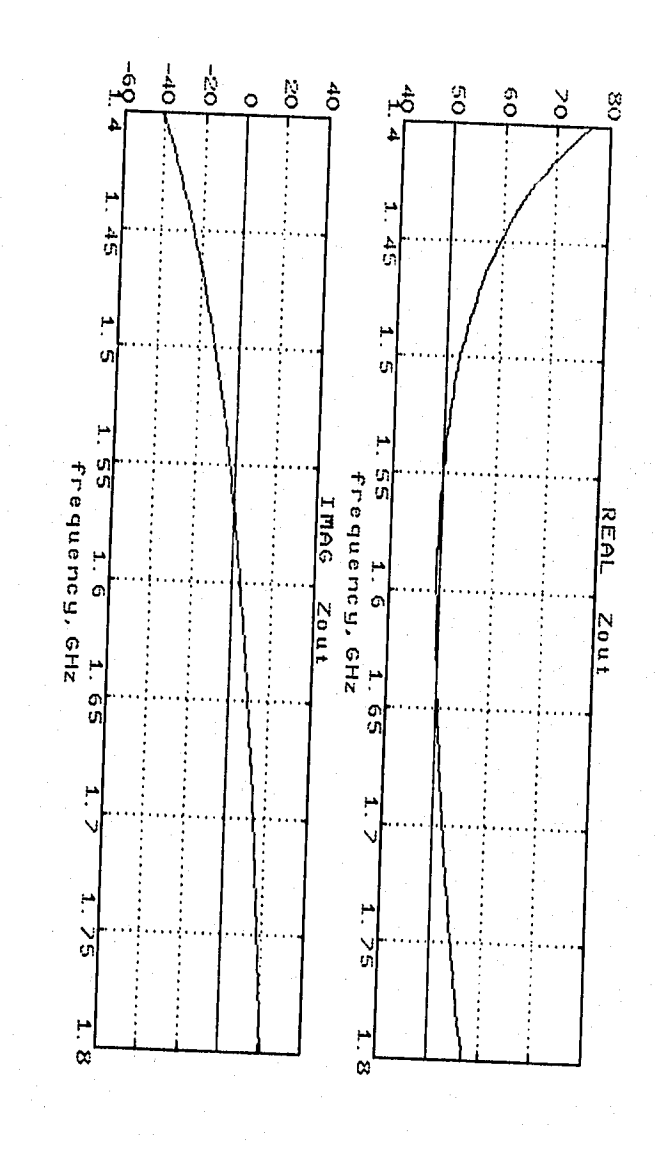

Gráfica 3

٠,

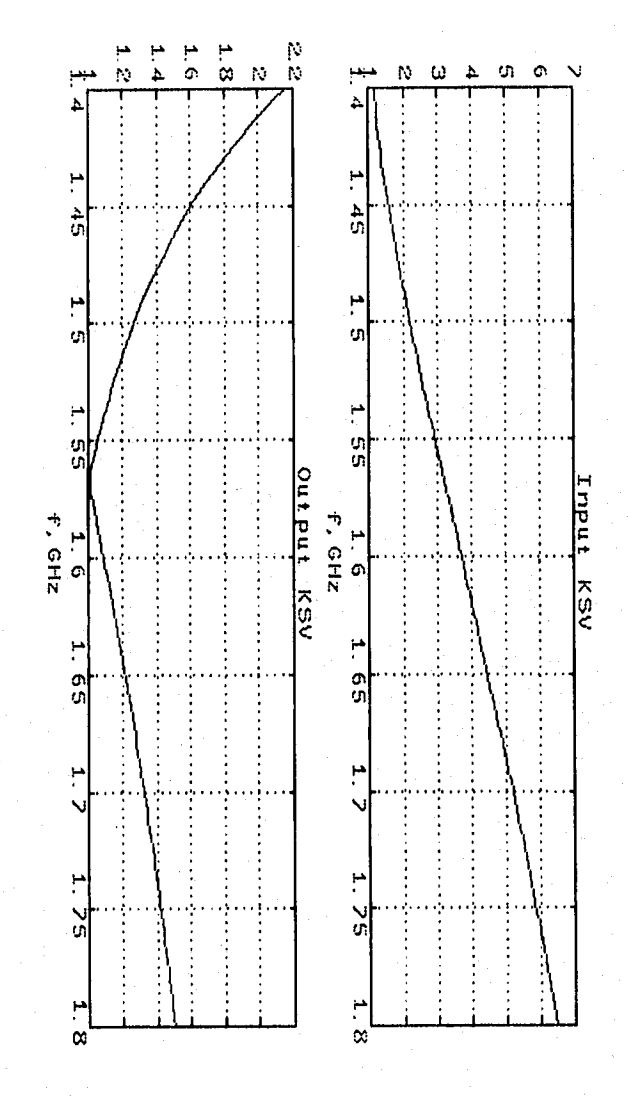

'n

Gráfica 4

 $\bar{\textbf{6}}$ 

#### *SEGUNDA ETAPA (AT41410).*

De los datos de la tabla 3 y empleando la ecuación (3.11), obtenemos

 $Z_{\text{opt}}(1 \text{GHz}) = 53.87 + j$  4.89  $\Omega$ 

$$
Z_{\text{opt}}(2\text{GHz}) = 29.46 + j 2.29 \Omega
$$

Promediando para nuestra frecuencia de 1.57 GHz, nos **di** 

 $Z_{11}$  (1.5GHz) = 42.82 + j 13.17  $\Omega$ 

Normalizando y transformando a admitancia, obtenemos

 $Y_{\text{cr}} = 1.0667 - j 0.3281$  (punto 1)

de la carta de Smith (fig.3.9), obtenemos

 $Y_{\text{cav}} = 1 - j \ 0.325$  (punto 2)

$$
1 = 0.2017\lambda = 38.54
$$
 mm

La parte imaginaria se obtiene con un stub abierto (3.24). Por lo tanto, la longitud de esta linea es de 9.69 mm. Con esto, el circuito nos queda'

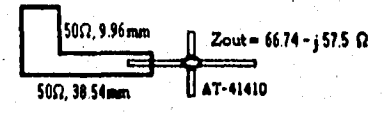

Para la mejor transmisión de potencia, Z<sub>out</sub> tiene que ser conjugada. Por lo tanto

 $Z_{\text{out}}' = 66.74 + j 57.5 \Omega$ 

Normalizando y transformando a admitancia nos da

 $Y_{\text{out}}' = 0.43 - j 0.371$  (punto 1)

de la carta de Smith (fig.3.10), obtenemos

<sup>8</sup> La impedancia de salida, se ubtiene zimulando sclo la 2da. etapa.

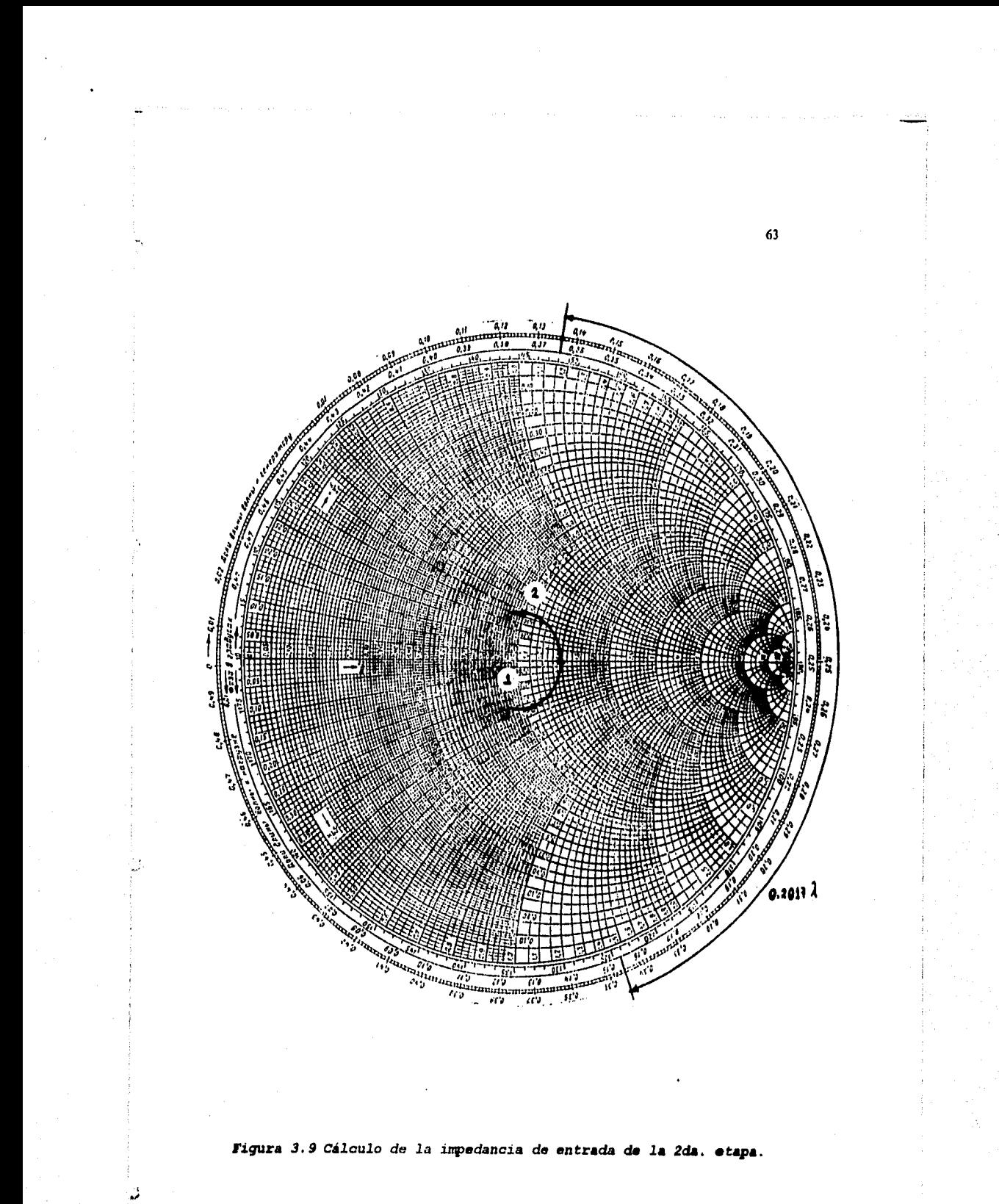

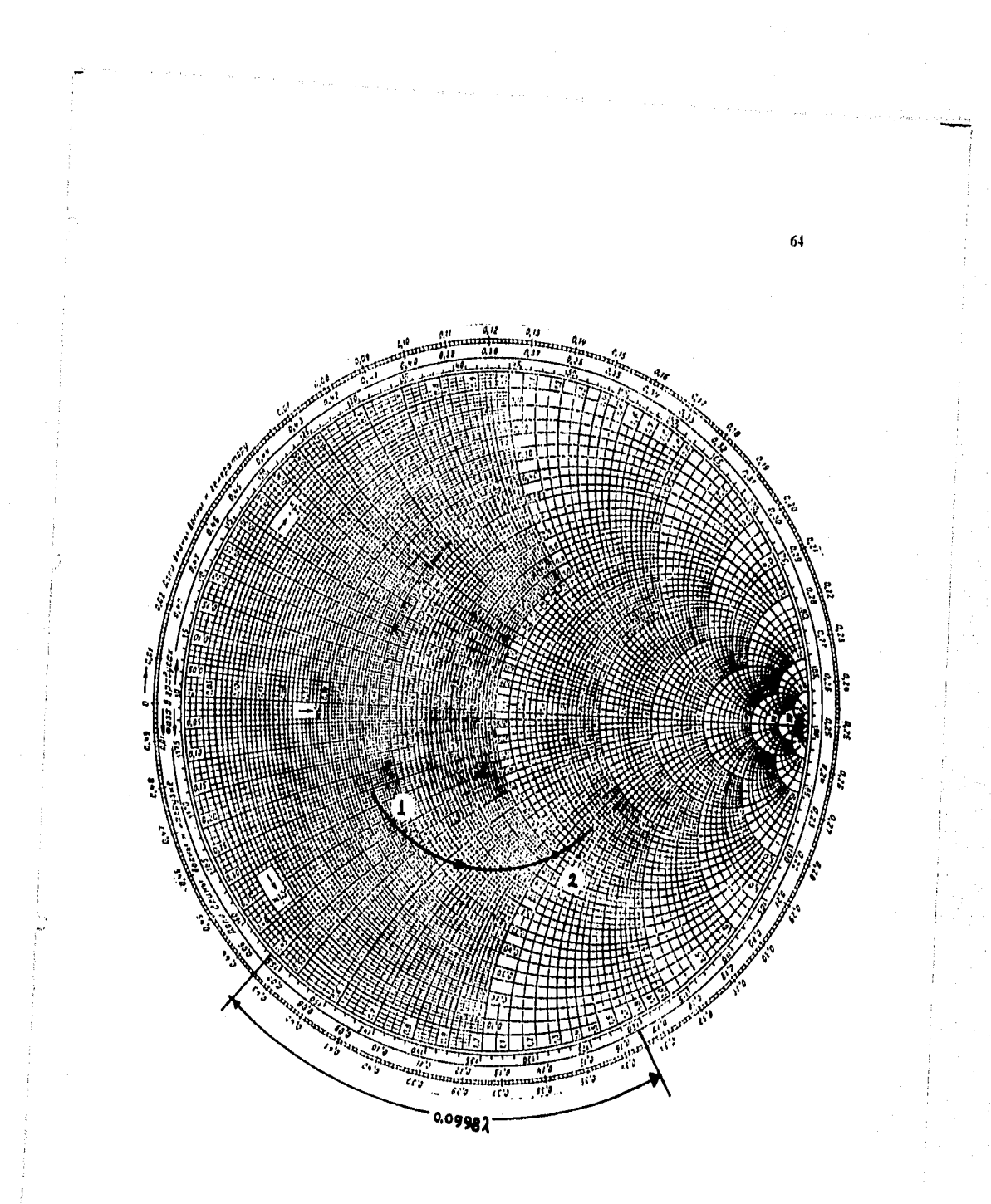

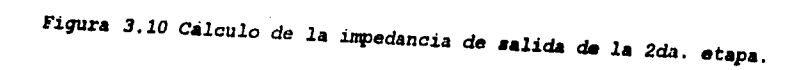

### $Y = -1 - j$  1.05 (punto 2)

### $1 = 0.0998\text{A} = 19.08 \text{ mm}$

Para la parte imaginatia, se necesita un stub cerrado (3.23); sólo que aqui, tenemos que usar una longitud de  $\lambda/8$ . Por lo tanto  $z_0 = 47.6$  $\Omega$ .

De este modo, el circuito final nos queda de la siguiente manera

 $\frac{30\Omega_1 9.69 \text{ mm}}{2500}$  $\frac{1}{\sqrt{1} + \frac{1}{\sqrt{1} + \frac{1}{\sqrt{1} + \frac{1}{\sqrt{1} + \frac{1}{\sqrt{1}}}}}}$ 

Su respectivo listado nos queda como sigue

8.

kv17(50, 9.69); mult;

kv15(50, 38.54, 6666666666); mult;

kv4141(0,1.57); mult;

kv15(50, 19.08, 6666666666); mult;

### $kvl6(47.6, 23.85)$ ; mult;

Las gráficas correspondientes al anterior listado son la 5, 6, 7 y

Acoplando directamente las dos etapas nos quedaría el listado de la siguiente forma

> $kvl6(50, 12, 72)$ ; mult;  $2915(50,29,57,666666666)$ ; mult; kv1013(6,1.57); mult; kv15(50, 7, 82, 6666666666); mult; kv16(106, 23, 85) ; mult; kv17 (00, 9, 69) rm;16;
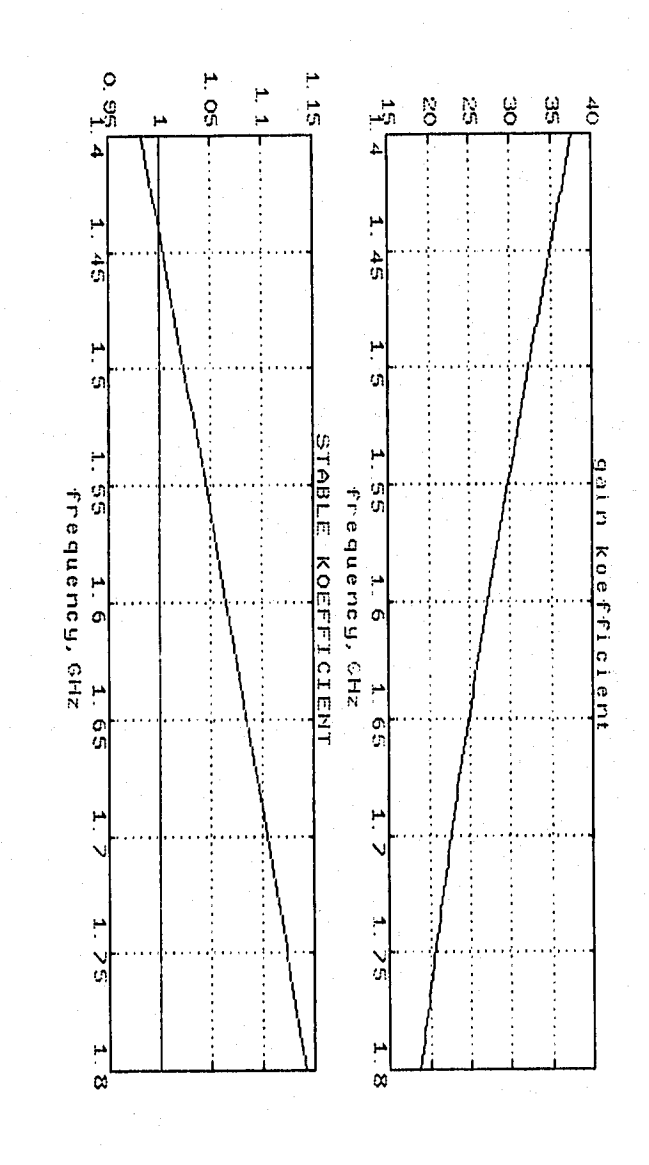

ó6

anang y

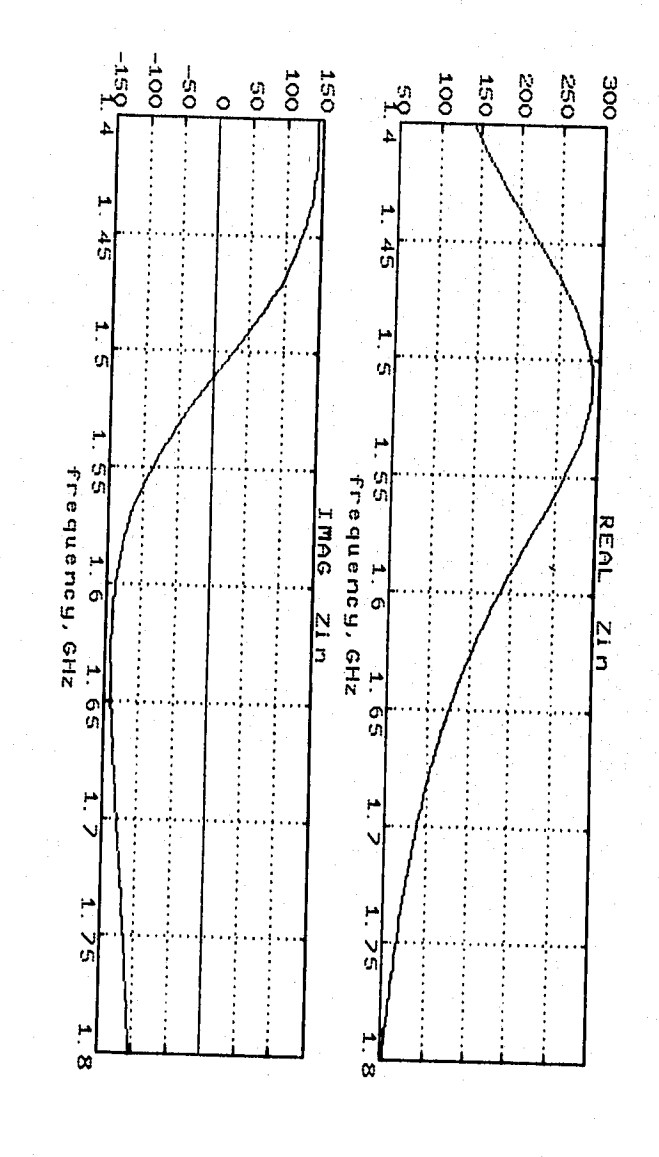

. э.

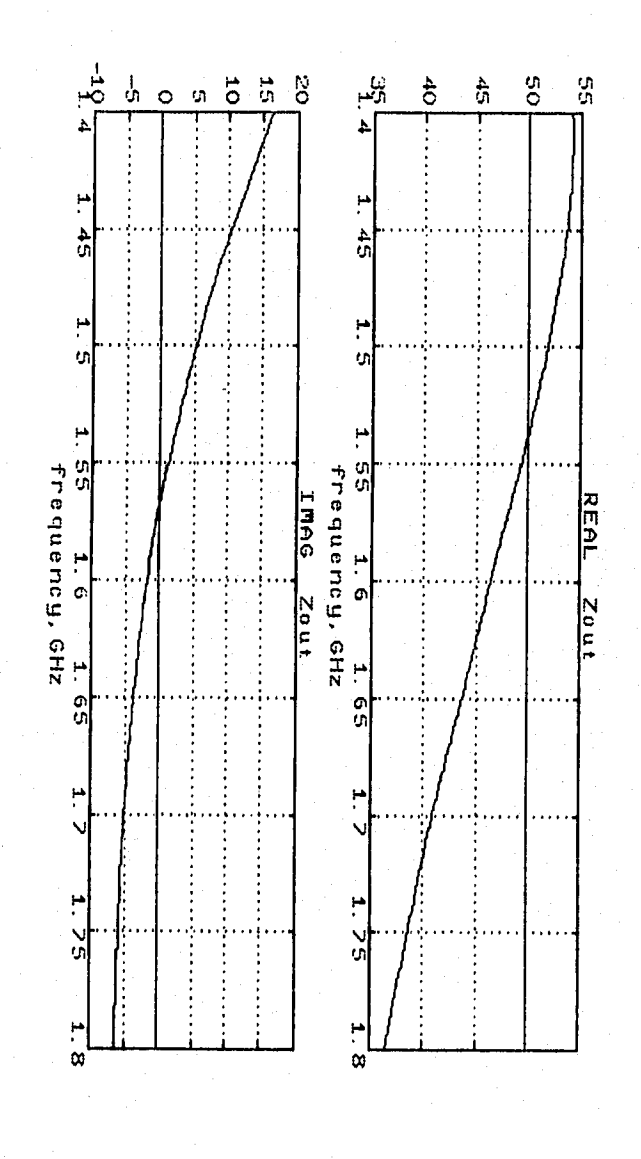

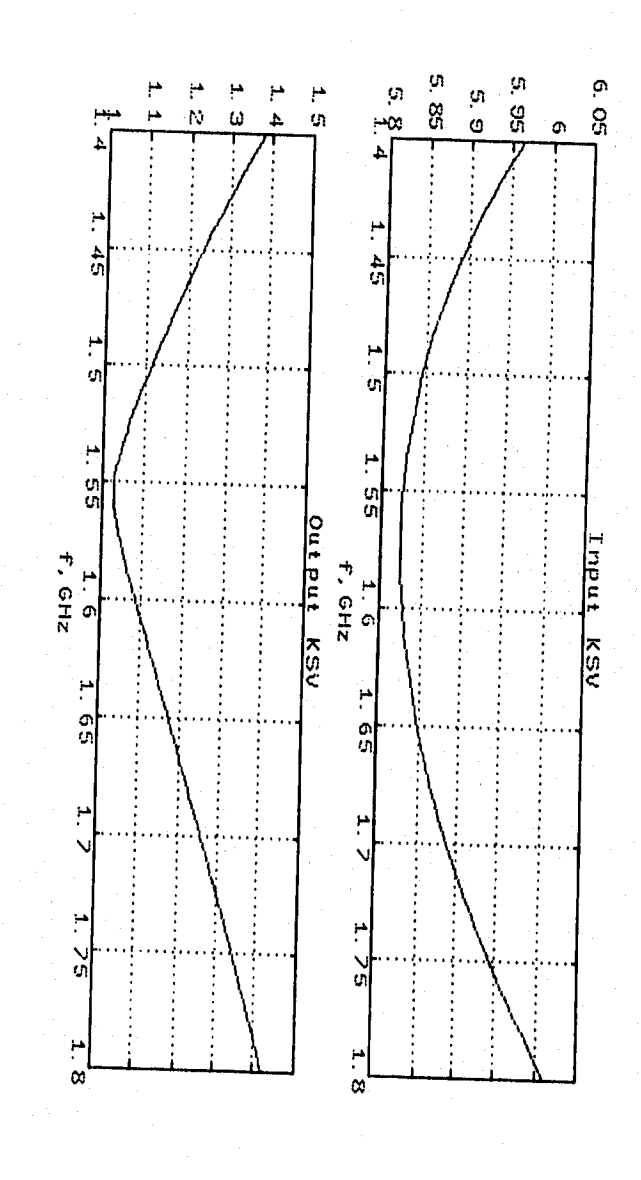

kv15(50,38.54,6666666666);multi  $kv4141(0, 1.57)$ ; mult; kv15(50,19.06,6666666666);mult; kv16(47.6,23.85);mult;

con el cual obtendremos las gráficas 9, 10, 11 **y** 12.

#### **MOLLA** *MACOPLAKIENTÓ. <sup>5</sup>*

Galander Internet

Observando la gráfica 12, nos podemos dar cuenta, **de que** el ROE en la entrada es muy elevado, con el cual tenemos una pérdida del 508 por reflexión, o sea, que solamente entrará al amplificador la mitad de la onda electromagnética que llegue a la antena receptora. Esto se puede corregir usando una malla de acoplamiento entre ambas etapas, la cual tiene que cumplir dos condiciones

- 1.- Acoplar una impedancia 2: a la salida de la primera etapa, para obtener el ROE deseado en la entrada.
- 2.- Acoplar una impedancia caracteristica  $2$ , = 50  $\Omega$ , en la entrada de la segunda etapa, ya que está diseñada en base **a**  50 **(1.**

La malla de acoplamiento seria la siguiente

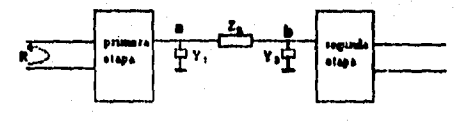

<sup>5</sup> La metodologia usada suco la mulla de acordamiento, toe sucada de lo referencia bibitogràfica (6).

70

aliversa.<br>Aliversa

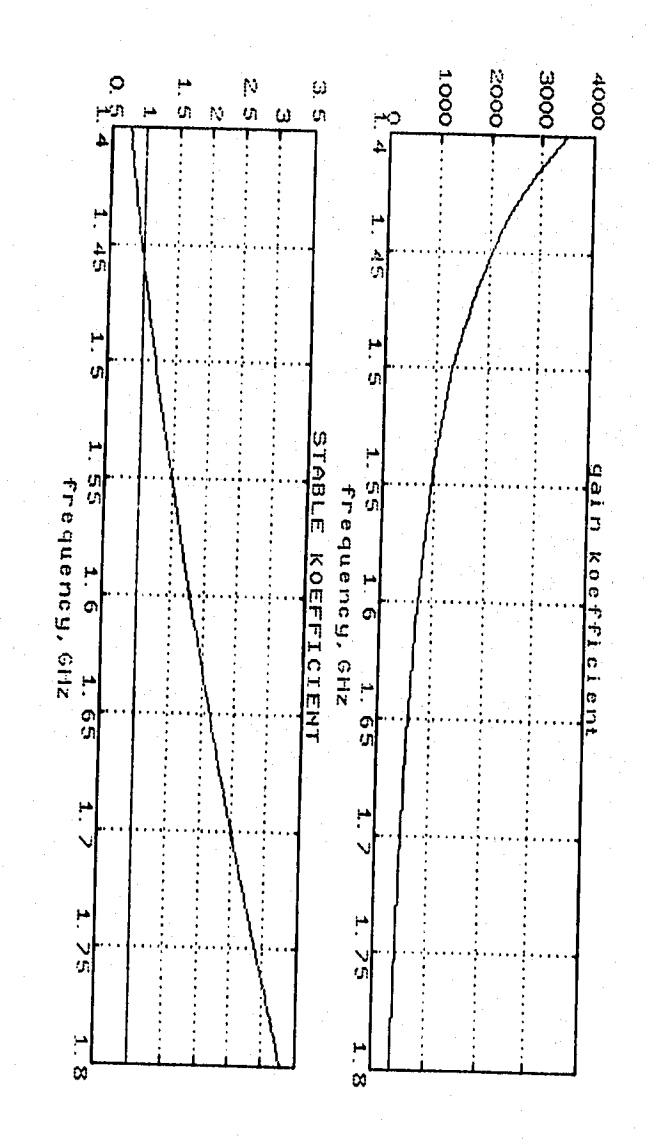

Grafica 9

 $\eta_1$ 

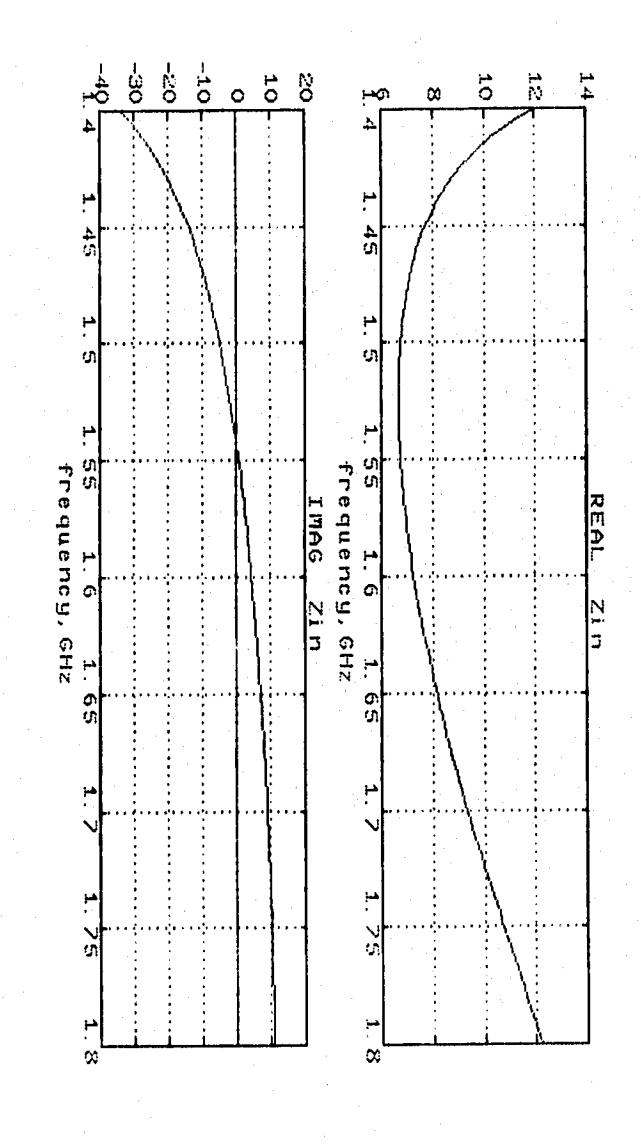

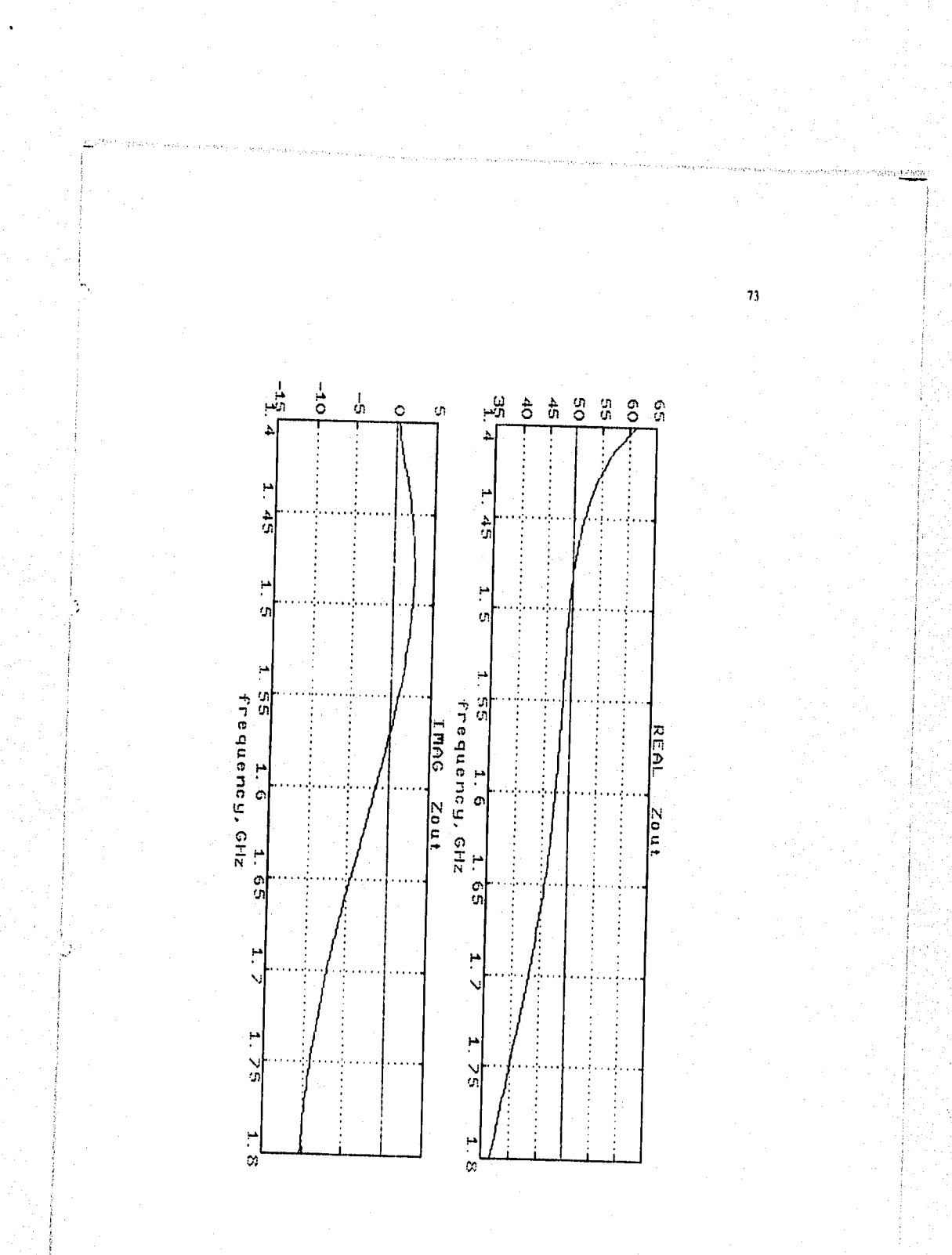

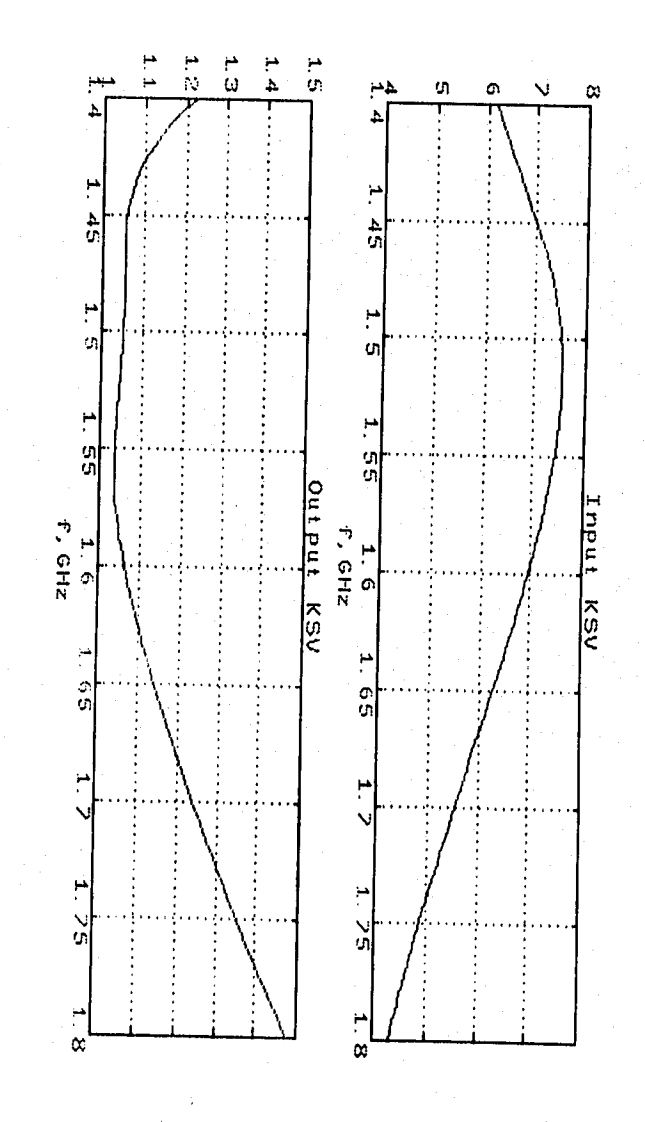

Para cumplir con la primera condición se puede hacer de la siquiente manera

$$
Z_{D} = Z_{D} \frac{1 + \Gamma_{D}}{1 - 1 \Omega} \tag{3.25}
$$

75

donde<sup>6</sup> :

 $0^{\circ}$   $\phi$  < 360<sup>0</sup>  $\Gamma_{\ell} = \Gamma_{\ell=0} + r \exp(j\phi)$  $\Gamma_{l10} = -\left(\frac{a \cdot b - R^2 c \cdot d}{|a|^2 - R^2 |c|^2}\right)$  $\pmb{r} = \left[ \left\| \pmb{\Gamma}_{L10} \right\|^2 - \left( \frac{|\pmb{h}|^2 - R^2 |\pmb{d}|^2}{|\pmb{a}|^2 - R^2 |\pmb{c}|^2} \right) \right\|^2$ 

 $R = la reflection deseada en la entrada.$ 

- $a = S_{111}S_{221} S_{111}S_{111}$
- $$
- $C = S_{221}$

 $d = -1$ 

Reflejando la impedancia hacia la salida de la primera etapa obtenemos

$$
T_{41} = \Gamma_1 + \frac{1}{Z_2 + \frac{1}{1 + \Gamma_{12}}} = \frac{1}{Z_{11}} \tag{3.26}
$$

donde :

$$
Y_{m2} = Y_0 \frac{1 - S_{112}}{1 - S_{112}}
$$
 (impedancia de entrada de la 2da. etapa)

Para cumplir con la segunda condición, se refleja la impedancia hacia la entrada de la segunda etapa, esto es

<sup>6</sup> El simbolo (\*) Indica contugual y todor lus paracolis "u" de refieren a la primera etapa.

$$
Y_0 = \frac{1}{\frac{1}{\sum_{i=1}^{n} Y_{i}} + Z_2} + Y_3 = \frac{1}{Z_0}
$$

76  $(3.27)$ 

donde :

$$
Y_{out1} = Y_0 \frac{1 - S_{121}}{1 + S_{221}}
$$
 (impedancia de salida de la Ira. etapa)

Con las ecuaciones (3.26) y (3.27), formamos un sistema de dos ecuaciones con tres incógnitas, puesto que Z. se puede encontrar proponiendo cualquier reflexión de entrada, y haciendo variar  $\phi$  desde O° hasta 360; por lo tanto, necesitamos una tercera ecuación. Para solucionar esto, se propone que

$$
-j \t 0.04 < Y < j \t 0.04 \t (3.28)
$$

Con esta condición el sistema queda completo. Para encontrar los componentes de la malla, se hacen variar  $\phi$  y Y<sub>1</sub>, hasta que las componentes de Z., y Y; sean puramente imaginarias, esto con el objeto de no introducir pérdidas adicionales al sistema. Asiendo lo anterior, se obtenen los siguientes resultados

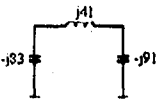

Puesto que los Stub's abiertos y cerrados representan reactancias, podemos simplificar esta malla, como sigue

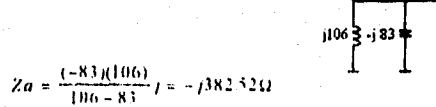

$$
106\frac{1}{3} \cdot 183\frac{1}{4}
$$

Para encontrar la impedancia característica y longitud de Z<sub>a</sub>, se usa la ecuación (3.23), ya que esta es una impedancia capacitiva. Por lo tanto

.<br>Estatut

77

$$
l=\frac{A\tan(Zo/Z*)}{\beta}=3.96mm.
$$

con una impedancia caracteristica,  $Z = 50 \Omega$ .

Para obtener la impedancia Z (entre a y b), se requiere de una linea de transmisión en costo circuito, esto es

 $l=\frac{4\tan\left(Z_2/Z_0\right)}{\beta}=14.5mm$ 

con una impedancia caracteristica 2,050Ω.

Para el punto b, tenemos

$$
\zeta_k = \frac{(-91)(-153.85)}{-91 - 153.85} = 7 - 157.2\Omega
$$

Esta es también una impedancia capacitiva, por tanto

 $\pmb{\mathcal{I}}$ 

$$
= \frac{Atau(Zo/Zt)}{B} = 21.9mm.
$$

con impedancia característica,  $2 = 50 \Omega$ .

Con la reducción de la malla nos queda el diseño de la siguiente manera

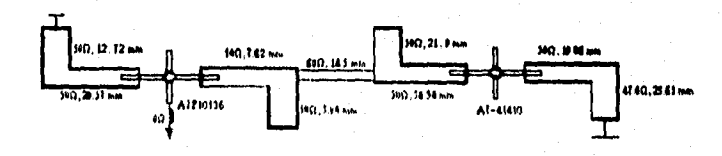

Realizando el listado para simular este nuevo diseño, nos queda como sigue :

kv16(50,12.72); mult;

 $kv15(50,29.5^{\circ},666666666)$ ; mult; 1:v101316,1.57) ;mult;  $ky15(55, 7.82, 6666666666)$ ; mult; kv17 (50, 3.96) ;mult; kv15(80,14.5,6666666666) mult;  $kv17(50, 21.9)$ ; mult;  $kvl5(50, 66, 54, 666666666)$  ; mult; kv4141 (0,1.57) imult; kv15 (50,19.08,66666666666) ; mult; kv16 (47.6, 23.85) ; mult;

Con este sistema, obtenemos las gráficas 13, 14, 15 y 16. Observe en la gráfica 16, que el ROE es cas; la unidad en la entrada, con lo cual queda realizado, el objetivo de la malla de acoplamiento.

#### CIRCUITOS ANTIPARASITICOS.

Como se aprecia en la gráfica 13b, el coeficiente de estabilidad no es uniforme respecto a la frecuencia central, y en.cosecuencia el ancho de banda de la ganancia. Por lo tanto, para corregir lo anterior, se acoplan circuitos antiparasiticos, los cuales tienen dos finalidades

- 1.- Aislar la impedancia de las fuentes de polarización, de las mallas de acoplamiento de entrada y salida de cada etapa.
- 2.- Que en otras frecuencias, estos circuitos se comporten sólo como resistivos , y con elle poder evitar generación de los transistores, fuera de la frecuencia central.

<sup>r</sup> En atta± fresendears in incoller actipulasticing av "lie logistie", e laz maramberistidas de X/4 y X/2.<br><del>depende</del>n de la freduen iki

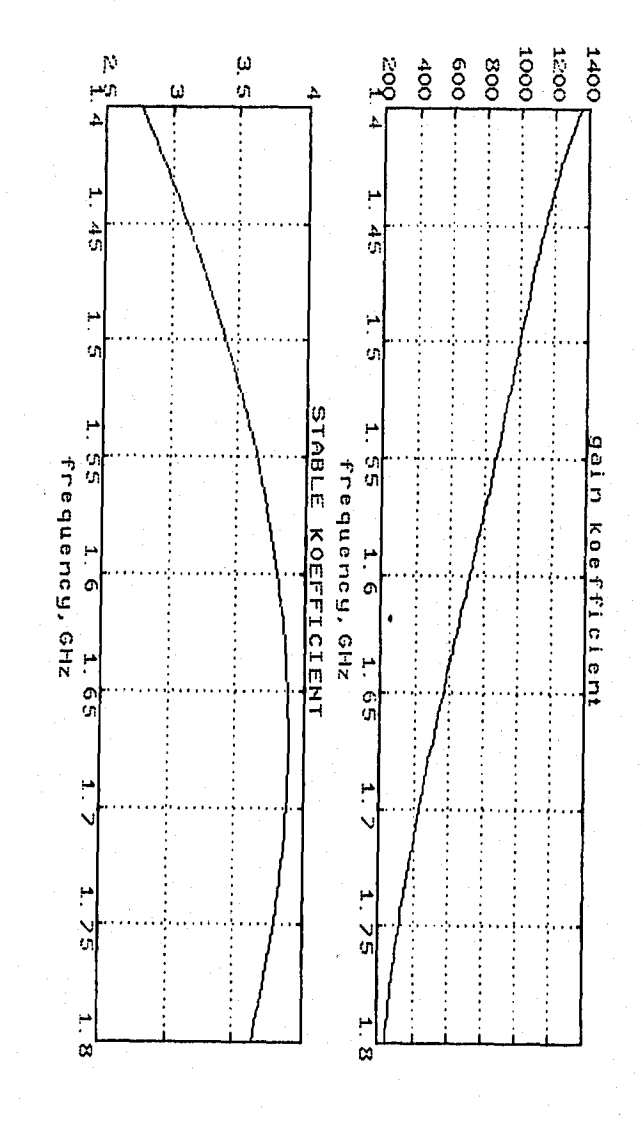

Gráfica 13 a

pg gibs

# NO DEBE<br>BIBLIOTECA ESTA<br>SALIR TESIS<br>DE LA

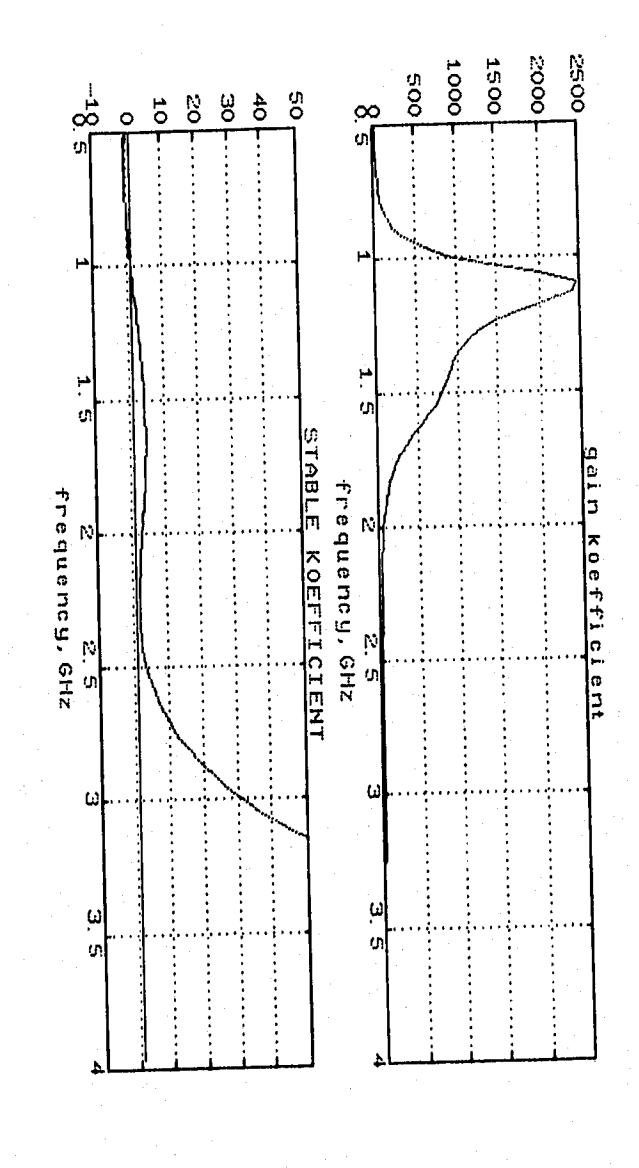

Gráfica 13b

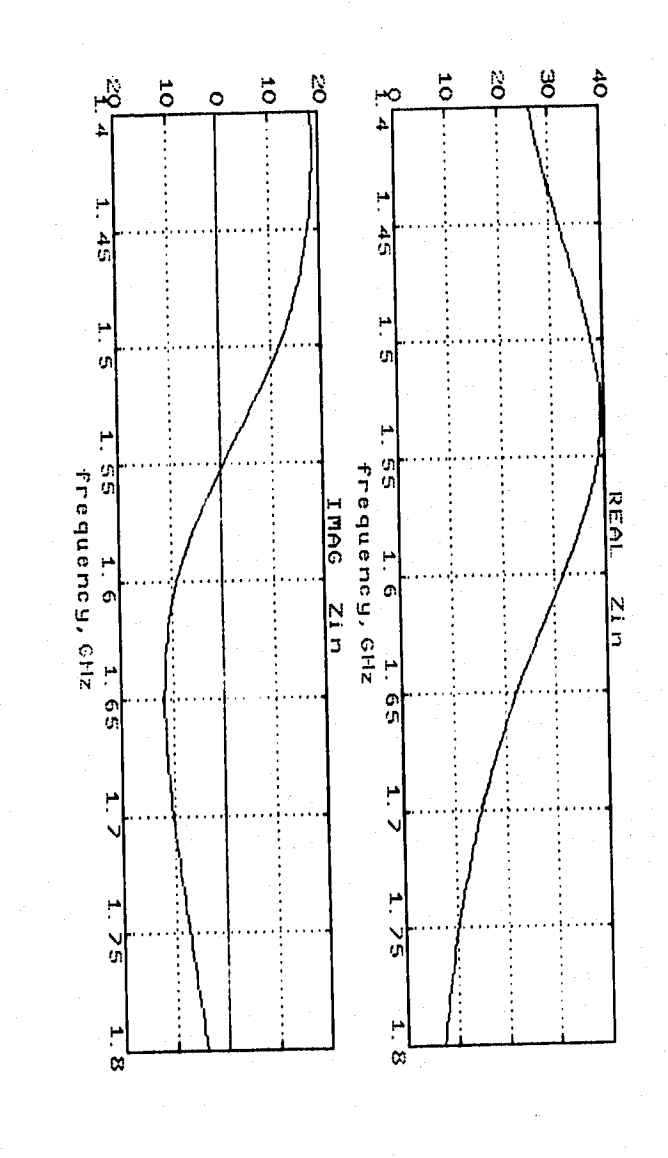

 $\overline{\mathbf{a}}$ 

s grandemorphy

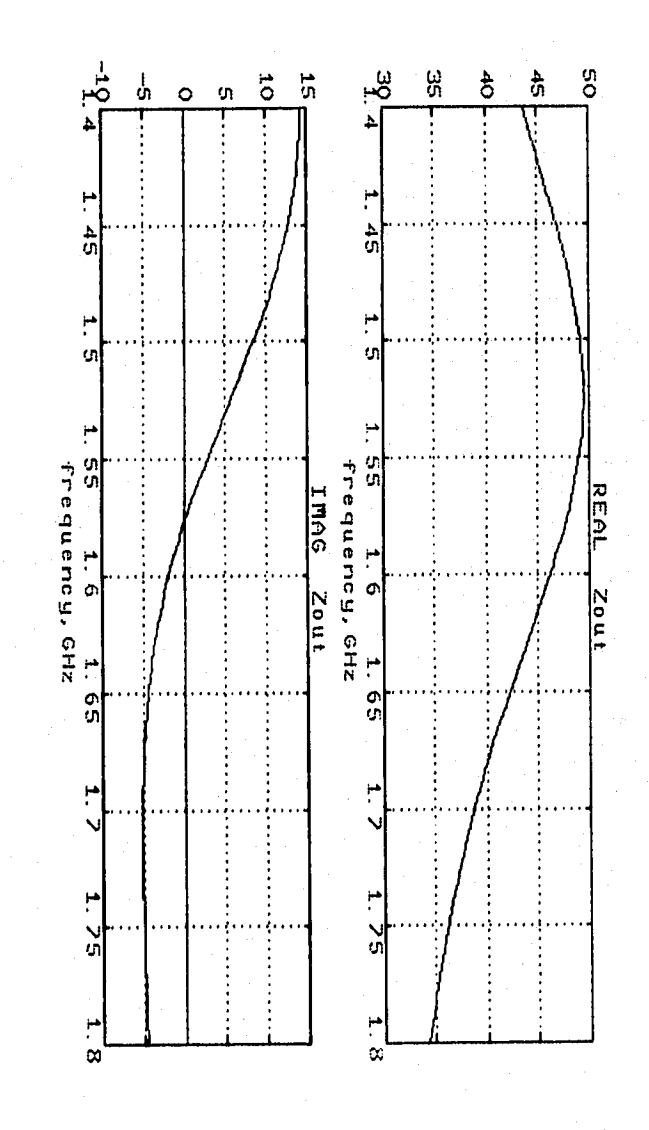

Sab

 $\overline{\bf 82}$ 

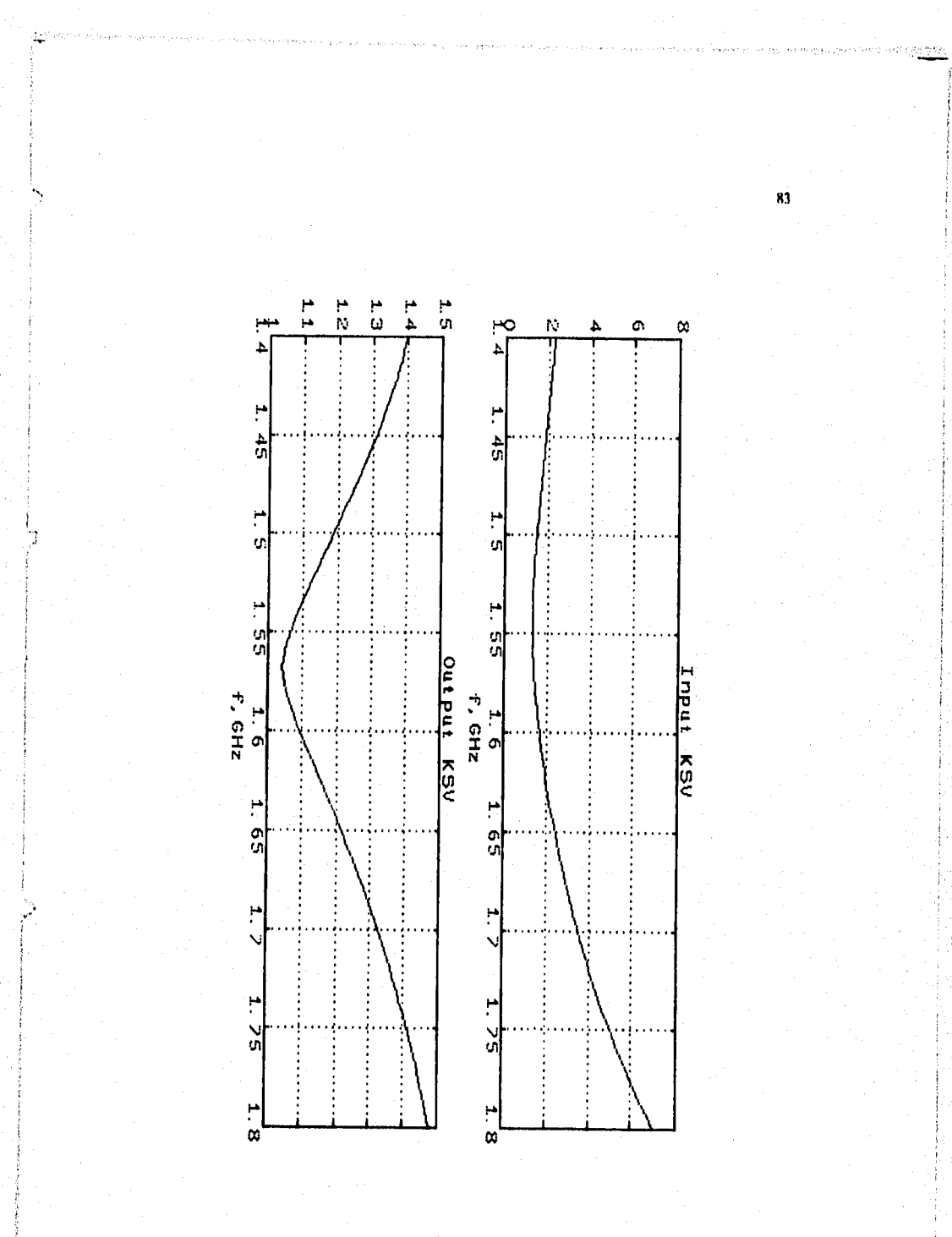

żΔ

Para el diseño de estos circuitos, se aplica la **teoría de lineas**  de transmisión, con longitudes //4 y 1/2 (sección **III.1).** 

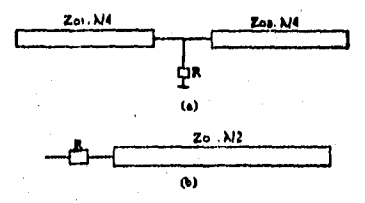

 $r_{\text{grav}}$  *3.11 Circuitos antiparasiticos. a)NA*, b)N2

Diseñando estos circuitos por simulación, obtenemos **los siguientes**  resultados

para  $\lambda/4$ ,  $Z_{\alpha} = 80 \Omega$ ,  $E = 51 \Omega$  y  $Z_{\alpha} = 30 \Omega$ . Para  $\lambda/2$ ,  $Z_{\alpha} = 50 \Omega$ , y  $R = 33$   $\Omega$ . Acoplando estos circuitos antiparasiticos, obtenemos el siguiente listado del diseño :

```
kv16(50,12.72);mult; 
kv15(50,29.57,6666666666);mult; 
kv20(80, 47.77, 30, 47.77, 51, 1, 1.57); mult;
kvl013(6,1.57);mult;kv13(56,50,33,1.57);mult; 
kv15(50,7.82,6666666666)mult; 
kv17(50,3.96);mult; 
kv15(60,14.5,6666666666);mult; 
kv17(50,21.9);mult; 
kv15(50,36.54,6666666666);mult; 
kv20(80,47.77,30,47.77,51,1,1.57);mult;
```
\* Los valores de Jas inyvdancism *hataches, hivas, se elimen de tal* maners que el <mark>anche de banda, sea lo más cuadrado</mark><br>posible,

 $kv4141(0,1.57)$ ; mult; kv20 (s1,47,77, sq, 41.77,51,1,1.57) imult;  $kvl5(50,19.08, 666666666)$ ; mult; 1:v1( (47.6,23,85) ;mult;

85

Con este listado, obtenemos las gráficas 17, 18, 19 y 20.

Observe que en la gráfica 17b, el coeficiente de estabilidad es más uniforme y tiene un mejor ancho de banda, que el de la gráfica 13b.

Con todas las depuraciones anteriores que se le hicieron al circuito, queda al menos teóricamente resuelto el problema, y por lo tanto, el diseño del Amplificador de Bajo Ruido.

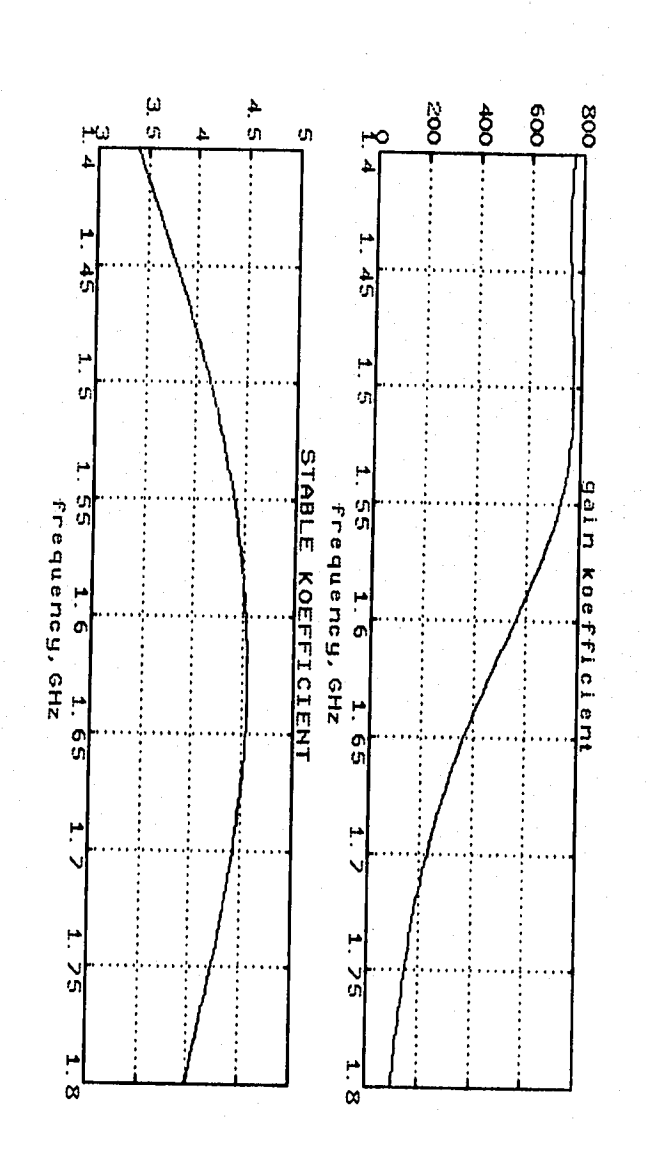

د<sup>ي)</sup><br>س

з.

Gráfica 17a

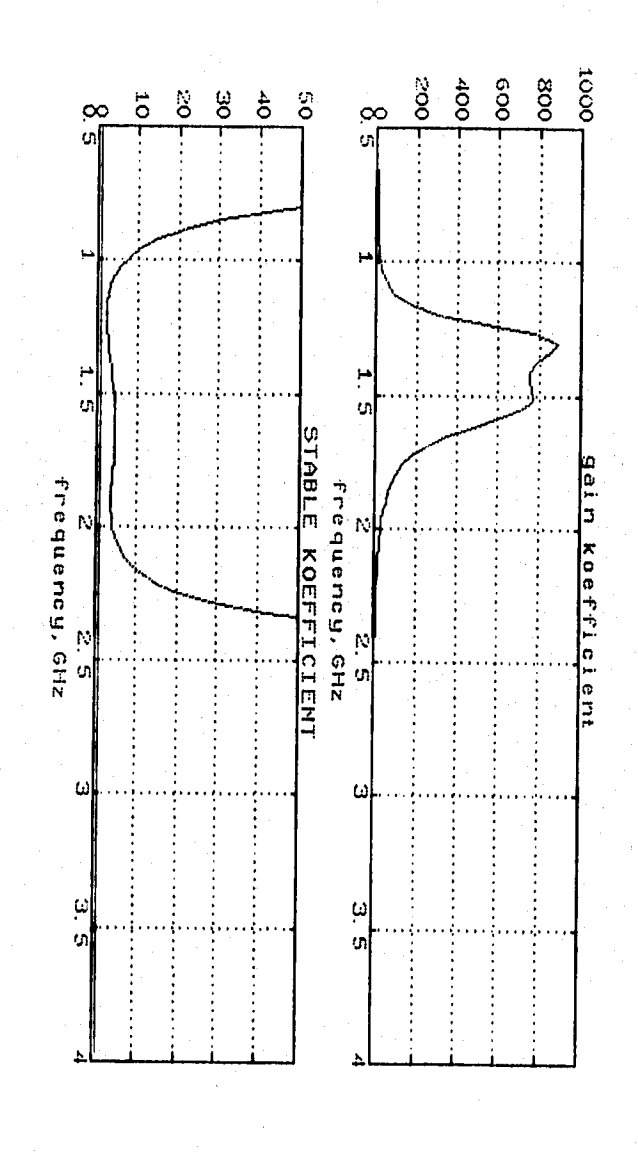

ili.<br>B

 $\frac{1}{2} \frac{1}{2} \frac{1}{2} \frac{1}{2}$ 

Gráfica 17b

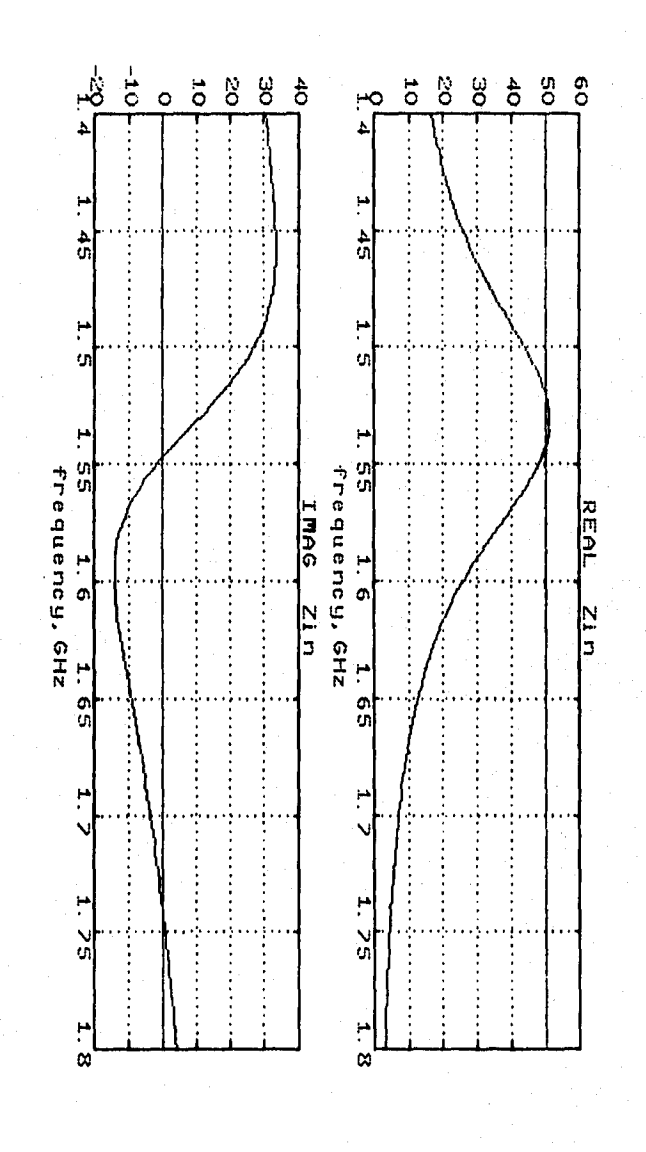

88

İ

Gráfica 18

 $\frac{1}{2}\left(\frac{1}{2}\sqrt{\frac{3}{2}}\sqrt{\frac{3}{2}}\right)^{1/2}\left(\sqrt{\frac{3}{2}}\right)^{1/2}\left(\sqrt{\frac{3}{2}}\right)^{1/2}\left(\sqrt{\frac{3}{2}}\right)^{1/2}$ 

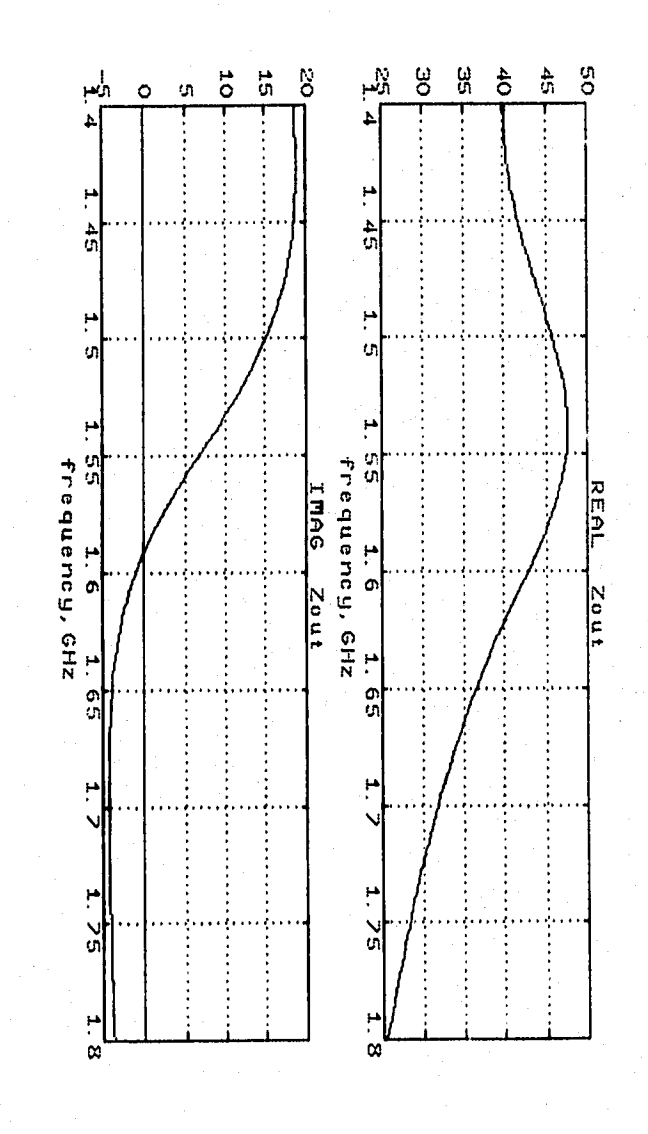

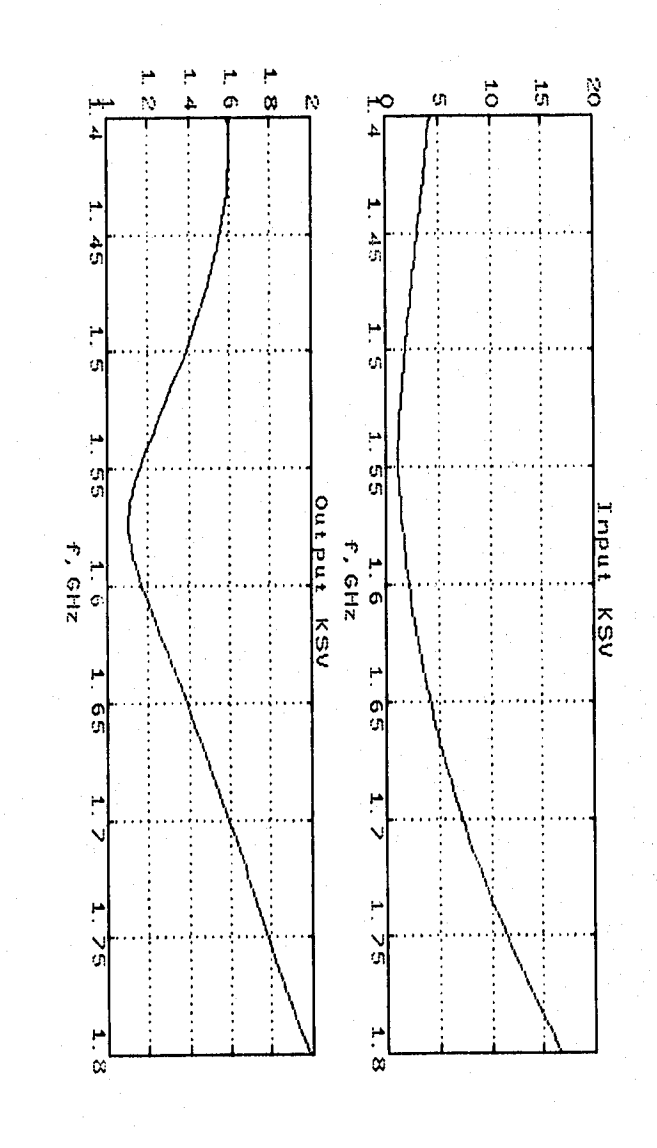

 $\bar{w}$ 

Gráfica 20

 $\mathcal{W}_{\mathcal{N}}$  satisfy

#### RESULTADOS EXPERIMENTALES

CONSTRUCCION DEL CIRCUITO. Para la construcción del circuito final, sólo falta calcular la constante dieléctrica efectiva (e.), puesto que los cálculos del diseño se hicieron, suponiendo un medio dieléctrico con  $\varepsilon_i = 1$  (aire). Por lo tanto, con las ecuaciones (3.21), y definiendo  $W = 0.64$ mm (espesor de la alumina), y  $\varepsilon = 9.8$  (constante dieléctrica de la alumina), obtenemos los siguientes resultados, para cada impedancia caracteristica<sup>1</sup>

CAPITINO

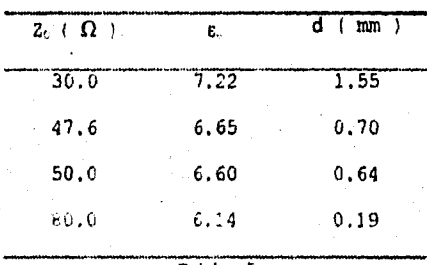

Tabla 5

Haciendo uso de la ecuación (3.19), las longitudes de el diseño final quedan de la siguiente manera

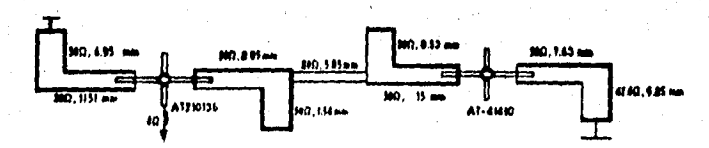

Los circuitos antiparasiticos también son afectados, por lo tanto quedan como siguen

<sup>1</sup> Hewlett sackard sellson de croacars con entre tornours communication de unique ne obtusierco. Ins datos de la tabla hi

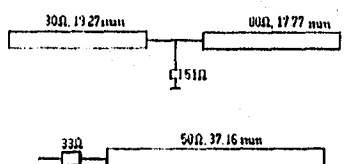

Las cartas características de los transistores, indican que para obtener la ganancia y los ruidos óptimos, debemos de tener en el FET un  $V_{\text{DS}}=2$  volts y una  $I_{\text{DF}}=25$  mA, esto lo conseguimos con el siguiente árreglo

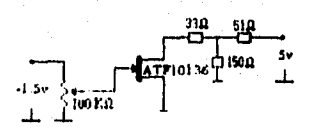

y para el SBT, el  $V_E = 8$  volts e  $I = 10$  mA, para lo cual se realizó el siguiente arreglo

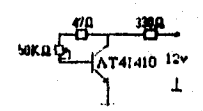

La figura 4.1, muestra el circuito impreso de el diseño final del amplificador, el cual se realizó en TSCADRAW (Tommy Software CADRAW); estas son dimensiones reales le las microcintas, tanto de ancho, como **de** largo (esta también incluye lus circuitos antiparasiticos).

1990年(1998年) (1999年) 1990年19月1日

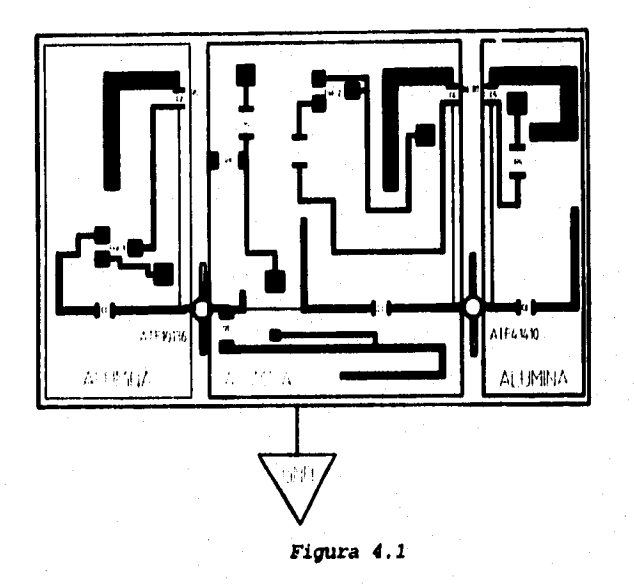

**ESPECIFICACIONES** 

 $\mathbf{C}_i = \mathbf{C} \Rightarrow \mathbf{C}_i = 330 \text{ }\mu\text{F}.$  $\mathbf{C}_2 = \mathbf{C}_4 = \mathbf{C}_1 = 0.01~\mu\text{F}.$  $R_i = 33 \Omega_i$  $R_2 = 51 \Omega.$  $R_3 = 47 \Omega$ .  $R_1 = 330 \Omega$ .  $R_i = R_i = R_i = 51 \Omega.$  $R_{\rm H} = 150 \Omega$ Pot<sub>1</sub> = 100 kΩ. Pot<sub>2</sub> = 50 kΩ.

Alumina con especior de 0.64 mm.

ه.

第085日以外 2000年7

PRUEBAS EXPERIMENTALES. La figura 4.2, muestra el circuto impreso (microlitografía) y la figura 4.3, el amplificador ya construido con sus respectivos componentes.

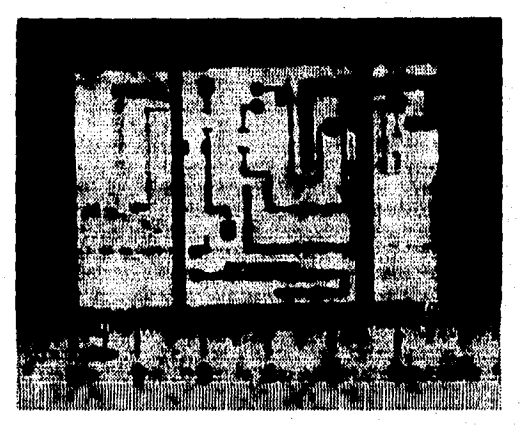

Figura 4.2 Microlitografia del amplificador

Las gráficas experimentales que se hicieron con el WILTRON 360B<sup>2</sup> (figura 4.4), son la 21, 22, 23, 24 y 25.

'El Analizador veclorial de circuitos, tiene un puesto con selida para le Impresora.

System of Constantinople

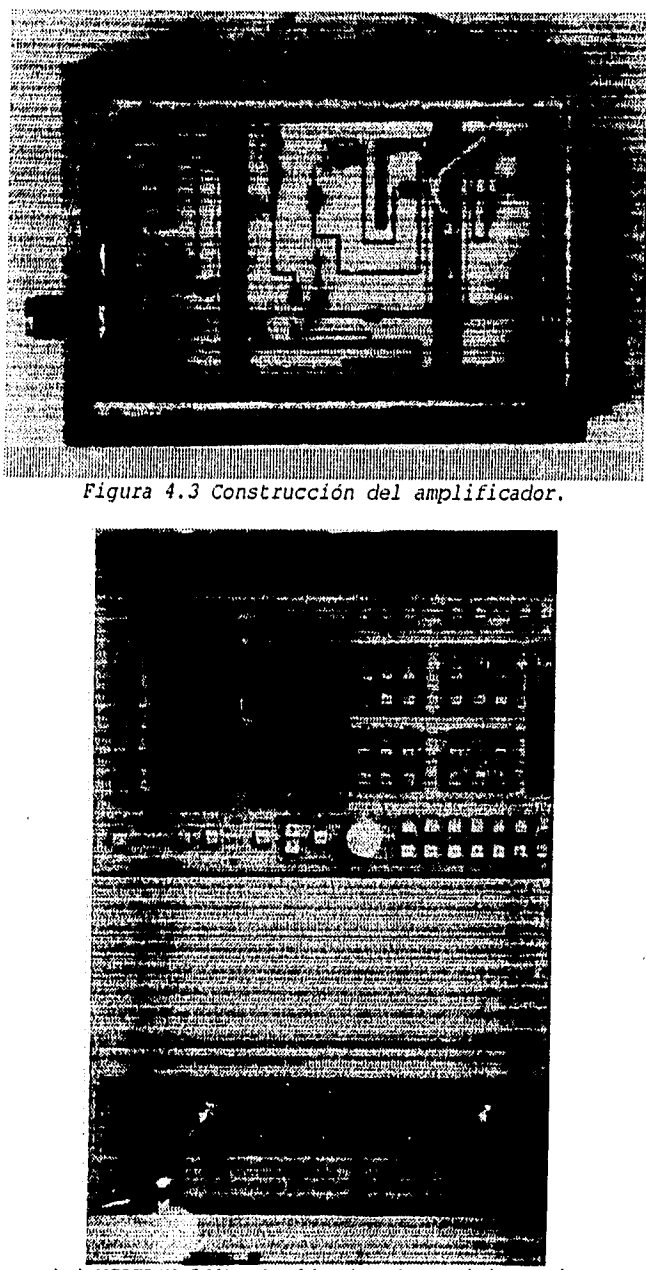

 $\frac{1}{2}$ 

кÌ

Figura 4.4 WILTRON 360B, Analizador Vectorial de Circutios.

 $95<sub>1</sub>$ 

## (HILTRON)

٠,

```
360 NETWORK ANALYZER
```
**MODEL: DATE: DEVICE ID: OPERATOR:** 

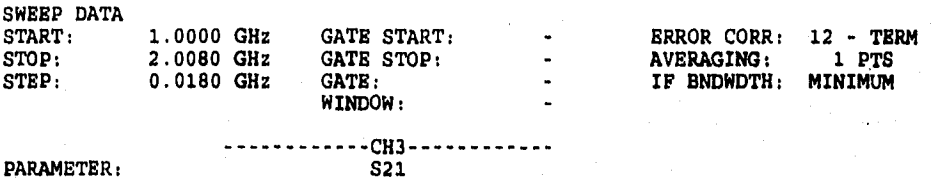

**PARAMETER: S21 NORMALIZATION: OFF REFERENCE PLANE:** 0.0000 mm<br>SMOOTHING: 0.0 PERCENT **SMOOTHING: 0.0 PERCENT DELAY APERTURE:** 

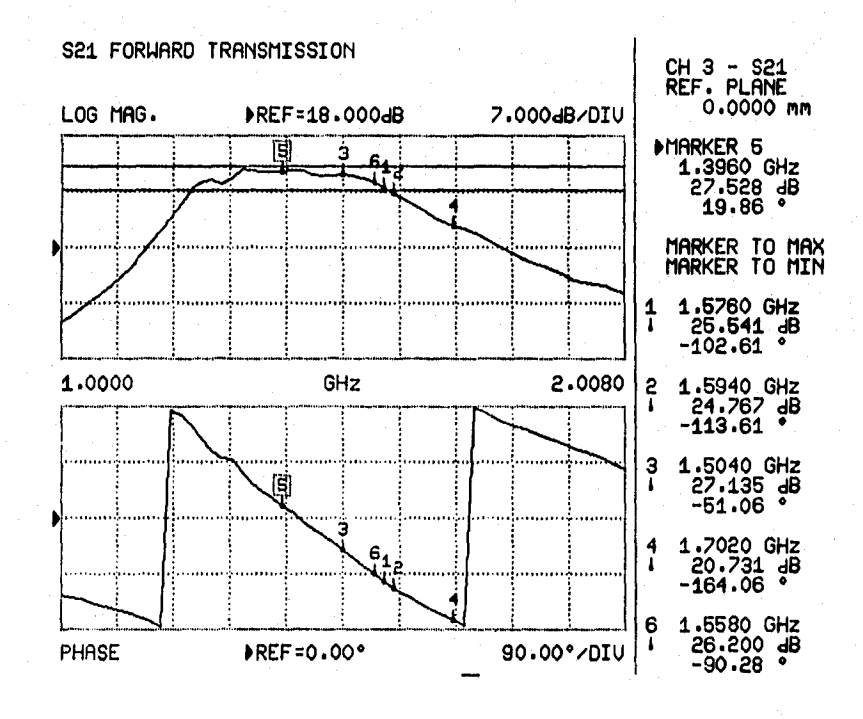

**Gráfica 21. Ganancia.** 

CHILTROO

360 UITW0PK AtIALYZEP

MODEL: DEVICE ID:

Ċ.

Ö

**This explore** in<br>A ð,

[1] 2004 Alther New York Discounts and the process of the process of the

DATE: OPERATOR:

GATE STOP:<br>GATE:

WINDOW:

SWEEP DATA START: STOP: STEP: 1.0000 GHz GATE START:<br>2.0080 GHz GATE STOP: 0.0180 GHz

 $\frac{-CH1}{S11}$ PARAMETER: S11<br>NORMALIZATION: OFF NORMALIZATION: OFF<br>REFERENCE PLANE: 1.2700 REFERENCE PLANE:  $1.2700$  cm<br>SMOOTHING: 0.0 PERCENT O.O PERCENT DELAY APERTURE:  $\ddot{\phantom{a}}$ 

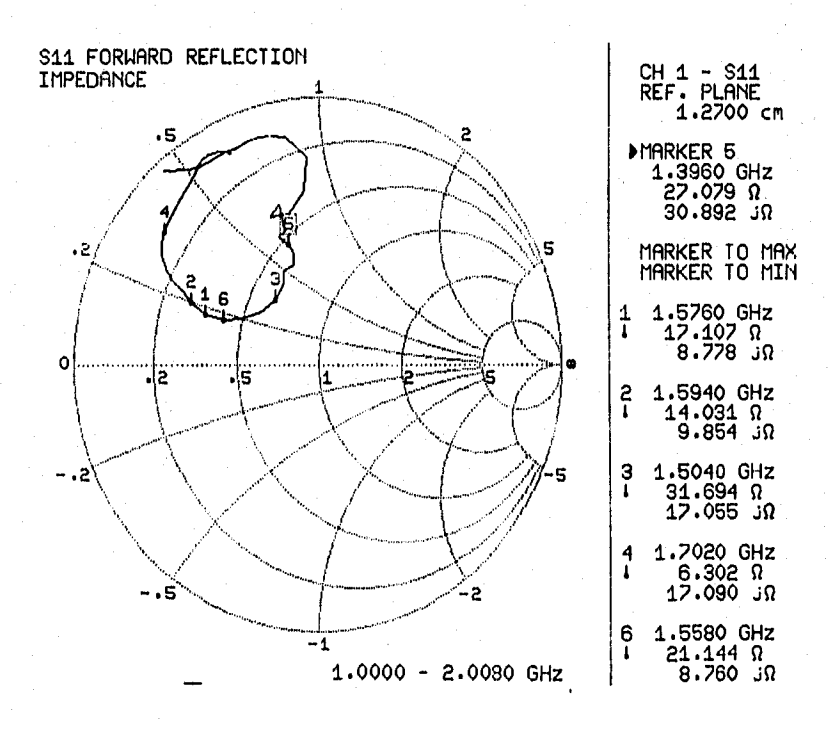

*Gráfica 22. Impedancia de Entrada* 

97

kon indexa

ERROR CORR: 12 - TERM<br>AVERAGING: 1 PTS AVERAGING: 1 PTS<br>IF BNDWDTH: MINIMUM IF BNDWDTH:

# (HILTRON) 98

胞胎系

160 liETWORK ANALiZER

| MODEL:<br>DEVICE ID:                                                                     | DATE:<br>OPERATOR:                               |                                                                          |                                 |
|------------------------------------------------------------------------------------------|--------------------------------------------------|--------------------------------------------------------------------------|---------------------------------|
| SWEEP DATA<br>START:<br>1.0000 GHz<br>STOP:<br>2.0080 GHz<br>STEP:<br>0.0180 GHz         | GATE START:<br>GATE STOP:<br>GATE:<br>WINDOW:    | ERROR CORR:<br><b>AVERAGING:</b><br>IF BNDWDTH:                          | $12 - TERM$<br>1 PTS<br>MINIMUM |
| PARAMETER:<br><b>NORMALIZATION:</b><br>REFERENCE PLANE:<br>SMOOTHING:<br>DELAY APERTURE: | CH4<br>S22<br>OFF<br>1,2700<br>cm<br>0.0 PERCENT |                                                                          |                                 |
|                                                                                          |                                                  |                                                                          |                                 |
| S22 REVERSE REFLECTION<br>IMPEDANCE                                                      |                                                  | CH 4 - S22<br>REF. PLANE<br>1.2700 cm                                    |                                 |
| ٠5                                                                                       |                                                  | MARKER 5<br>1.3960 GHz<br>$50.420$ $\Omega$<br>Ωن 270،290                |                                 |
| $-2$                                                                                     | [5]                                              | MARKER TO MAX<br>MARKER TO MIN                                           |                                 |
| 16<br>0                                                                                  | œ                                                | 1.5760 GHz<br>1<br>$\mathbf{I}$<br>$40.450 \Omega$<br>$1.393$ J $\Omega$ |                                 |
| 2ا ه<br>5ا.                                                                              |                                                  | 1.5940 GHz<br>2<br>ī<br>$37.844$ $\Omega$<br>2.432 ມΩ                    |                                 |
|                                                                                          | 5                                                | 1.5040 GHz<br>З<br>56.099 R<br>12.497 JR                                 |                                 |
|                                                                                          | -2                                               | 1.7020 GHz<br>4<br>32.867 n<br>Ł<br>2.833 μΩ                             |                                 |
| $-1$                                                                                     | 1.0000 - 2.0080 GHz                              | 1.5580 GHz<br>6<br>$44.704 \Omega$<br>ı<br>$1.324$ $\Omega$              |                                 |

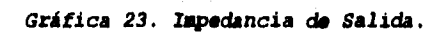

## (HILTROH)

NETWORK ANALYZEP

DELAY APERTURE:

÷.

en<br>La

۱È

 $\label{eq:4} \begin{split} &\mathcal{L}_{\text{M}}\left(\frac{1}{2}\sum_{i=1}^{N_{\text{M}}}\sum_{j=1}^{N_{\text{M}}}\sum_{j=1}^{N_{\text{M}}}\sum_{j=1}^{N_{\text{M}}}\sum_{j=1}^{N_{\text{M}}}\sum_{j=1}^{N_{\text{M}}}\sum_{j=1}^{N_{\text{M}}}\sum_{j=1}^{N_{\text{M}}}\sum_{j=1}^{N_{\text{M}}}\sum_{j=1}^{N_{\text{M}}}\sum_{j=1}^{N_{\text{M}}}\sum_{j=1}^{N_{\text{M}}}\sum_{j=1}^{$ 

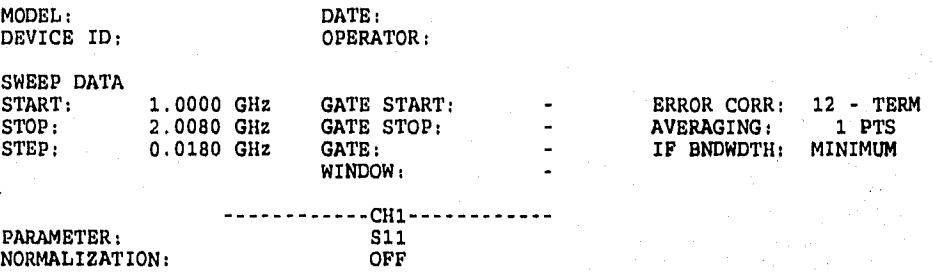

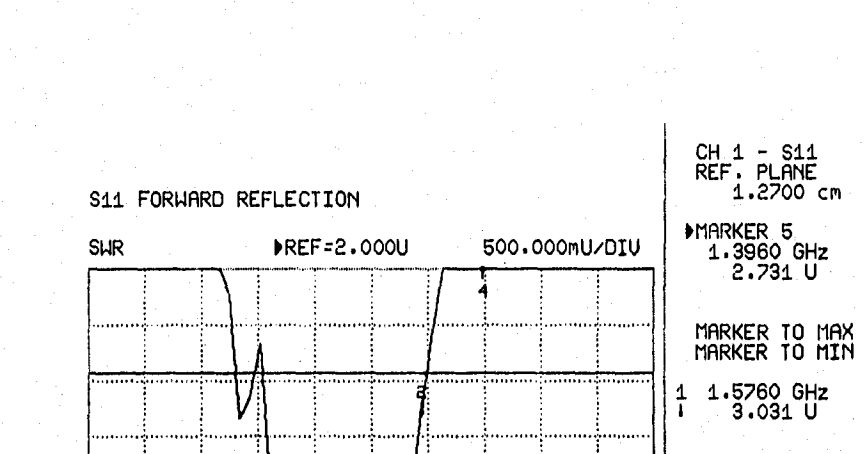

REFERENCE PLANE: 1.2700 cm SMOOTHING; 0.0 PERCENT

> 2 1.5940 GHz I 3.717 U 3 1.5040 GHz 1.859 U 4 1.7020 GHz 8.824 U 6 1.5580 GHz 2.467 U

1.0000 GHz 2.0080

**Gráfica 24. ROE da Entrada.** 

(HILIROH)

ing ayaw<sub>ay</sub>a

yng have

٠,

۸,

160 NETWOK ANAZYZER

MODEL: DEVICE ID:

DATE: OPERATOR:

GATE START:

1.0000 GHz 2.0080 GHz 0.0180 GHz SWEEP DATA START: STOP: STEP:

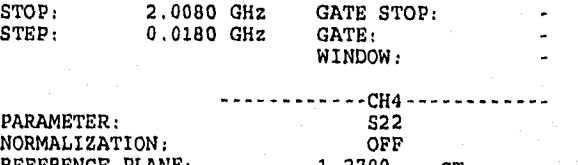

 $\blacksquare$ 

REFERENCE PLANE: 1.2700 cm SMOOTHING: 0.0 PERCENT DELAY APERTURE:

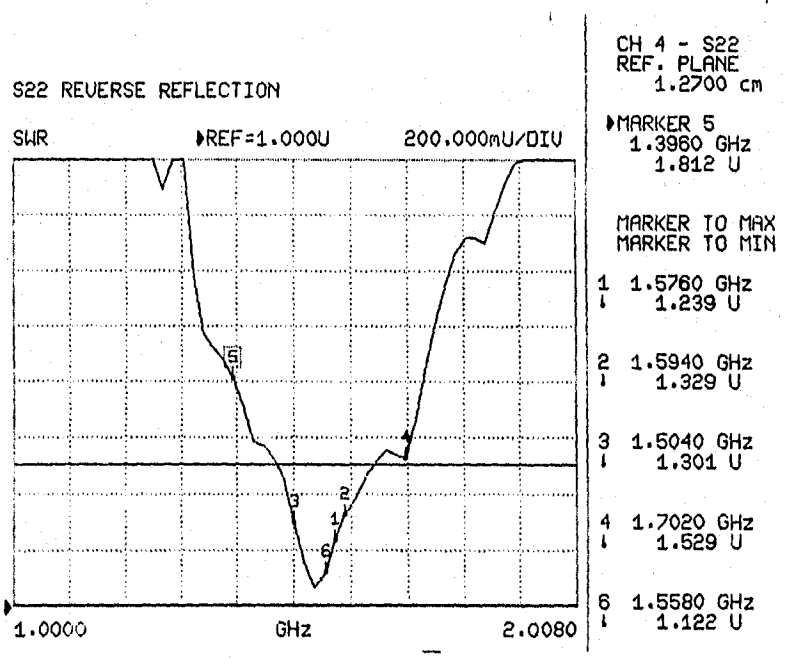

**Gráfica 25. ROE de Salida.** 

100

ERROR CORR: 12 - TERM AVERAGING: 1 PTS IF BNDWDTH: MINIMUM

 $\vec{l}$ 

#### **CONCLUSIONES**

a badan dan bagi dan bagi dalam dalam dalam dan badan dan badan dan badan dan badan dan badan dan badan dan ba<br>Sebagai dan badan dan badan dan badan dan badan dan badan dan badan dan badan dan badan dan badan dan badan da

# <sup>101</sup><br>CAPITULO V

El proceso para la construcción de un amplificador de bajo ruido, es algo laborioso Y tedioso, pero eficaz para cumplir con las necesidades que se requieren, para algún sistema de comunicaciones en particular.

Comparando los resultados experimentales con los teóricos, nos damos cuenta de que son muy similares, Acontinuación se muestra una tabla comparativa de los resultados teóricos con los prácticos :

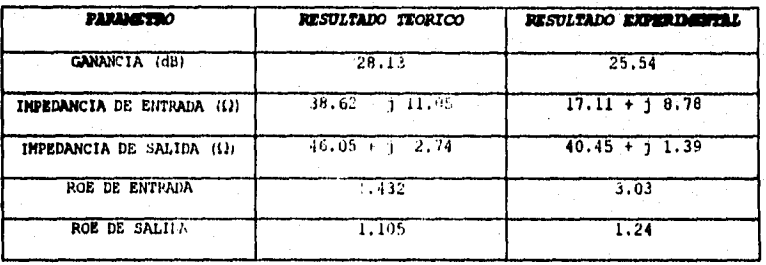

Comparando los resultados de la tabla anterior, se realizó el siguiente análisis con los parámetros de mayor importancia :

La Ganancia. Esta es aceptable, ya que si vemos las tablas características de Los transistores, la ganancia minima de estos, son de 12dB (FET) y de 13dB (SBT).
**101**  El ROE **de Entrada.** Obtuvimos una pérdida de **potencia del 25%, esto**  debido a la onda reflejada en la entrada, **que es un valor casi**  insignificante.

El **ROE de Salida:Este nos indica que casi no tenemos reflexión en**  la salida.

**La Impedancia de Salida.** Esta debe de ser **alrededor 41 II, ya qu**e **el receptor** tiene esta impedancia de entrada, **y nos dio 40 I), que muy próximo al valor requerido.** 

Desafortunadamente, no contamos con **equipo para medir los ruidos generados** por el amplificador. Lo **que se.hizo, fué probarlo con un receptor que** ya está construido. El **resultado que se obtuvo, fue que tiene una relación** señal a ruido de 18.5dB , **en la salida de todo el sistema** GPS, lo cual es muy aceptable para que **el receptor pueda procesar** la señal.

<sup>1</sup> El valor de la razón señal a ruido , utilizando el amplificador original del receptor, fue de 14dB, lo cual em menor al<br>que se obtuvo con el que corstruimes..

## **BIBLIOGRAFIA:**

1.- MICROWAVES ENGINEERING

DAVID M. POZAR

EDDISON-NESLEY PUBLISHING COMPANY, 1990

<u>tialis submitta quelle e silissis e parta monte consecuente e contra en avec en monte de contradicional al col</u><br>Terminal de contrasta

- 2.- MICROWAVE DEVICES AND CIRCUITS SAMUEL Y. LIAO PRINTECE-HALL, 3rd. EDITION, 1990
- 3.- ONDAS ELECTROMAGNÉTICAS Y SISTEMAS RADIANTES. EDWARD C. JORDAN, KEITH G. BALMAIN PARANINFO, 1990 3a. EDICION.
- 4.- COMUNICATIONS COMPONENTS GAAS AND SILICON PRODUCTS DESIGNER'S CATALOG HEWLLETT PACKARD

5.- GEC PLESSEY SEMICONNUCTORS

复容

"大地"的"地方"

GLOBAL POSITIONING RECEIVER FRONT END APRIL 1994

- 6.- AMPLIFICADOR DE BAJO RUIDO CON LA ENTRADA ACOPLADA K. C. SUNDUCHKOV, V.V. GALITZIN, A.P. TUZCHKO RADIOTECNIA, 1990 No. 10
- 7. MODEL 360B VECTOR NETWORK ANALYZER SYSTEM OPERATION MANUAL WILTRON

103

- 8.- ELECTRONICS IN COMUNICATION
	- SOL LAPATINE

N,

- JHON WILEY & SONS, 2d. EDITION 1986
- 9.- ELECTRONICS COMUNICATIONS SYSTEMS GEORGE KENNEDY

MCGRAW-HILL, SECOND EDITION.1977

10.- DISEÑO DE AMPLIFICADORES DE MICROONDAS EN REGIMEN LINEAL JOSE LUIS MEDINA HONRO?

104

CICESE, ENSENADA B.C., MEXICO 1985

11.- MANUAL FARA INGENIEROS Y TECNICOS EN ELECTRONICA

MILTROS KAUFMAN, ARTHUR H. SEIDAMN

MCGRAW-HILL, 1979

12.- ELECTRONICS COMMUNICATIONS SYSTEMS FUNDAMENTALS THOUGTH ADVANCEL

WAYNE TOMASI

PRINTECE-HALL, 1988

13.- DESIGN OF MICROWAVES AMPLIFIERS AND OSCILATORS BY THE S PARAMETER METHOD

VENDELIN G. D. JOHN WILEY 6 SONS, 1981

14.- HIGH FREQUENCY AMPLIFIERS.

a<br>San Carana (San Carana), san San Carana (San Carana San Carana San Carana San Carana San Carana San Carana San<br>San Carana San Carana San Carana San Carana San Carana San Carana San Carana San Carana San Carana San Carana

CARSON R. S.

JOHN WILEY & SONS, 2d. EDITION, 1986

15.- MICROWAVES JOURNAL, september 1994 GLOBAL POSITIOUING SYSTEM PECEIVEHS Vo1.57, No. 9, pgs.

e de la partida de la companya de la provincia de la provincia de la companya de la proponencia de l

16.- NAVEGACION POR SATELITE

JHON H. PAINTER

그 승규가 없이

人名英格兰人姓氏麦克里奇的变体

Į

술도

Texas A&M University

College Station, Texas

 $105$ 

**HARVETTELL**